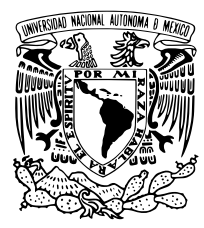

## Universidad Nacional Autónoma de México

### FACULTAD DE CIENCIAS

COLONIA DE HORMIGAS PARA EL PROBLEMA CLÁSICO DE RUTAS DE VEHÍCULOS

## T E S I S

QUE PARA OBTENER POR EL GRADO DE: **LICENCIADA EN CIENCIAS DE LA COMPUTACIÓN**

> PRESENTA: **TERESA BECERRIL TORRES**

TUTOR: DRA. MARÍA DE LUZ GASCA SOTO

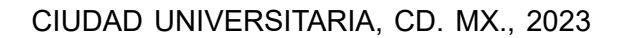

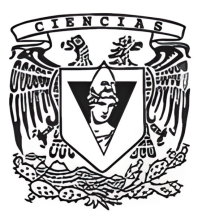

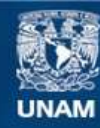

Universidad Nacional Autónoma de México

**UNAM – Dirección General de Bibliotecas Tesis Digitales Restricciones de uso**

#### **DERECHOS RESERVADOS © PROHIBIDA SU REPRODUCCIÓN TOTAL O PARCIAL**

Todo el material contenido en esta tesis esta protegido por la Ley Federal del Derecho de Autor (LFDA) de los Estados Unidos Mexicanos (México).

**Biblioteca Central** 

Dirección General de Bibliotecas de la UNAM

El uso de imágenes, fragmentos de videos, y demás material que sea objeto de protección de los derechos de autor, será exclusivamente para fines educativos e informativos y deberá citar la fuente donde la obtuvo mencionando el autor o autores. Cualquier uso distinto como el lucro, reproducción, edición o modificación, será perseguido y sancionado por el respectivo titular de los Derechos de Autor.

1. Datos del alumno Becerril Torres Teresa 5532405909 Universidad Nacional Autónoma de México Facultad de Ciencias Ciencias de la Computación 315045132

2. Datos del tutor Dra. María de Luz Gasca Soto

3. Datos del sinodal 1 Dra. Katya Rodríguez Vázquez

4. Datos del sinodal 2 Dr. José de Jesús Galaviz Casas

5. Datos del sinodal 3 Dr. Canek Peláez Valdés

6. Datos del sinodal 4 M. en C. Oscar Hernández Constantino

7. Datos del trabajo escrito. Colonia de hormigas para el Problema Clásico de Rutas de Vehículos 83 p. 2023

A mi esfuerzo, a mi familia y a mi estrella favorita, Lucy.

## Agradecimientos

A mi hermana por su amor, compresión y apoyo incondicional.

- A mis padres por su amor, confianza, motivación y por acompañarme en cada paso.
- A mis abuelitos por su cariño y por todas sus enseñanzas.
- A la Doctora Luz por su guía, apoyo y confianza.
- A la Facultad de Ciencias por brindarme su conocimiento y guía.

A la UNAM por permitirme cumplir mi sueño y permitirme conocer a grandes personas.

# Índice general

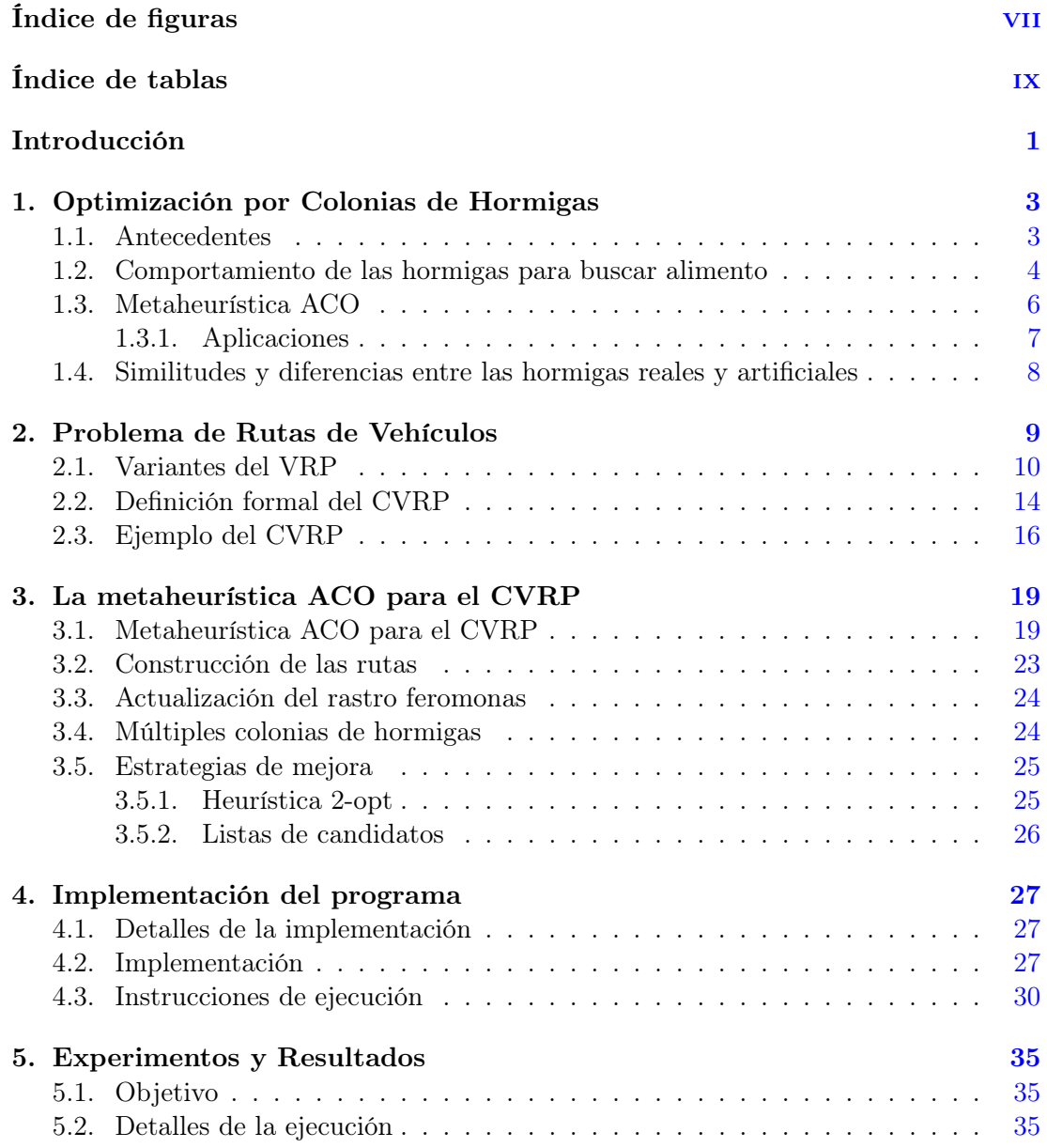

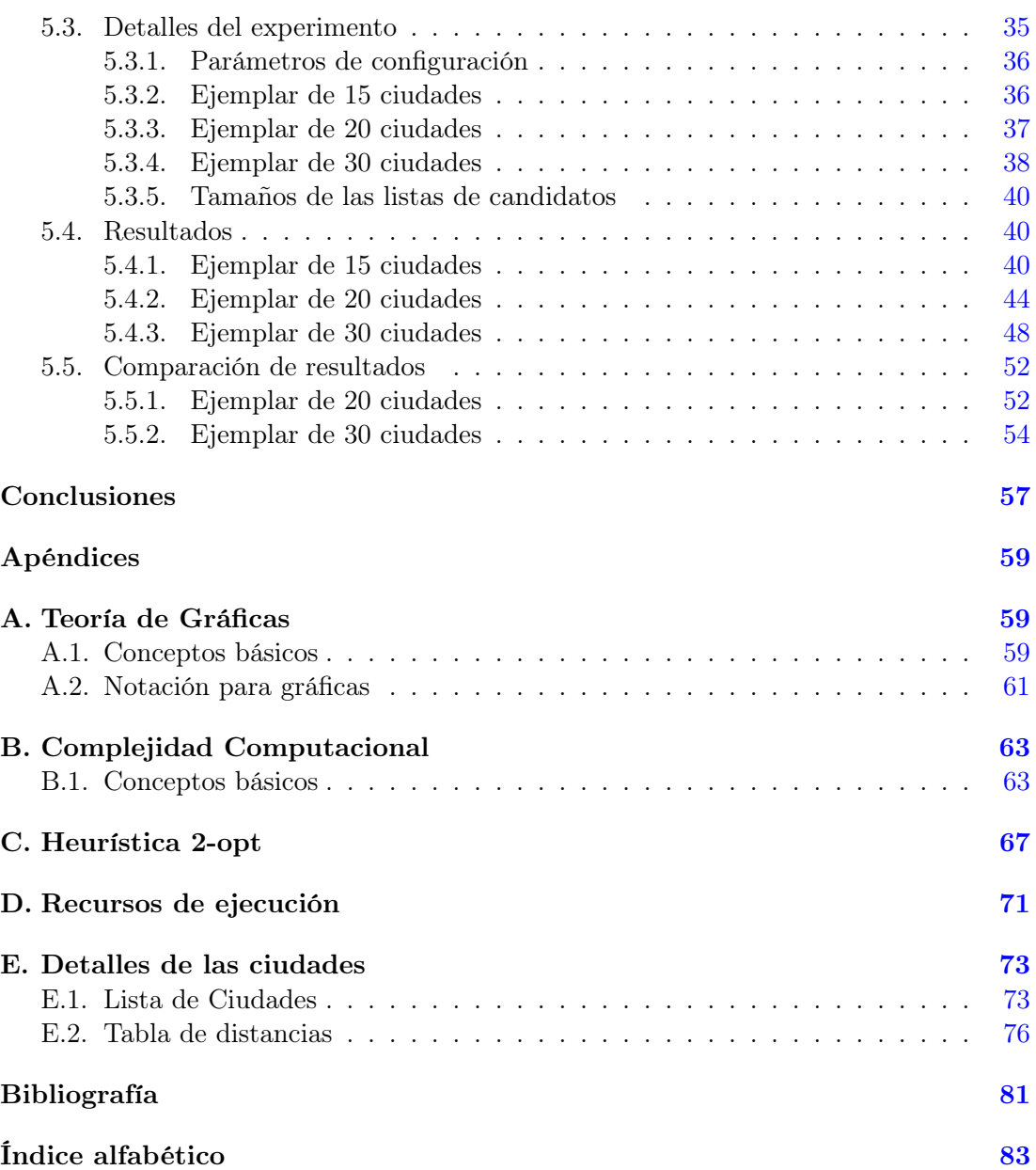

# <span id="page-9-0"></span>Índice de figuras

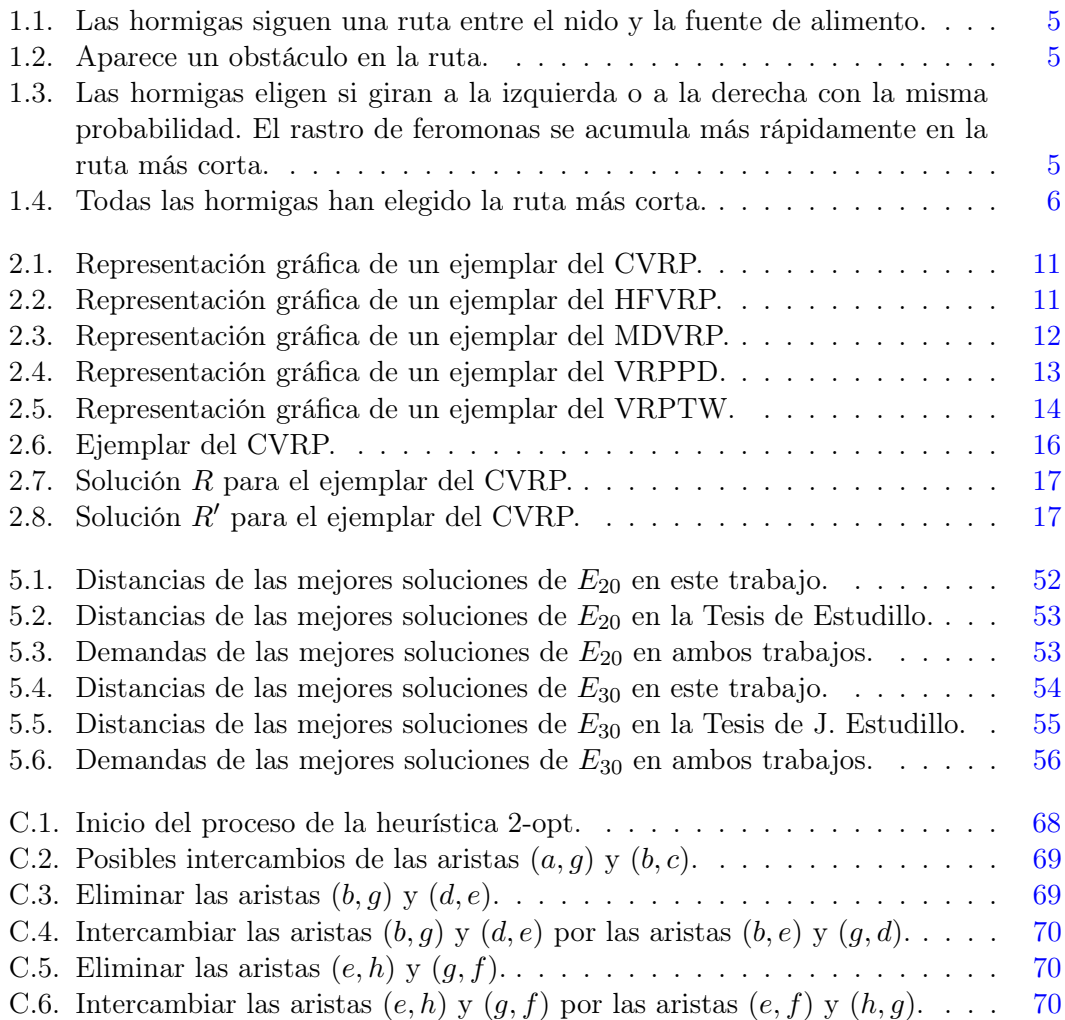

## <span id="page-11-0"></span>Índice de tablas

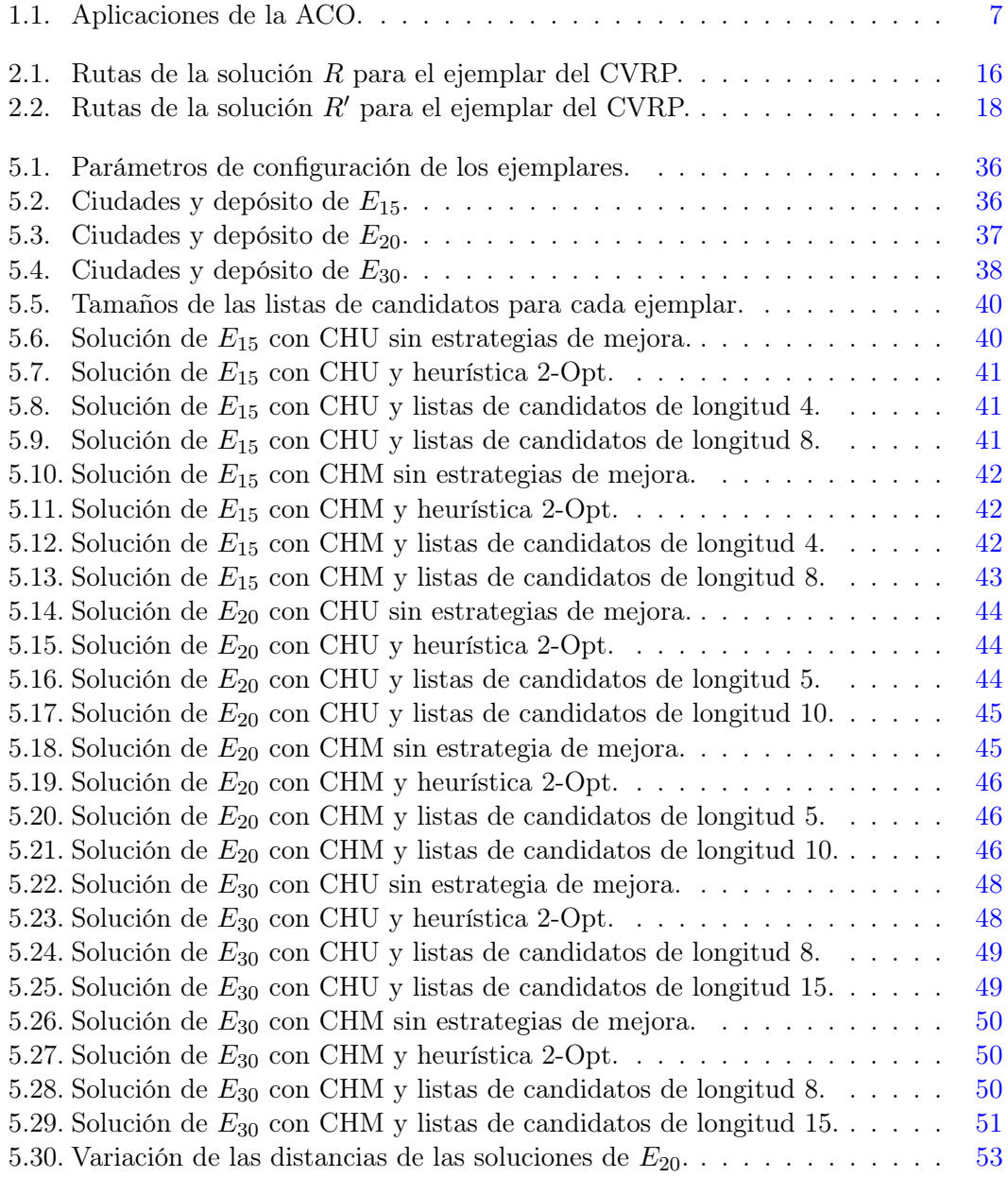

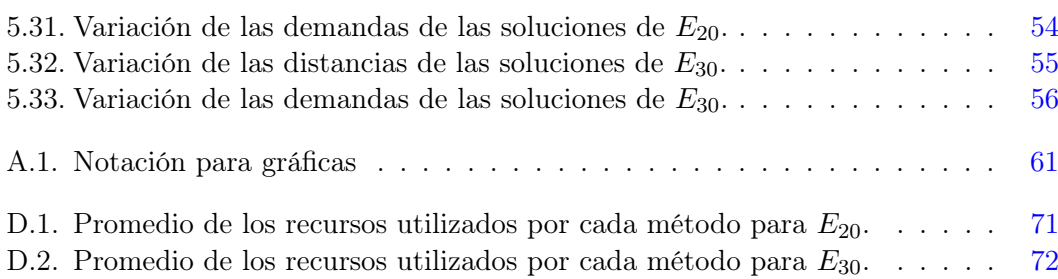

### <span id="page-13-0"></span>Introducción

El Problema de Rutas de Vehículos consiste en encontrar el conjunto óptimo o cercano al óptimo de rutas para una flota, de tal forma que satisfagan las demandas de un conjunto de clientes dispersos geográficamente alrededor de un depósito central, minimizando costos. Sin embargo, al ser un problema NP-difícil, no se conocen métodos exactos y eficientes que resuelvan este problema, por ello en este trabajo se propone un enfoque heurístico para tratar el problema.

El enfoque de Optimización de Colonia de Hormigas simula el comportamiento de las hormigas en la naturaleza cuando buscan alimento, ya que las hormigas son capaces tanto de encontrar la ruta más corta desde su nido hasta las fuentes de alimento como de adaptarse a los cambios del entorno. El enfoque permite ver a las hormigas como agentes independientes que cooperan entre ellas para encontrar soluciones a diversos problemas de optimización; en particular, al Problema de Rutas de Vehículos.

Este trabajo tiene por objetivo principal analizar y comparar la calidad de las soluciones generadas por dos métodos de optimización diferentes (colonia de hormigas única y múltiples), así como evaluar el impacto del uso de estrategias de mejora (listas de candidatos y heurística 2-opt) en la calidad de la solución construida por cada uno de estos métodos para el Problema de Rutas de Vehículos Clásico. Para alcanzar este objetivo, se realizaron las siguientes tareas:

- 1. Exponer el marco teórico tanto del enfoque de Optimización de Colonia de Hormigas como del Problema de Rutas de Vehículos.
- 2. Explicar e implementar los métodos de optimización (colonia de hormigas única y múltiples) y las estrategias de mejora (listas de candidatos y heurística 2-opt).
- 3. Analizar el desempeño computacional de cada uno de los métodos de optimización sobre ejemplares a través de una serie de ejecuciones. Así como evaluar el impacto del uso de diferentes tamaños de listas de candidatos y el uso de la heurística 2-opt en la calidad de la solución construida por cada uno de estos.
- 4. Comparar los resultados obtenidos con otros trabajos que tratan el mismo problema utilizando diferentes estrategias.

#### Estructura de la tesis

- Capítulo 1 Optimización por Colonias de Hormigas. Se dan los antecedentes, iniciando con la descripción del comportamiento de las hormigas para buscar alimento; continuando con una breve descripción del funcionamiento de la heurística; finalmente, se dan las similitudes y diferencias entre las hormigas reales y las artificiales.
- Capítulo 2 Problema de Rutas de Vehículos. Se presenta la descripción general del problema, las variantes más utilizadas y la definición formal de la variante con la que se va a trabajar.
- Capítulo 3 La metaheurística ACO para el CVRP. Se dan los detalles de los métodos de optimización colonia de hormiga única y múltiples, así como de las estrategias de mejora (lista de candidatos y heurística 2-opt).
- Capítulo 4 Implementación del programa. Se explica brevemente tanto la implementación de los métodos de optimización y las estrategias de mejora como su ejecución.
- Capítulo 5 Experimentos y Resultados. Se describe el objetivo de los experimentos, los detalles de la implementación, los detalles de los experimentos realizados: los ejemplares y su configuración, así como los resultados obtenidos.
- Apéndice A Teoría de Gráficas. Se presentan algunas definiciones básicas sobre Teoría de Gráficas utilizadas en este trabajo, para establecer la notación.
- Apéndice B Complejidad Computacional. Se dan algunas definiciones básicas sobre Complejidad Computacional usadas en este trabajo.
- Apéndice C Heurística 2-opt. Se presenta una breve descripción de la heurística 2-opt y de su funcionamiento.
- Apéndice D Recursos de ejecución. Se dan los recursos utilizados por cada método para construir las soluciones de los ejemplares.
- Apéndice E Detalles de las ciudades. Se presenta la lista de ciudades que se utilizaron en los experimentos y las distancias entre cada par de ciudades.

### <span id="page-15-0"></span>Capítulo 1

### Optimización por Colonias de Hormigas

La Optimización por Colonias de Hormigas,  $ACO<sup>1</sup>$  $ACO<sup>1</sup>$  $ACO<sup>1</sup>$ , forma parte de la Inteligencia de Enjambres, la cual estudia los patrones del comportamiento colectivo de las abejas, termitas, hormigas, entre otros insectos sociales para simular procesos. Debido a la capacidad de los enjambres para prosperar en la naturaleza y resolver tareas complejas de supervivencia.

La ACO es una metaheurística (técnica heurística de alto nivel) que simula el comportamiento de las colonias de hormigas en la naturaleza para buscar alimento y posee habilidades mejoradas como: conocer las distancias a otros lugares y guardar las acciones pasadas en una memoria. Los principios de autoorganización que permiten el comportamiento altamente coordinado de las hormigas reales pueden aprovecharse para coordinar poblaciones de agentes independientes (hormigas) que cooperan entre ellos para encontrar soluciones a los problemas de optimización combinatoria.

#### <span id="page-15-1"></span>1.1. Antecedentes

Marco Dorigo publicó en 1992 la primera implementación de ACO en su Tesis Doc-toral [\[1\]](#page-93-1) y la llamó Sistema de Hormigas,  $AS^2$  $AS^2$ , esta implementación consistió en tres algoritmos: ant-quantity, ant-density y ant-cycle. La diferencia entre estos tres algoritmos era que en ant-quantity y ant-density la cantidad de feromonas se actualizaban cada vez que las hormigas se movían de una ciudad a otra, mientras que en ant-cycle la cantidad de feromonas se actualizaban una vez que todas las hormigas habían terminado de construir el camino y la calidad de dicho camino se utilizaba para actualizar la cantidad de feromonas. El algoritmo ant-cycle tenía un mejor rendimiento, por lo que la investigación de los otros dos algoritmos se detuvo y el algoritmo ant-cycle se utilizó para comparar sus resultados con otros algoritmos ya establecidos.

El Sistema de Hormigas se aplicó por primera vez al Problema del Agente Viajero y al Problema de la Asignación Cuadrática, desde entonces se crearon diferentes variantes

<span id="page-15-2"></span><sup>&</sup>lt;sup>1</sup>Siglas en inglés de Ant Colony Optimization. Se utilizará el acrónimo ACO para referirse a esta metaheurística.

<span id="page-15-3"></span> $2$ Siglas en inglés de Ant System.

que intentaron mejorar su rendimiento. En 1999 la metaheurística ACO fue definida formalmente por Dorigo, Di Cario y Gambardella [\[2,](#page-93-2) [3\]](#page-93-3), para establecer un marco teórico para todas las metaheurísticas basadas en colonias de hormigas.

#### <span id="page-16-0"></span>1.2. Comportamiento de las hormigas para buscar alimento

En la naturaleza, una hormiga no puede buscar comida de manera eficaz individualmente, ya que sus capacidades son muy limitadas. En cambio, las hormigas en grupo poseen la capacidad de resolver problemas complejos como: encontrar las rutas más cortas desde su nido hasta las fuentes de alimento, trasladar eficazmente el alimento a su colonia y adaptarse a los cambios del entorno. Las hormigas se coordinan a través de la estigmergia, la cual es una forma de comunicación indirecta entre agentes y se basa en la secreción de **feromonas**<sup>[3](#page-16-1)</sup> en el ambiente.

Cada hormiga se mueve de forma aleatoria y va depositando una cantidad constante de feromonas, cuando encuentra un rastro de feromonas dejado por otras hormigas debe decidir si lo sigue o no. En caso de que decida seguir dicho rastro, las feromonas de la hormiga refuerzan el rastro actual, provocando que la ruta se vuelva más atractiva para las siguientes hormigas.

A medida que más hormigas son capaces de completar las rutas más cortas, las feromonas se acumulan más rápido en dichas rutas y las rutas más largas se refuerzan menos. La evaporación de las feromonas hace que las rutas menos deseables sean más difíciles de detectar y disminuye aún más su uso.

Sin embargo, siempre existe la posibilidad de que una hormiga no siga una ruta con un alto nivel de feromonas. Esto permite descubrir rutas más cortas, alternativas o nuevas fuentes de alimento. Lo cual garantiza una navegación exitosa alrededor de los obstáculos que interrumpen una ruta. La selección de rutas por hormigas es un proceso pseudoaleatorio y es un elemento clave de la metaheurística ACO [\[4\]](#page-93-4).

#### Ejemplo

Las hormigas se mueven por una ruta que conecta su nido con una fuente de alimento, como se muestra en la figura [1.1.](#page-17-0) Cada hormiga va depositando una cierta cantidad de feromonas mientras se mueve y es probable que prefiera seguir una ruta con un alto nivel de feromonas. El rastro de feromonas puede ser interrumpido por la aparición repentina de un obstáculo en la ruta, como se ilustra en la figura [1.2](#page-17-1) provocando que las hormigas que se encuentran delante del obstáculo, no puedan seguir el rastro de feromonas y, por tanto, tienen que elegir entre girar a la derecha o a la izquierda. En promedio, una mitad de las hormigas van a elegir girar a la derecha y la otra mitad a la izquierda, como se muestra en la figura [1.3.](#page-17-2) Las hormigas que eligen la ruta más corta alrededor del obstáculo reconstruirán más rápido el rastro de feromonas en comparación con las que eligen la ruta más larga. A pesar de que todas las hormigas se mueven aproximadamente a la misma velocidad y depositan un rastro de feromonas aproximadamente al mismo

<span id="page-16-1"></span><sup>3</sup>Las feromonas son sustancias químicas que estimulan determinados comportamientos en otros individuos, generalmente de la misma especie, pero también pueden emplearse contra otras especies.

ritmo, es un hecho que se van a tardar más en recorrer el obstáculo por su lado más largo que por su lado más corto, lo que hace que el rastro de feromonas se acumule más rápidamente en el lado más corto, ya que las hormigas tienen una preferencia por estas rutas. Por lo que después de un tiempo, la mayoría de las hormigas elegirán la ruta más corta, como se ilustra en la figura [1.4,](#page-18-1) mientras que las hormigas restantes al no seguir el rastro de feromonas pueden descubrir rutas alternativas o nuevas fuentes de alimentos.

<span id="page-17-0"></span>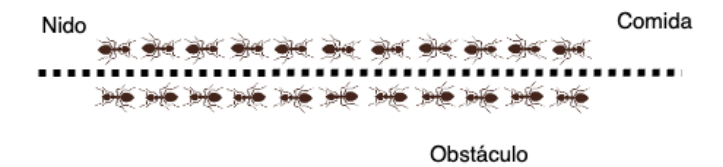

<span id="page-17-1"></span>Figura 1.1: Las hormigas siguen una ruta entre el nido y la fuente de alimento.

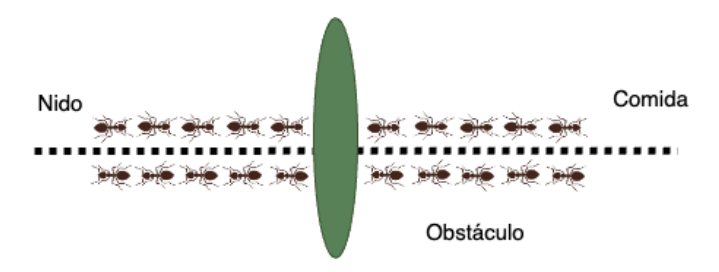

Figura 1.2: Aparece un obstáculo en la ruta.

<span id="page-17-2"></span>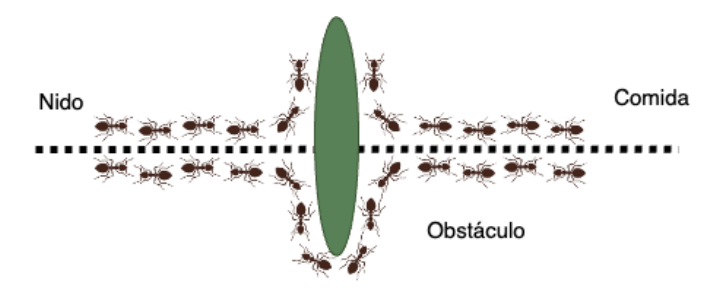

Figura 1.3: Las hormigas eligen si giran a la izquierda o a la derecha con la misma probabilidad. El rastro de feromonas se acumula más rápidamente en la ruta más corta.

#### <span id="page-18-1"></span>1. OPTIMIZACIÓN POR COLONIAS DE HORMIGAS

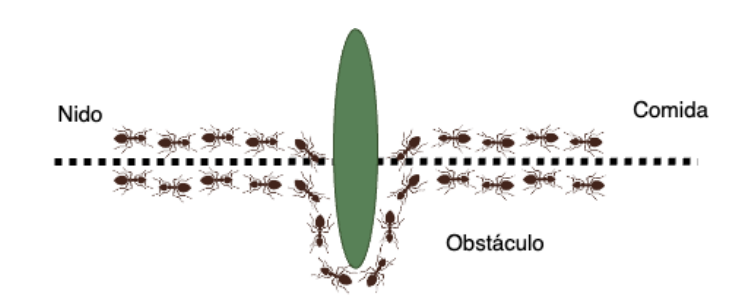

Figura 1.4: Todas las hormigas han elegido la ruta más corta.

#### <span id="page-18-0"></span>1.3. Metaheurística ACO

Una metaheurística es una heurística de alto nivel que utiliza conceptos algorítmicos para guiar y modificar a otras heurísticas con el objetivo de evitar que dichas heurísticas queden atrapados en óptimos locales [\[5\]](#page-93-5). La metaheurística ACO consiste en un conjunto finito de agentes independientes (hormigas artificiales) que cooperan entre ellos para encontrar soluciones de alta calidad para problemas de optimización combinatoria en un tiempo razonable.

Cada agente construye una solución moviéndose a través de un conjunto finito de estados vecinos. Los movimientos se eligen aplicando una fórmula probabilística que utiliza la memoria del agente, el rastro de feromonas y la información local del problema. La memoria del agente almacena sus acciones pasadas y puede utilizarse para calcular el valor de la solución generada o la aportación de cada movimiento realizado. Además, puede aprovecharse para manejar la viabilidad de las soluciones de tal forma que los agentes puedan construir soluciones factibles, utilizando sólo el conocimiento sobre el estado local y los efectos de las acciones que se pueden realizar en ese estado.

Los rastros de feromonas depositados por todos los agentes se guardan en una memoria local compartida, la cual influye en las decisiones de los agentes. Cada agente deposita una cantidad constante de feromonas mientras construye una solución, después de haber construido dicha solución vuelve a recorrer todos los estados visitados reforzando el rastro de feromonas. Cuantos más agentes escojan un estado, éste se recompensa añadiendo feromonas en él y se vuelve más atractivo para los siguientes agentes. La cantidad de feromonas depositada es proporcional a la calidad de la solución encontrada. De tal forma que si un estado ha contribuido a generar una solución de alta calidad, la cantidad de feromonas de este estado aumentará proporcionalmente a su contribución.

Los valores heurísticos y la cantidad de feromonas son utilizados por la fórmula probabilística para dirigir la búsqueda hacia las áreas más atractivas del espacio de búsqueda. La evaporación de las feromonas evita que todos los agentes vayan hacia una región subóptima del espacio de búsqueda, favoreciendo así la exploración de nuevas áreas del espacio de búsqueda. Una vez que un agente haya terminado de construir una solución, se elimina del sistema.

#### <span id="page-19-0"></span>1.3.1. Aplicaciones

<span id="page-19-1"></span>En esta sección se muestran algunas aplicaciones de la ACO según el libro Ant Colony Optimization de Dorigo y Stützle [\[6\]](#page-93-6):

|                 | Tipo de problema Nombre del problema    |  |
|-----------------|-----------------------------------------|--|
|                 | Agente Viajero                          |  |
| Enrutamiento    | Rutas de Vehículos                      |  |
|                 | Ordenamiento secuencial                 |  |
| Asignación      | Asignación Cuadrática                   |  |
|                 | Coloración de Gráficas                  |  |
| Calendarización | Sistemas de producción Job Shop         |  |
|                 | Sistemas de producción <i>Open Shop</i> |  |
| Subconjunto     | Mochila Múltiple                        |  |
|                 | Conjunto Independiente                  |  |
|                 | Clan                                    |  |

Tabla 1.1: Aplicaciones de la ACO.

A continuación, se presenta una breve descripción de cada tipo de problema:

- Problemas de enrutamiento: consisten en encontrar o construir caminos de costo mínimo en una red determinada.
- Problemas de asignación: consisten en asignar un conjunto de elementos a un número determinado de recursos, minimizando el número o costo de las asignaciones realizadas.
- Problemas de calendarización: consisten en asignar máquinas y recursos a las tareas con el fin de completar cada una de ellas bajo ciertas restricciones impuestas.
- Problemas de subconjunto: consisten en encontrar un subconjunto del conjunto de elementos disponibles sujetos a restricciones específicas del problema.

### <span id="page-20-0"></span>1.4. Similitudes y diferencias entre las hormigas reales y artificiales

En esta sección se describen las similitudes y diferencias entre las hormigas artificiales y las hormigas reales, las cuales son:

#### Similitudes

- Son agentes independientes que cooperan entre ellos para encontrar buenas soluciones a cualquier problema.
- Encuentran la ruta más corta que conecta los lugares de origen con los de destino.
- Se mueven al azar por los estados adyacentes y depositan una cantidad constante de feromonas.
- Utilizan los rastros de feromonas para comunicarse entre ellas.

#### **Diferencias**

- Las hormigas artificiales viven en un mundo discreto y sus movimientos consisten en transiciones entre estados discretos.
- Cada hormiga, después de haber construido una ruta, vuelve a recorrer todos los estados visitados agregando una cantidad de feromonas proporcional a la calidad de la solución encontrada.
- Las hormigas artificiales tienen memoria de sus acciones pasadas y conocen la distancia a otros lugares.

Las similitudes entre ambos tipos de hormigas se debe a que las hormigas artificiales simulan el mismo comportamiento de las hormigas reales para encontrar buenas soluciones a los problemas que se les presentan, mientras que las diferencias se deben a que las hormigas artificiales se pueden enriquecer con habilidades adicionales de tal forma que aumente la calidad de las soluciones encontradas.

### <span id="page-21-0"></span>Capítulo 2

## Problema de Rutas de Vehículos

El Problema de Rutas de Vehículos,  $VRP<sup>4</sup>$  $VRP<sup>4</sup>$  $VRP<sup>4</sup>$ , consiste en encontrar el conjunto óptimo o cercano al óptimo de rutas para una flota, de tal forma que satisfagan las demandas de un conjunto de clientes dispersos geográficamente alrededor de un depósito, minimizando los costos asociados a recorrerlas de tal forma que se maximice el servicio al cliente.

Característica del VRP:

- Se conocen las demandas de todos los clientes y las distancias entre cada par de clientes. También se conoce la distancia entre cada cliente y el depósito.
- Cada vehículo tiene una capacidad de carga y únicamente se utiliza en una ruta.
- Todas las rutas deben de comenzar y terminar en el depósito.
- La demanda total atendida por cada vehículo no puede exceder su capacidad de carga.
- Si las distancias son simétricas, es decir, si la distancia de viajar entre dos lugares no depende de la dirección del viaje, tenemos un VRP simétrico, de lo contrario tenemos un VRP asimétrico.

Los primeros autores en publicar un modelo del VRP fueron Dantzig y Ramser en 1959 [\[7\]](#page-93-7), aunque ellos trataban de solucionar el problema de surtir combustible a una gran cantidad de estaciones de servicio desde un depósito, minimizando la distancia recorrida por los camiones que transportan el combustible. El VRP es una generalización del Problema del Agente Viajero,  $TSP^5$  $TSP^5$ , debido a la necesidad de realizar varias rutas ajenas con diferentes distancias. Por ejemplo, crear diferentes recorridos en una agencia de viajes para visitar los destinos más populares de una ciudad o país.

La relevancia de este problema radica en su importancia económica para las empresas, en la logística y la distribución [\[8\]](#page-93-8), ya que nos indica como optimizar la manera de transportar productos, personas y/o servicios que requieren llevarse a varios lugares

<span id="page-21-1"></span><sup>&</sup>lt;sup>4</sup>Siglas en inglés de *Vehicle Routing Problem*, este problema también se traduce como *Problema de* Ruteo de Vehículos. Se utilizará el acrónimo VRP para referirse a este problema.

<span id="page-21-2"></span><sup>&</sup>lt;sup>5</sup>Siglas en inglés de *Travelling salesman problem*.

que se encuentran dispersos geográficamente, de modo el costo asociado sea el mínimo posible. Algunas aplicaciones del VRP podrían ser: la distribución de mercancía, la recolección de residuos, las visitas domiciliarias de un médico, la entrega de mensajería y paquetería, la distribución de gasolina, la planificación de las rutas de los sistemas de transporte público y los sistemas de navegación GPS.

El VRP es un problema de optimización combinatoria, ya que el proceso de selección de las rutas de los vehículos permite seleccionar cualquier combinación de clientes al determinar la ruta de entrega de cada vehículo, por lo que el número de soluciones factibles para el problema incrementa exponencialmente con el aumento del número de clientes a los que hay que prestar servicio [\[9\]](#page-93-9). Por lo tanto, encontrar una solución óptima para el VRP es NP-Difícil [\[10,](#page-93-10) [11\]](#page-93-11). De manera que el uso de heurísticas en la búsqueda de soluciones se considera un enfoque razonable, sobre todo para ejemplares muy grandes del VRP.

Se han realizado una gran cantidad de investigaciones sobre el VRP, incluyendo enfoques metaheurísticos avanzados como los algoritmos genéticos [\[12,](#page-93-12) [13\]](#page-93-13), la búsqueda tabú [\[14,](#page-94-0) [15\]](#page-94-1) y el recocido simulado [\[15\]](#page-94-1). Una cantidad limitada de investigaciones ha utilizado el enfoque de optimización por colonias de hormigas y estrategias de mejora (listas de candidatos y heurística 2-opt).

#### <span id="page-22-0"></span>2.1. Variantes del VRP

En esta sección se describen algunas de las variantes del VRP más importantes según el estudio de De Jaegere et al. [\[16\]](#page-94-2).

#### VRP Clásico

El VRP Clásico,  $CVRP^6$  $CVRP^6$ , es la variante más común y básica del VRP. El CVRP consiste en encontrar una serie de m rutas con un costo mínimo, este conjunto de rutas debe satisfacer las demandas de n clientes que están dispersos geográficamente.

Las restricciones del CVRP son:

- La flota es homogénea y tiene m vehículos, todos los vehículos tienen la misma capacidad de carga Q.
- Cada vehículo debe comenzar y terminar su ruta en el depósito central.
- La demanda total atendida por cada vehículo no puede exceder Q.
- Cada cliente es visitado una sola vez por un vehículo y tiene una demanda menor o igual que Q.

En la figura [2.1](#page-23-0) se muestra la representación gráfica de un ejemplar del CVRP donde el vértice naranja es el depósito y los demás vértices representan a los clientes, los cuales

<span id="page-22-1"></span> $6$ Siglas en inglés de *Capacitated Vehicle Routing Problem*, este problema generalmente se traduce como VRP Clásico. Se utilizará el acrónimo CVRP para referirse a este problema.

<span id="page-23-0"></span>tienen una demanda y el color de la ruta a la que pertenecen. Cada vehículo tiene una capacidad de carga  $Q = 12$  y atienden una demanda total menor o igual que Q.

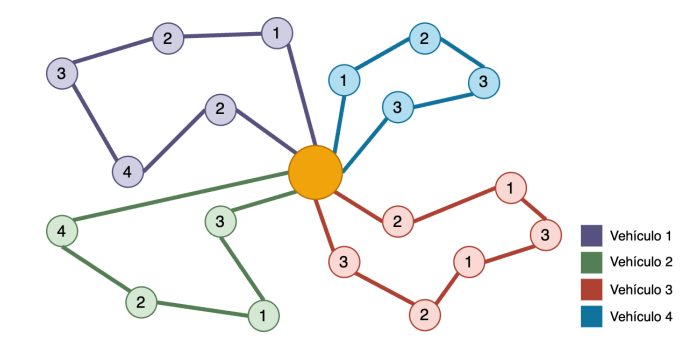

Figura 2.1: Representación gráfica de un ejemplar del CVRP.

#### VRP con Flota Heterogénea

El VRP con Flota Heterogénea,  $H F V R P^7$  $H F V R P^7$ , variante del CVRP que hace uso de una flota heterogénea de m vehículos que tienen diferentes características como la capacidad de carga, la velocidad y el tipo de combustible que utiliza. Este problema consiste en determinar qué vehículo es más conveniente utilizar en cada ruta, de tal forma que se minimicen los costos asociados a recorrerla. Esta variante también es llamada VRP con Flota Mixta.

Las restricciones adicionales de este problema son:

- $\bullet$  La flota es heterogénea y tiene m vehículos, los cuales poseen diferentes características, especialmente cada vehículo cuenta con una capacidad de carga  $Q_i$  distinta.
- Cada cliente es visitado una sola vez por un vehículo y tiene una demanda menor o igual a la capacidad de carga de alguno de los vehículos.

<span id="page-23-1"></span>En la figura [2.2](#page-23-1) se ilustra la representación gráfica de un ejemplar del HFVRP donde el vértice naranja es el depósito y los demás vértices representan a los clientes, los cuales tienen una demanda y el color de la ruta a la que pertenecen. El vehículo 1 atiende una demanda de 16, el vehículo 2 satisface una demanda de 24 y el vehículo 3 atiende una demanda de 8.

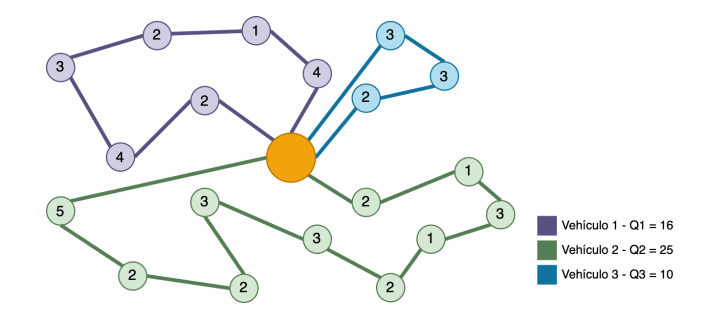

Figura 2.2: Representación gráfica de un ejemplar del HFVRP.

<span id="page-23-2"></span><sup>&</sup>lt;sup>7</sup>Siglas en inglés de Heterogeneous Fleet Vehicle Routing Problem.

#### VRP con Múltiples Depósitos

El VRP con Múltiples Depósitos,  $MDVRP<sup>8</sup>$  $MDVRP<sup>8</sup>$  $MDVRP<sup>8</sup>$ , variante del CVRP que se caracteriza por tener más de un depósito en la misma área geográfica que los clientes, por lo que la distancia entre un cliente y cada depósito varía. Este problema consiste en asignar a los clientes al depósito más cercano y encontrar las rutas con un costo mínimo que satisfagan las demandas de los clientes asignados a cada depósito.

Las restricciones adicionales de este problema son:

- A cada depósito se le asigna una flota de k vehículos,  $k < m$ .
- Cada cliente es asignado al depósito más cercano y es visitado una sola vez por un vehículo que pertenece a ese depósito.

<span id="page-24-0"></span>En la figura [2.3](#page-24-0) se muestra la representación gráfica de un ejemplar del MDVRP donde los vértices naranjas son los depósitos y los demás vértices representan a los clientes, los cuales tienen una demanda y el color de la ruta a la que pertenecen. Todos los vehículos tienen una capacidad de carga Q = 10 y atienden una demanda total menor o igual que Q.

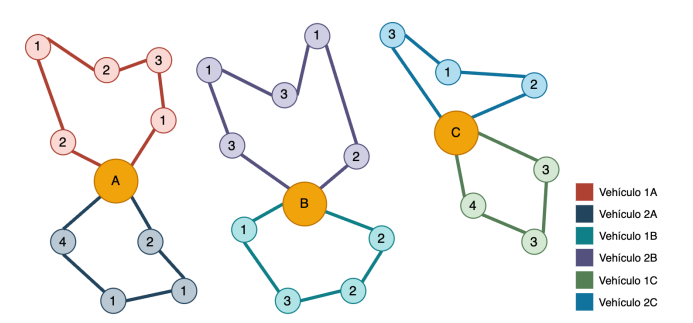

Figura 2.3: Representación gráfica de un ejemplar del MDVRP.

#### VRP con Recolección y Entrega

El VRP con Recolección y Entrega, VRPPD<sup>[9](#page-24-2)</sup>, variante del CVRP en la que algunos clientes de la ruta son para recolección y otros son para entrega. Este problema consiste en generar un conjunto de rutas con un costo mínimo, de tal forma que se visiten primero al cliente de recolección antes que al cliente de entrega correspondiente. Las restricciones adicionales de este problema son:

- Cada cliente tiene asociadas dos cantidades, la primera hace referencia a la demanda que debe ser entregada y la segunda representa la demanda que debe ser recolectada.
- Todos los vehículos deben visitar primero al cliente de recolección antes que al cliente de entrega correspondiente.

<span id="page-24-1"></span> ${}^{8}$ Siglas en inglés de *Multi Depot Vehicle Routing Problem.* 

<span id="page-24-2"></span> $9$ Siglas en inglés de *Vehicle Routing Problem with Pickup and Delivery*.

• La carga final de cada vehículo va a ser igual a la carga inicial menos todas las demandas entregadas más todas las demandas recogidas, esta carga final no puede superar Q.

<span id="page-25-0"></span>En la figura [2.4](#page-25-0) se ilustra la representación gráfica de un ejemplar del VRPPD donde el vértice naranja es el depósito, los vértices de color verde son los clientes de entrega y los vértices morados son clientes de recolección, cada cliente tiene una demanda de entrega y una demanda de recolección. Cada vehículo tiene una capacidad de carga  $Q = 10$  y atienden una demanda total menor o igual que  $Q$ .

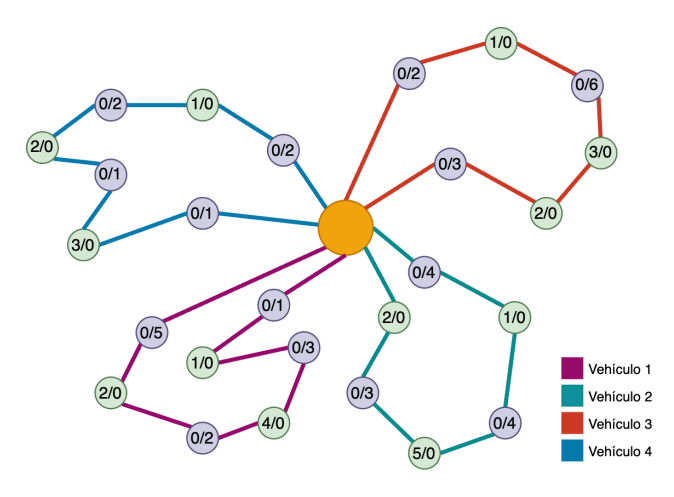

Figura 2.4: Representación gráfica de un ejemplar del VRPPD.

#### VRP con Ventanas de Tiempo

En el VRP con Ventanas de Tiempo,  $VRPTW^{10}$  $VRPTW^{10}$  $VRPTW^{10}$ , variante del CVRP en la que se definen en qué horarios es posible visitar a un cliente. Este problema consiste en encontrar el conjunto de rutas con un costo mínimo, satisfagan las demandas y respeten los horarios de visitas de todos clientes. En algunas soluciones se recorre una distancia más larga en un tiempo menor o una distancia más corta en un tiempo mayor.

Las restricciones adicionales de este problema son:

- Todos los vehículos cuentan con un tiempo de viaje, el cual abarca desde que el vehículo sale del depósito hasta que visita a todos los clientes de la ruta y regresa al depósito.
- Cada cliente tiene asociado un intervalo de tiempo  $[a_i, b_i]$  en el que debe ser atendido y se denomina ventana de tiempo.
- El tiempo de servicio para cada cliente es el tiempo durante el vehículo se detiene para atender al cliente.

<span id="page-25-1"></span> $10$ Siglas en inglés de *Vehicle Routing Problem with Time Windows*.

Las ventanas de tiempo pueden ser estrictas, si no es posible atender al cliente fuera del intervalo de tiempo; o flexibles, si es posible atender al cliente fuera de los límites de tiempo a cambio de un costo o penalización. Además, todas las variantes anteriores se pueden plantear con ventanas de tiempo.

<span id="page-26-1"></span>En la figura [2.5](#page-26-1) se muestra la representación gráfica de un ejemplar del VRPTW donde el vértice naranja es el depósito y los demás vértices representan a los clientes, el tono de azul indica la ventana de tiempo del cliente. Todos los vehículos tienen una capacidad de carga Q = 12 y atienden una demanda total menor o igual que Q.

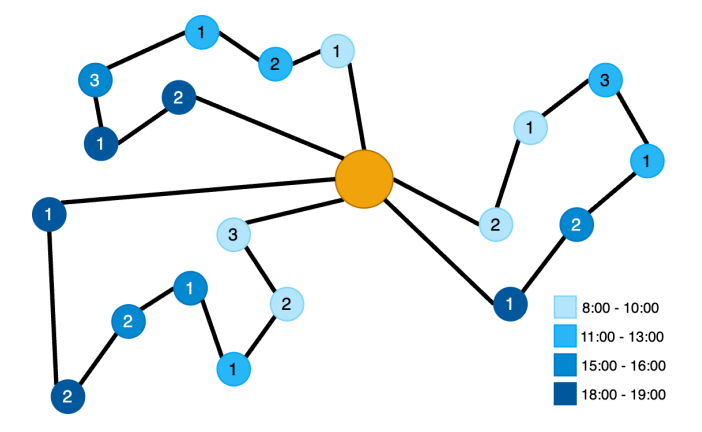

Figura 2.5: Representación gráfica de un ejemplar del VRPTW.

#### <span id="page-26-0"></span>2.2. Definición formal del CVRP

En esta sección se presenta una definición formal del CVRP, los conceptos utilizados de Teoría de Gráficas y de Complejidad Computacional se encuentran en el Apéndice [A](#page-71-0) y en el Apéndice [B,](#page-75-0) respectivamente.

Sea  $G = (V, E)$  una gráfica completa, ponderada y no dirigida, con un atributo demanda en cada vértice, donde:

- $\bullet$  m es el número de vehículos.
- Q es la capacidad de carga de los vehículos.
- $V = \{v_0, v_1, v_2, \ldots, v_n\}$  es el conjunto de n clientes y un depósito  $v_0$ , con  $n \in \mathbb{N}$ .
- $E = \{(v_i, v_j) | i \neq j, \forall i, j, \text{con } i, j = 0, 1, ..., n\}$ es el conjunto de aristas que representan los tramos entre los clientes.
- $d: E \to \mathbb{Z}$  es la función de distancias, donde  $d(v_i, v_j)$  es la distancia de ir del vértice  $v_i$  al vértice  $v_j$  con  $i \neq j$  y  $d(v_i, v_j) > 0$  para todo  $v_i, v_j \in V$ . Además,  $d(v_i, v_i) = 0, \ \forall i, \ i = 0, 1, ..., n.$
- $s: V \to \mathbb{Z}$  es la función de demandas, donde  $s(v_i)$  es la demanda del cliente  $v_i$ con  $1 \leq s(v_i) \leq Q$ ,  $\forall i, i = 1, ..., n$  y  $s(v_0) = 0$ .

Una solución del VRP es un conjunto  $R = \{r_1, r_2, ..., r_m\}$  de rutas, donde cada  $r_i = [c_{i0}, c_{i1}, ..., c_{i\ell}]$  es la ruta del vehículo  $i \ \forall i, i = 1, ..., m$ , con  $\ell$  igual a la longitud de la ruta  $r_i$  menos uno y  $c_{ij} \in V$ ,  $\forall j, j = 1, ..., \ell$ .

La distancia recorrida  $D_i$  por la ruta  $r_i$  se define como la suma de las distancias entre cada par de clientes visitados en  $r_i$ :

$$
D_i = \sum_{j=1}^{\ell} d(c_{i(j-1)}, c_{ij}).
$$

La demanda atendida  $S_i$  por la ruta  $r_i$  es igual a la suma de las demandas de los clientes visitados en  $r_i$ :

$$
S_i = \sum_{j=1}^{\ell-1} s(c_j).
$$

La distancia total recorrida  $D_T$  por la solución R se define como la suma de las distancias de todas las rutas:

$$
D_T = \sum_{i=1}^m D_i.
$$

La demanda total atendida  $S_T$  por la solución R se define como la suma de las demandas de todas las rutas:

$$
S_T = \sum_{i=1}^m S_i.
$$

La función objetivo  $f: R^* \to \mathbb{Z}$  consiste en minimizar  $D_T$ . Donde  $R^*$  es el conjunto de todas las rutas de G. Está sujeta a las siguientes restricciones:

 $\bullet$  Dada una solución  $R$ , cada cliente es visitado una sola vez por un único vehículo:

$$
\exists r_i \in R \text{ tal que } c_{ij} \in r_i, \ \forall c_{ij} \in V - \{v_0\},
$$

$$
\forall c_{ij} \in V - \{v_0\}, \text{ si } c_{ij} \in r_i \text{ y } c_{ij} \in r_l \text{ entonces } r_i = r_l, \forall r_i, r_l \in R.
$$

• Todas las rutas deben comenzar y terminar en el depósito central:

$$
c_{i0} = v_0 = c_{i\ell} \quad \forall r_i \in R.
$$

• La demanda total atendida por cada vehículo no puede exceder Q:

$$
S_i \le Q \quad \forall r_i \in R.
$$

Durante el desarrollo de este trabajo se estudia el CVRP simétrico, es decir,  $d(c_i, c_j) =$  $d(c_j, c_i), \ \forall i, j \text{ con } i, j = 1, ..., n.$ 

#### <span id="page-28-0"></span>2.3. Ejemplo del CVRP

Consideremos la gráfica de la figura [2.6,](#page-28-1) los vértices representan al depósito  $v_0$  y a los clientes desde  $v_1$  hasta  $v_5$ , todos los clientes tienen una demanda s y cada arista indica la distancia d asociada al par de vértices adyacentes. El número de clientes es  $n = 5$  y la capacidad de carga  $Q$  es igual a 7. La demanda total de este ejemplar es 13 y como la capacidad de carga de los vehículos es igual a 7 entonces sólo se necesitan  $m\,=\,2$ vehículos para satisfacer las demandas de todos los clientes. A continuación se muestran dos posibles soluciones a este ejemplar:

<span id="page-28-1"></span>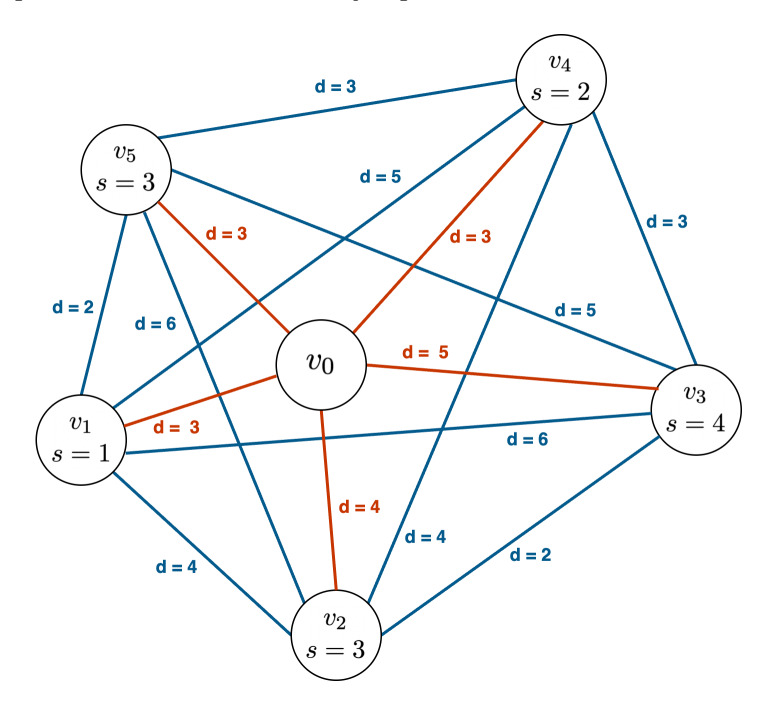

Figura 2.6: Ejemplar del CVRP.

<span id="page-28-2"></span>En la primera solución que se muestra en la figura [2.7,](#page-29-0) el vehículo 1 satisface la mayor demanda posible (ruta marcada de morado) y el segundo vehículo atiende a los clientes que faltaron (ruta marcada de verde). Las rutas de los vehículos son:

| Vehículo       | Ruta                        | Demanda Distancia |    |
|----------------|-----------------------------|-------------------|----|
| $r_1$          | $[v_0, v_5, v_3, v_0]$      |                   | 13 |
| r <sub>2</sub> | $[v_0, v_1, v_4, v_2, v_0]$ | h                 | 16 |

Tabla 2.1: Rutas de la solución R para el ejemplar del CVRP.

<span id="page-29-0"></span>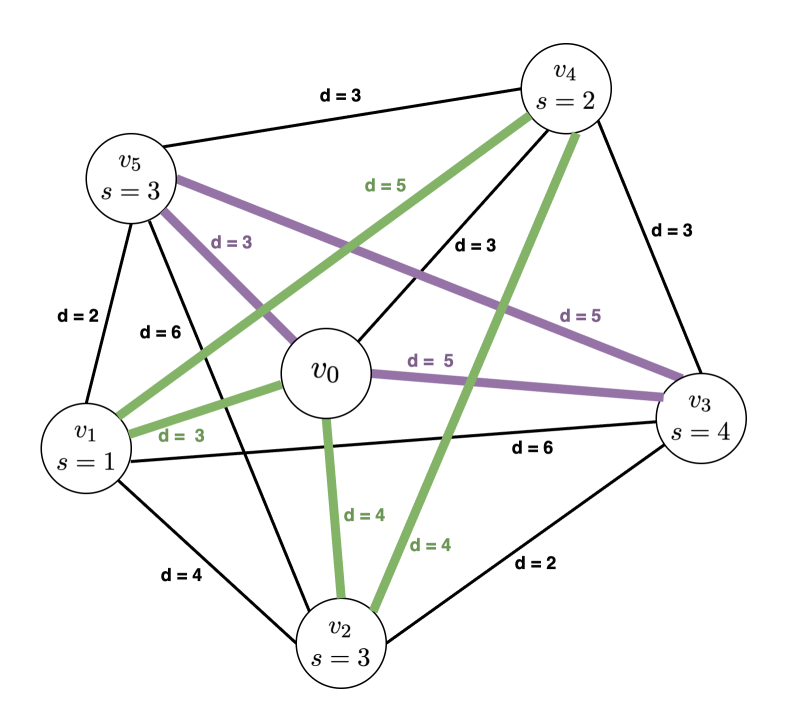

Figura 2.7: Solución R para el ejemplar del CVRP.

<span id="page-29-1"></span>Otra posible solución se muestra en la figura [2.8,](#page-29-1) el vehículo 1 satisface la mayor demanda posible (ruta marcada de verde) y el segundo vehículo atiende a los clientes que faltaron (ruta marcada de morado). Las rutas de los vehículos son:

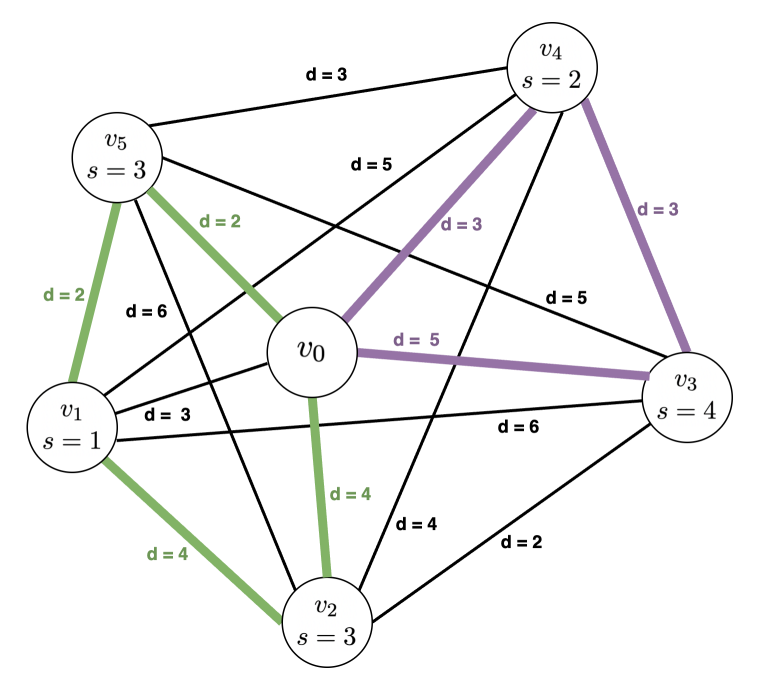

Figura 2.8: Solución R′ para el ejemplar del CVRP.

#### <span id="page-30-0"></span>2. PROBLEMA DE RUTAS DE VEHÍCULOS

| Vehículo    | Ruta                        | Demanda Distancia |    |
|-------------|-----------------------------|-------------------|----|
| $r_{1}$     | $[v_0, v_5, v_1, v_2, v_0]$ |                   | 19 |
| $r_{\rm o}$ | $[v_0, v_4, v_3, v_0]$      |                   |    |

Tabla 2.2: Rutas de la solución R′ para el ejemplar del CVRP.

Las soluciones R y R' cumplen con las restricciones del CVRP, la solución R recorre una distancia total de 29 mientras que la solución R′ viaja una distancia total de 23. Por lo que la solución  $R'$  es una mejor solución que  $R$ , ya que recorre una menor distancia al satisfacer las demandas de todos los clientes.

### <span id="page-31-0"></span>Capítulo 3

## La metaheurística ACO para el CVRP

En este capítulo se expone como utilizar la metaheurística ACO para atacar el CVRP. Para ello vamos a considerar a cada hormiga como un vehículo y el nido como el depósito. El material expuesto en este capítulo, está basado en el artículo Ant colony optimization techniques for the vehicle routing problem de Bell y McMullen [\[4\]](#page-93-4).

#### <span id="page-31-1"></span>3.1. Metaheurística ACO para el CVRP

El esquema general de la metaheurística ACO se muestra en el pseudocódigo [1.](#page-32-0) A continuación se da una breve descripción de los parámetros y funciones complementarias utilizas por la metaheurística.

- $\bullet$  *n* es el número de clientes.
- $\bullet$  m es el número de hormigas en la colonia.
- Q es la capacidad de carga de las hormigas.
- depot es el depósito en el que las hormigas deben iniciar y terminar sus rutas.
- $\bullet$  *clients* es el arreglo de tamaño *n* que guarda los clientes. El valor de *clients*[j] es el vértice  $v_j$  de G, para cualquier  $j = 1, ..., n$ .
- beta es la importancia de la distancia en comparación con la cantidad de feromonas.
- $\bullet$  q0 es la probabilidad de seleccionar al mejor cliente posible a visitar.
- alpha es la velocidad de evaporación del rastro de feromonas.
- $\bullet$  tau0 es la cantidad inicial del rastro de feromonas en todas las aristas de  $G$ .
- step es el número de pasos de la construcción.
- stoppingCriterion es el criterio de término de la ejecución de la metaheurística.

#### <span id="page-32-0"></span>Pseudocódigo 1 Metaheurística ACO

```
Entrada: Un ejemplar I del CVRP; es decir, una gráfica G = (V, E) completa, pon-
   derada y no dirigida con V = \{v_0, ..., v_n\} y E = \{(v_0, v_1), ..., (v_{n-1}, v_n)\}, un arreglo
    S de demandas, una matriz D de distancias, un entero m > 0 y un entero Q > 0.
Salida: Un arreglo bidimensional de tamaño m \times n que contiene las rutas de una
   solución factible para I muy cercana a cualquier solución óptima de I.
 1: /* Inicializar datos */
 2: \text{depot} \leftarrow V[0]3: clients \leftarrow V - \{v_0\}4: n \leftarrow |V| - 15: beta, q0, alpha, tau0 \leftarrow InicializarConfiguration()6: stoppingCriterion \leftarrow false
 7: bestRoutes \leftarrow \varnothing8: bestSolution \leftarrow \varnothing9: visited ← InicializarVisitas(n)10: pheromones \leftarrow InicializarRastro(n,tau0)11: ants ← InicializarColonia(m, Q)12: /* Construcción de las rutas */
13: while <del>stoppingCriterion</del> != true) do14: ReiniciarHormigas(ants, Q, depot)
15: step \leftarrow 016: while (\text{step} < n) do
17: step \leftarrow step + 118: for i = 1 to m do
19: if (ants[i].f inish != true) then
20: SeleccionarCliente(ant[i], step-1, beta, q0, pheromones, visited, D)21: k \leftarrow ants[i].memory[step-1]22: j \leftarrow antsl[i].memory[step]23: unvisited \leftarrow \text{VerificarNoVisitados}(ants[i], visited, S)24: /* Actualización local de feromonas */
25: ActualizarFL(phenomoes, alpha, tau0, k, j)26: if (ants[i].Q_i == 0 \text{ or } unvisited != true) \text{ then}27: ants[i].memory[step + 1] \leftarrow depot28: ants[i].rDistance \leftarrow \textsf{Calculate}(\textit{ants}[i].memory, D)29: ants[i]. finish \leftarrow true30: end if
31: end if
32: end for
33: end while
34: bestRoutes \leftarrow ObtenerMejoresRutas(ants)
35: bestSolution ← AgregarMejorRuta(bestRoutes)
36: MarcarClientesVisitados(visited, bestSolution)37: \frac{1}{2} Actualización global de feromonas \frac{1}{2}38: ActualizarFG(pheromones, alpha, bestRoutes)
39: end while
40: return bestSolution
```
- $\bullet$  bestRoutes es la matriz de tamaño  $m \times n$  que almacena las mejores rutas encontradas hasta el momento.
- $\bullet$  best Solution es la matriz de tamaño  $m \times n$  que guarda las rutas de la mejor solución factible construida por la colonia de hormigas.
- visited es un arreglo de tamaño n que marca a los clientes visitados. El valor de *visited*[j] es true si el cliente ha sido visitado y *false* en otro caso, para cualquier  $j = 1, ..., n$ .
- pheromones es la matriz de tamaño  $n \times n$  que almacena el rastro de feromonas en todas las aristas. El valor de *pheromones*[k][j] es la cantidad de feromonas en la arista  $(v_k, v_j)$  de G, para cualesquiera  $k, j = 0, ..., n$ .
- unvisited es la bandera que indica si hay clientes que no han sido visitados y tienen una demanda menor o igual que la capacidad de carga actual de la hormiga  $Ant[i],$ para cualquier  $i = 1, ..., m$ .
- $\bullet$  S es el arreglo de tamaño n que guarda las demandas de los clientes. El valor de  $S[j]$  es la demanda del cliente  $v_j$  de G, para cualquier  $j = 1, ..., n$ .
- D es la matriz de tamaño  $n \times n$  que almacena las distancias entre cada par de clientes y entre cada cliente y el depósito. El valor de  $D[k][j]$  es la distancia entre los vértices  $v_k$  y  $v_j$  de G, para cualesquiera  $k, j = 0, ..., n$ .
- $\bullet$  ants es el arreglo de tamaño m que guarda las hormigas de la colonia. Para cualquier  $i = 1, ..., m$ , el valor de *ants*[i] tiene los siguientes parámetros:
	- memory es el arreglo de tamaño k < n que guarda la ruta construida, la cual empieza y termina en el depósito de G.
	- $\circ$   $Q_i$  es la capacidad de carga actual.
	- rDistance es la distancia que recorre la ruta que ha construido.
	- f inish es una bandera que indica si ya terminó de construir su ruta.

La estructura de las hormigas se muestra en el pseudocódigo [2.](#page-33-0)

#### <span id="page-33-0"></span>Pseudocódigo 2 Hormiga

**Entrada:** Un entero positivo  $Q \geq 0$ . Salida: Una hormiga de la colonia.

1:  $memory \leftarrow []$ 2:  $Q_i \leftarrow Q$ 3:  $rDistance \leftarrow 0$ 4:  $f inish \leftarrow false$ 

> • InicializarConfiguracion(): establece el valor más adecuado para  $beta, q0, alpha$  y tau0 según la definición particular de I.

- Inicializar Visitas $(n)$ : regresa el arreglo visited de tamaño n con todos los elementos establecidos como *false*, es decir, marca a todos los clientes como no visitados.
- InicializarRastro(n, tau0): regresa la matriz pheromones de tamaño  $n \times n$ , cada celda de la matriz representa una arista de G y contiene la cantidad inicial tau0 del rastro de feromonas.
- InicializarColonia $(m, Q)$ : regresa el arreglo ants de tamaño m, el cual contiene las hormigas de la colonia con capacidad de carga Q.
- ReiniciarHormigas( $ants, Q, depot$ ): reinicia la memoria de todas las hormigas en el arreglo ants, para ello primero la vacía y luego le agrega el depósito para inicializar la ruta. Además, restablece la capacidad de carga actual igual a Q.
- SeleccionarCliente $(ant[i], k, beta, q0, pheromones, visited, D)$ : regresa el siguiente cliente j a visitar aplicando una estrategia de selección basada en probabilidades. La fórmula [3.1](#page-35-1) describe más detalladamente la estrategia de selección utilizada para elegir al próximo cliente a visitar.
- VerificarNoVisitados( $ants[i], visited, S$ ): regresa  $true$  si hay clientes que no han sido visitados por ninguna hormiga (marcados con *false* en *visited* y que no estén en la memoria de  $Ant[i]$  y tienen una demanda en S menor o igual que la capacidad de carga actual de la hormiga  $Ant[i]$ .
- ActualizarFL(pheromones, alpha,  $tau, k, j$ ): realiza la actualización local del rastro de feromonas de la arista  $(v_k, v_j)$ . La fórmula [3.3](#page-36-2) describe más detalladamente como se realiza la actualización local del rastro de feromonas.
- CalcularDistanciaRuta $(ants[i].memory, D)$ : regresa la distancia recorrida por la ruta ants[i].memory utilizando la matriz de distancias D.
- ObtenerMejoresRutas( $ants$ ): regresa las mejores rutas construidas hasta el momento por algunas de las  $m$  hormigas de la colonia, estas rutas recorren la menor distancia posible y al mismo tiempo atienden la mayor demanda posible.
- AgregarMejorRuta( $bestRoots$ ): agrega la mejor ruta en  $bestRootes$  al arreglo bidimensional *bestSolution*.
- MarcarClientesVisitados(*visited, bestSolution*): establece como  $true$  a los clientes visitados en las rutas de bestSolution en el arreglo visited.
- ActualizarFG(pheromones, alpha, bestRoutes): realiza la actualización global del rastro de feromonas de las aristas incluidas en cada una de las rutas de bestRoutes. La fórmula [3.4](#page-36-3) describe más detalladamente como se realiza la actualización global del rastro de feromonas.

#### <span id="page-35-0"></span>3.2. Construcción de las rutas

Inicialmente, cada hormiga se encuentra en el depósito, por lo que su capacidad de carga actual es igual a Q y su memoria sólo contiene al depósito. Posteriormente, la hormiga i selecciona de manera aleatoria el primer cliente j a visitar de los clientes que no han sido marcados como visitados, lo agrega a su memoria y actualiza su capacidad de carga. Si la capacidad de carga de la hormiga i es igual a 0, regresa al depósito, lo agrega a su memoria y calcula la distancia que recorre la ruta que ha construido. En caso contrario, la hormiga i elige el siguiente cliente j a visitar a partir del último cliente k que ha visitado de acuerdo con la siguiente estrategia de selección basada en probabilidades [\[17\]](#page-94-3):

<span id="page-35-1"></span>
$$
j = \begin{cases} \operatorname{argmax}\{ (\tau_{ku}) (\eta_{ku})^{\beta} \} \text{ para } u \notin M_i \text{ y } u \in C_i & \text{si } q \le q_0, \\ p_{kj} & \text{en otro caso.} \end{cases}
$$
(3.1)

Donde:

- $\tau_{ku}$  es la cantidad de feromonas entre el cliente k y el cliente u.
- $\bullet$   $\eta_{ku}$  es la inversa de la distancia entre el cliente k y el cliente u.
- $\bullet$   $\beta$  es el exponente positivo que establece la importancia de la distancia en comparación con la cantidad de feromonas.
- $\bullet$   $M_i$  es la memoria de la hormiga  $i$ , en la cual se almacena la ruta construye.
- $\bullet$   $C_i$  son los clientes que no han sido visitados con una demanda menor o igual que la capacidad de carga actual de la hormiga i.
- $\bullet$  q es una variable aleatoria continua en [0, 1] que representa la probabilidad de seleccionar un cliente  $i$  que se encuentra cerca del cliente  $k$ .
- $\bullet$  q<sub>0</sub> es un parámetro que representa la probabilidad de seleccionar al mejor cliente j posible, con  $0 \le q_0 \le 1$ .
- $p_{ik}$  es la probabilidad con la que elige moverse del cliente j al cliente k.

La hormiga i selecciona al siguiente cliente j con el valor más alto en la ecuación [3.1;](#page-35-1) excepto si  $q > q_0$ . En este caso, elige al siguiente cliente a visitar en función de la distribución de probabilidad de  $p_{ij}$ , que favorece a los clientes más cercanos con altos niveles de feromonas:

$$
p_{kj} = \frac{(\tau_{kj})(\eta_{jk})^{\beta}}{\sum_{u \notin M_i} (\tau_{ku})(\eta_{ku})^{\beta}} \text{ si } j \notin M_i \text{ y } j, u \in C_i; \text{ en otro caso } 0.
$$
 (3.2)

La hormiga i selecciona al siguiente cliente j si  $p_{ij}$  es diferente de 0, lo agrega a su memoria y actualiza su capacidad de carga. Si la capacidad de carga de la hormiga i es
igual a 0, regresa al depósito, lo agrega a su memoria y calcula la distancia que recorre la ruta que ha construido. En caso contrario, la hormiga i utiliza la fórmula  $3.1$  para seleccionar al próximo cliente que va a visitar. Si  $p_{ij}$  es igual a 0 entonces la hormiga i regresa al depósito, lo agrega a su memoria, calcula la distancia que recorre la ruta que ha construido y establece que ha terminado de construir su ruta. Este proceso continúa hasta que todos los clientes hayan sido visitados.

# 3.3. Actualización del rastro feromonas

Los rastros de feromonas deben actualizarse para reflejar el desempeño y la calidad de las soluciones encontradas, a fin de mejorar las soluciones futuras. Esta actualización consta de la actualización local y global de los rastros de feromonas.

La actualización local es aplicada después de que una hormiga haya seleccionado al siguiente cliente j a visitar a partir del cliente k durante la construcción de su ruta, esta actualización reduce el rastro de feromonas en la arista  $(v_k, v_j)$  de G de tal forma que la arista se vuelve menos deseable para las siguientes hormigas y así se garantiza que ninguna arista se vuelve demasiado dominante. Para ello, se utiliza la siguiente fórmula:

<span id="page-36-0"></span>
$$
\tau_{jk} = (1 - \alpha)\tau_{jk} + (\alpha)\tau_0.
$$
\n(3.3)

Donde:

- $\bullet$   $\alpha$  es la velocidad de evaporación del rastro de feromonas.
- $\tau_{jk}$  es el rastro de feromonas en la arista  $(v_i, v_k)$  de G.
- $\tau_0$  es la cantidad inicial del rastro de feromonas asignado a todas las aristas de G.

La actualización global es aplicada después de que l hormigas hayan construido las mejores rutas hasta el momento, esta actualización agrega feromonas a todas las aristas incluidas en cada una de estas rutas respectivamente. La actualización global se realiza de acuerdo con la siguiente ecuación:

<span id="page-36-1"></span>
$$
\tau_{jk} = (1 - \alpha)\tau_{jk} + \alpha (L_i)^{-1}.
$$
\n(3.4)

Donde  $L_i$  es la distancia de la mejor ruta encontrada por la hormiga i correspondiente. Esta actualización fomenta el uso de rutas más cortas y aumenta la probabilidad de que las rutas futuras utilicen las aristas contenidas en las rutas de la mejor solución hasta el momento.

## <span id="page-36-2"></span>3.4. Múltiples colonias de hormigas

Se ha propuesto en investigaciones pasadas [\[17\]](#page-94-0) el uso de grupos especializados de hormigas, debido a que las hormigas en la naturaleza tienen diferentes trabajos como construir el nido, buscar alimento, defender la colonia y nutrir a las larvas. Este método de optimización es eficaz para encontrar soluciones de alta calidad para ejemplares del CVRP de gran tamaño.

En este método se utiliza una colonia de hormigas para cada vehículo, por lo que todos los vehículos tienen un rastro de feromonas único. De esta forma se diferencian las rutas que utiliza el vehículo i de las rutas que utiliza el vehículo j con el fin de que las hormigas de la colonia i no se distraigan con los rastros de feromonas de las hormigas de la colonia j,  $\forall i, j, i, j = 1, ..., m$  y  $i \neq j$ .

Inicialmente, las hormigas de cada colonia se encuentran en el depósito con una carga actual igual a Q y su memoria sólo contiene al depósito. Posteriormente, la hormiga i selecciona de manera aleatoria el primer cliente j a visitar y si este no ha sido visitado por alguna hormiga de otra colonia, lo agrega a su memoria, lo marca como visitado y actualiza su capacidad de carga. En caso contrario, la hormiga i elige de forma aleatoria un cliente  $j$  de los clientes que no han sido visitados por ninguna de las hormigas de otra colonia o bien escoge un cliente j visitado por alguna de las hormigas de su colonia, marca el cliente j como visitado, lo agrega a su memoria y actualiza su capacidad de carga. Si la capacidad de carga de la hormiga i es igual a 0, regresa al depósito, lo agrega a su memoria y calcula la distancia que recorre la ruta que ha construido. En otro caso, la hormiga i elige el siguiente cliente j utilizando la fórmula [3.1](#page-35-0) de los clientes que no han sido visitados por ninguna de las hormigas de otra colonia o bien selecciona un cliente j visitado por alguna de las hormigas de su colonia con una demanda menor o igual que su capacidad de carga que favorezca su ruta. Agrega el cliente  $j$  a su memoria, lo marca como visitado y actualiza su capacidad de carga. Este proceso continúa hasta que todos los clientes hayan sido visitados. Del mismo modo, los rastros de feromonas son actualizados usando las ecuaciones [3.3](#page-36-0) y [3.4.](#page-36-1)

Este método limita la comunicación entre las hormigas de diferentes colonias, pero aumenta la probabilidad de que un vehículo siga utilizando las rutas que ha encontrado eficaces y no se distraiga con los rastros de feromonas de las hormigas asignadas a otros vehículos, de tal forma que se hallan simultáneamente múltiples rutas eficaces.

# <span id="page-37-1"></span>3.5. Estrategias de mejora

En esta sección se describen brevemente las dos estrategias de mejora utilizadas para aumentar la calidad de las rutas construidas por las hormigas.

## 3.5.1. Heurística 2-opt

Esta estrategia consiste en utilizar la heurística 2-opt $^{11}$  $^{11}$  $^{11}$  para tratar de mejorar las soluciones construidas por las hormigas. Recibe una solución  $R = \{r_1, r_2, ..., r_m\}, \forall i, i =$  $1, \ldots, m$ , para cada ruta  $r_i$  se va a probar todos los posibles intercambios 2-opt, los cuales generan una nueva ruta  $r'_i$ . Si  $r'_i$  recorre una distancia menor que  $r_i$  se actualiza la ruta  $r_i$  con  $r'_i$  y se vuelven a probar todos los posibles intercambios 2-opt. En caso contrario

<span id="page-37-0"></span> $11$ En el apéndice [C](#page-79-0) se describe brevemente la heurística 2-opt.

se descarta  $r'_i$  y se trata de buscar un posible intercambio 2-opt que mejore a  $r_i$ . Cuando la ruta  $r_i$  ya no se pueda mejorar, se denomina 2-óptima.

El número de intercambios 2-opt que se exploran en la búsqueda aumenta en gran medida conforme el tamaño de las rutas de entrada incrementa, así que se puede con-siderar como la solución de varios TSP [\[18\]](#page-94-1).

#### 3.5.2. Listas de candidatos

Esta estrategia consiste en utilizar listas de candidatos para restringir el número de clientes que se pueden considerar en cada paso de la construcción de la ruta de cada hormiga. A cada cliente  $v_j$  se le asigna una lista de candidatos  $LC_j$  de longitud  $\ell$ :

$$
LC_j = [a_{j1},...,a_{j\ell}]
$$
tal que  $d(v_j,a_{jk}) >= d_{min}, \forall k, k = 1,..., \ell$ 

Donde:

- $\bullet \;\; a_{jk} \in V \{v_0\}$ es el cliente  $k$ -ésimo que se encuentra a una distancia pequeña del cliente  $v_i$ .
- $d_{min} = \arg \min \{d(v_j, a_{jk})\}$  es la distancia entre el cliente  $v_j$  y el cliente  $a_{jk}$  más cercano.

Inicialmente, cada hormiga se encuentra en el depósito, por lo que su capacidad de carga actual es igual a Q y su memoria sólo contiene al depósito. Posteriormente, la hormiga i selecciona de manera aleatoria el primer cliente l a visitar de los clientes que no han sido marcados como visitados de la lista de candidatos del depósito y en caso de que todos los posibles candidatos ya han sido marcados como visitados, elige aleatoriamente un cliente l que no lo haya sido, lo agrega a su memoria y actualiza su capacidad de carga. Si la capacidad de carga de la hormiga  $i$  es igual a 0, regresa al depósito, lo agrega a su memoria y calcula la distancia que recorre la ruta que ha construido. En caso contrario, la hormiga i elige el siguiente cliente l a visitar de los clientes que aún no han sido marcados como visitados de la lista de candidatos de j y en caso de que todos los posibles candidatos ya han sido visitados, escoge aleatoriamente un cliente l que no lo haya sido y cumpla con la restricción de carga de la hormiga, lo agrega a su memoria y actualiza su capacidad de carga. Si la capacidad de carga de la hormiga i es igual a 0, regresa al depósito, lo agrega a su memoria y calcula la distancia que recorre la ruta que ha construido. En caso contrario, la hormiga elige el próximo cliente utilizando la lista de candidatos del cliente l. Este proceso continúa hasta que todos los clientes hayan sido visitados.

La longitud de las listas debe de ser igual a una fracción del número de clientes n. Según Bullnheimer la longitud de la lista de candidatos debe ser igual a una cuarta parte del número de clientes n/4, independientemente del número de clientes [\[19\]](#page-94-2). Esta restricción evita que el algoritmo desperdicie recursos considerando movimientos hacia clientes que se encuentran a una gran distancia del cliente actual y tienen muy pocas posibilidades de crear una mejor solución para el ejemplar. Por lo que en este trabajo se explora el impacto de utilizar dos diferentes tamaños de listas de candidatos y, al mismo tiempo, explorar el efecto que tiene esta selección en diferentes tamaños de ejemplares.

# Capítulo 4

# Implementación del programa

En este capítulo se describen los detalles de la implementación del programa y las instrucciones de ejecución del mismo.

# 4.1. Detalles de la implementación

El programa fue implementado en el lenguaje de programación Java 17.0.5 y el IDE Eclipse 2022-09 (4.25.0), también se utilizó MySQL 8.0.31 y Apache Maven 4.0.0. El nombre y estado de cada ciudad se almacenó en una base de datos, así como la distancia entre cada par de clientes para facilitar el acceso a los datos. La cantidad de feromonas entre cada par de clientes se modeló en una matriz simétrica.

# 4.2. Implementación

En esta sección se describe brevemente cada una de las clases del programa<sup>[12](#page-39-0)</sup> y se presenta un esquema general de los métodos más importantes.

• Solution:

Esta es la clase principal del programa, lee los identificadores y demandas de los clientes y el depósito del ejemplar del archivo Orders.txt, además obtiene los datos de la base de datos y genera los clientes correspondientes. Busca una solución factible para un ejemplar del CVRP utilizando el número del método que se le pasa como parámetro.

- $\circ$  -s 1: Método de optimización colonia de hormiga única (CHU<sup>[13](#page-39-1)</sup>) sin estrategias de mejora.
- -s 2: CHU y heurística 2-opt como estrategia de mejora.

<span id="page-39-0"></span> $12$ La implementación de este programa se puede consultar en el siguiente repositorio de GitHub: [https://github.com/Terebece/Programa\\_Tesis](https://github.com/Terebece/Programa_Tesis)

<span id="page-39-1"></span> $^{13}$ Se utilizará el acrónimo CHU para referirse al método de optimización colonia de hormigas única.

- $\circ$  -s 3 -c n: CHU y listas de candidatos como estrategia de mejora, donde n es la longitud de las listas de candidatos.
- $\circ$  -s 4: Método de optimización colonias de hormigas múltiples (CHM<sup>[14](#page-40-0)</sup>) sin estrategias de mejora.
- -s 5: CHM y heurística 2-opt como estrategia de mejora.
- $\circ$  -s 6 -c n: CHM y listas de candidatos como estrategia de mejora, donde n es la longitud de las listas de candidatos.

El argumento −s nos permite identificar el número de la estrategia que se quiere usar y el argumento -c nos permite localizar la longitud de las listas de candidatos. En las secciones [3.2](#page-35-1) y [3.4](#page-36-2) se describe como se utilizan los métodos de optimización colonia de hormiga única y colonias de hormigas múltiples, respectivamente. En la sección [3.5](#page-37-1) se expone como se usan las estrategias de mejora: heurística 2-opt y listas de candidatos.

• VRP:

Clase que utiliza la metaheurística ACO y las estrategias de mejora para construir una solución factible para un ejemplar del CVRP. Lee los parámetros de configuración del archivo Configurations.txt. Los principales métodos de esta clase son:

- macoTwoOpt(): aplica la heurística 2-opt para mejorar las rutas construidas utilizando CHM y regresa la mejor solución, la cual contiene la mejor ruta construida por cada una de las colonias.
- acoTwoOpt(colony): aplica la heurística 2-opt para mejorar las rutas construidas usando el método CHU y regresa la mejor solución, la cual contiene las mejores rutas construidas por la colonia colony que satisfacen la demanda de todos los clientes.
- macoVRP(lengthLC): Regresa la mejor solución, la cual contiene la mejor ruta construida por cada una de las colonias. Si lengthLC es igual a 0, utiliza el método CHM sin estrategias de mejora para construir las rutas. En otro caso, usa el método CHM y las listas de candidatos como estrategia de mejora.
- acoVRP(colony, lengthLC): Regresa la mejor solución, la cual contiene las mejores rutas construidas por la colonia colony que satisfacen la demanda de todos los clientes. Si lengthLC es diferente de 0, utiliza el método CHM y las listas de candidatos como estrategia de mejora para construir las rutas. En otro caso, usa el método CHU sin estrategias de mejora.
- vrp(strategy, lengthLC): regresa la mejor solución construida utilizando la estrategia strategy correspondiente.
- ACO:

Esta clase simula una Colonia de hormigas, la cual nos permite crear y utilizar las hormigas de la colonia para construir las rutas, guardar las mejores rutas

<span id="page-40-0"></span> $14$ Se usará el acrónimo CHM para referirse al método de optimización colonias de hormigas múltiples.

construidas por las hormigas, realizar la actualización local y global del rastro de feromonas, también nos ayuda a evaporar una cantidad constante de feromonas. Sus principales métodos son:

- updateLP(k, j): realiza la actualización local del rastro de feromonas, la cual reduce la cantidad de feromonas en la arista que incide en el cliente k y en el cliente j.
- updateGP(route, dist): realiza la actualización global del rastro de feromonas, la cual agrega feromonas a todas las aristas incluidas en la ruta route.

## • Candidates:

Clase que se encarga de buscar las listas de candidatos para todos los clientes y seleccionar al siguiente cliente a visitar utilizando las listas como estrategia de mejora. Los principales métodos de esta clase son:

- searchCandidatesLists(): busca la lista de candidatos para cada uno de los clientes.
- chooseBestClient(ant, k, visited, pheromones): selecciona el mejor cliente posible de la lista de candidatos del cliente k, que no haya sido visitado y con una demanda menor o igual que la capacidad de carga actual de la hormiga ant.
- chooseNextClient(ant, k, visited, pheromones): elige al siguiente cliente que va a visitar la hormiga ant utilizando el método chooseBestClient y en caso de que todos los posibles candidatos ya han sido visitados elige aleatoriamente un cliente que no lo haya sido y cumpla con la restricción de carga de la hormiga.
- chooseRandomClient(ant, visited): selecciona de manera aleatoria el primer cliente que va a visitar la hormiga ant de los clientes que no han sido visitados de la lista de candidatos del **depósito** y en caso de que todos los posibles candidatos ya han sido visitados elige aleatoriamente un cliente que no lo haya sido.

## • TwoOpt:

Esta clase se encarga de mejorar las rutas utilizando la heurística 2-opt e intercambios 2-opt válidos. Sus principales métodos son:

- improveRoute(route, dist): trata de mejorar la ruta route probando todos los posibles intercambios 2-opt hasta encontrar una ruta r ′ 2-óptima que recorra una menor distancia que dist.
- swap(route, i, j): realiza el intercambio 2-opt entre los clientes i y j de la ruta route.
- Ant:

Clase que simula una hormiga y tiene los siguientes atributos: una memoria en la que guarda la ruta que construye, una capacidad de carga actual, un número con la distancia que recorre la ruta en la memoria y una bandera que indica si ya terminó de construir su ruta.

• Client:

Esta clase simula un cliente y tiene los siguientes atributos: un identificador, un nombre de ciudad, un nombre de estado, un índice con la posición del cliente en la lista de clientes, una demanda que debe satisfacerse, una bandera que nos indica si es el depósito y una lista de candidatos.

• Connector:

Clase que se encarga de establecer la conexión con la base de datos.

• SearchBD:

Esta clase se conecta con la base de datos cities para obtener los datos de los clientes y las distancias entre cada par de clientes, así como la distancia entre cada cliente y el depósito.

# 4.3. Instrucciones de ejecución

En esta sección se describe cómo ejecutar el programa $^{15}$  $^{15}$  $^{15}$  desde Eclipse; en cada paso se presenta una captura de pantalla para ilustrar lo descrito.

1. Abrir Eclipse IDE y elegir el directorio de trabajo.

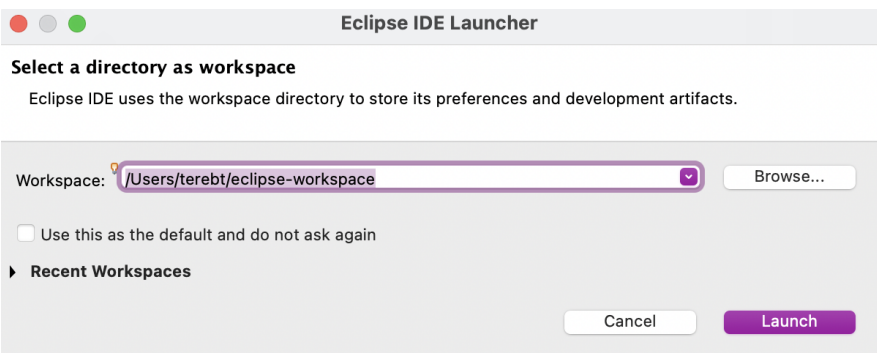

<span id="page-42-0"></span> $^{15}$ Para la ejecución del programa se utilizaron los archivos files/Orders.txt y files/Configurations.txt.

- 2. Importar proyecto\_tesis, en caso de que ya se haya importado el proyecto saltar este paso.
	- 2.1 Seleccionar Import... del menú File.

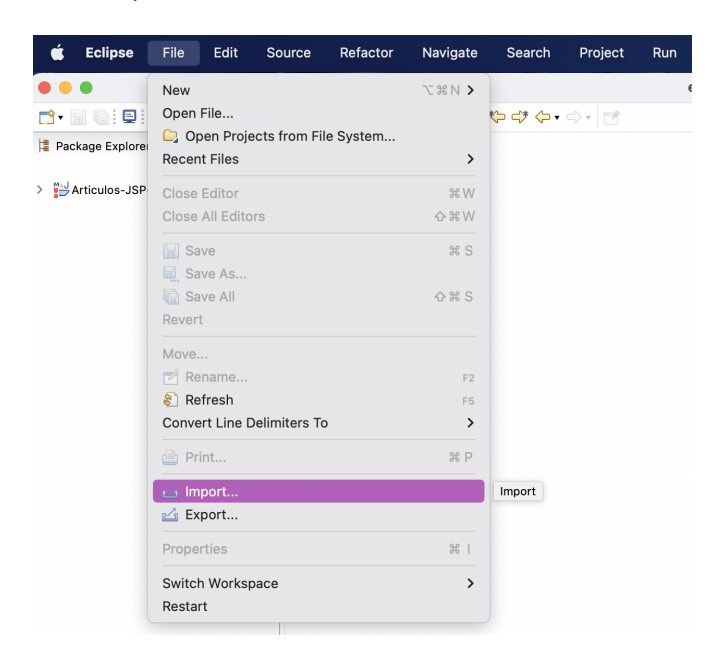

2.2 Elegir Existing Projects into Workspace y presionar Next.

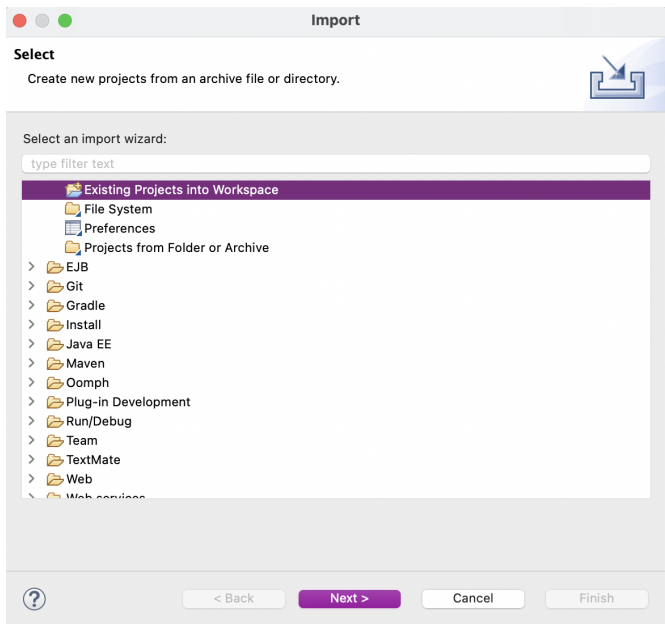

## 4. IMPLEMENTACIÓN DEL PROGRAMA

2.3 Buscar el directorio y el proyecto que se quiere importar. Presionar Finish para importar el proyecto.

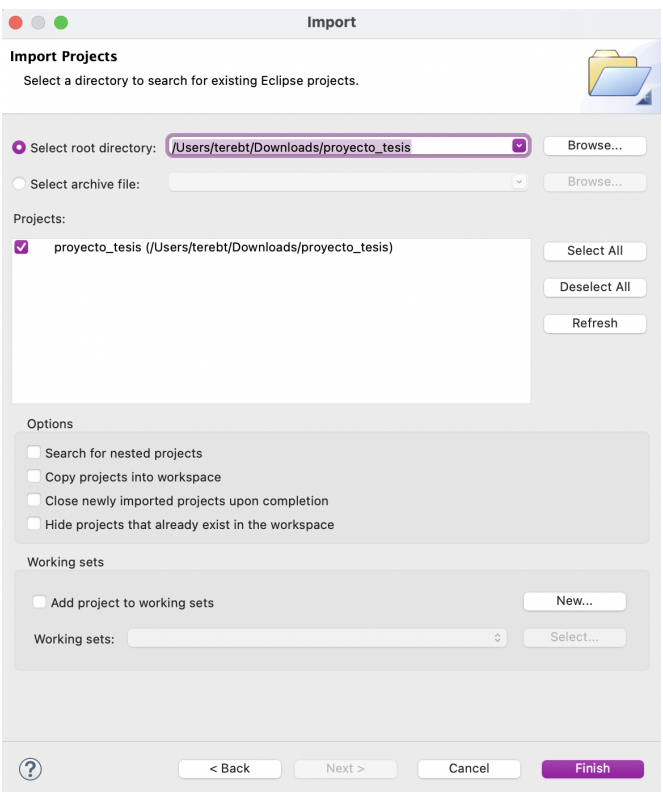

3. Seleccionar proyecto\_tesis, abrir el archivo files/Orders.txt e ingresar los identificadores y las demandas tanto del depósito como de los clientes del ejemplar con la siguiente estructura: idCiudad − demanda, el depósito debe tener una demanda igual a 0.

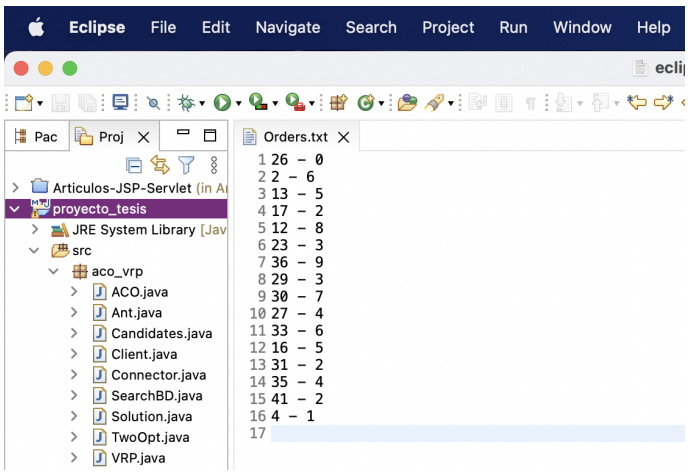

4. Seleccionar Run Configurations... del menú Run.

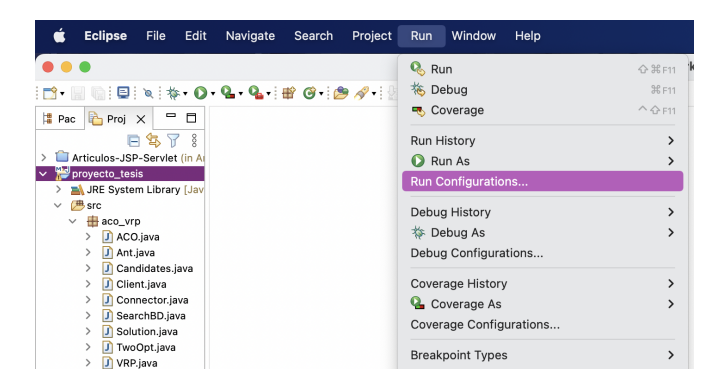

- 5. Seleccionar la pestaña Arguments y escribir los argumentos con los que se quiere ejecutar el programa en la sección Program arguments.
	- -s 1 para utilizar CHU sin estrategias de mejora.
	- -s 2 para usar CHU y heurística 2-opt como estrategia de mejora.
	- -s 3 -c n para utilizar CHU y listas de candidatos como estrategia de mejora, donde n es la longitud de las listas de candidatos.
	- -s 4 para usar CHM sin estrategias de mejora.
	- -s 5 para utilizar CHM y heurística 2-opt como estrategia de mejora.
	- -s 6 -c n para usar CHM y listas de candidatos como estrategia de mejora, donde n es la longitud de las listas de candidatos.

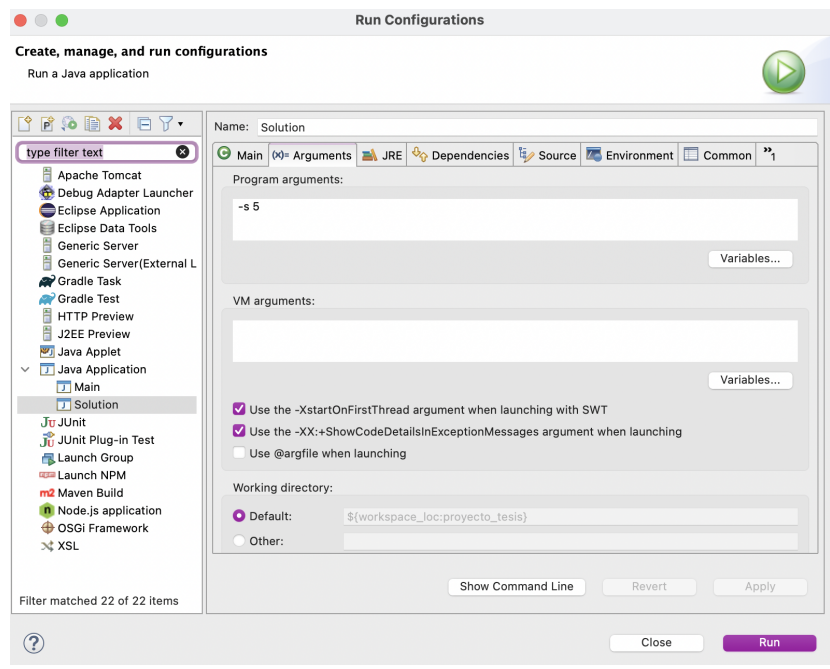

# 4. IMPLEMENTACIÓN DEL PROGRAMA

6. Presionar Run y se imprime la mejor solución encontrada para el ejemplar.

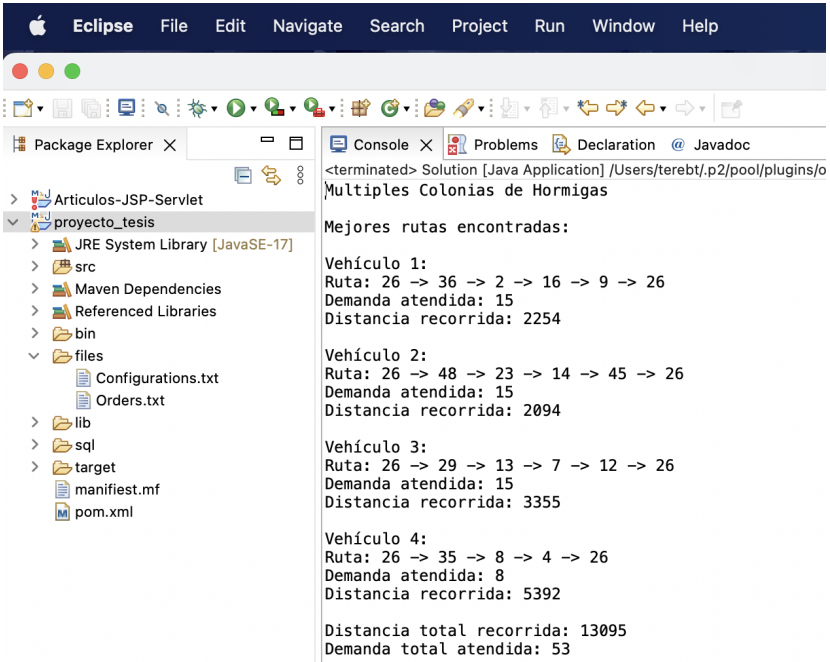

# Capítulo 5

# Experimentos y Resultados

En este capítulo se describen el objetivo, los detalles de ejecución, los detalles de los experimentos y los resultados, los cuales se comparan con un trabajo similar.

# 5.1. Objetivo

Analizar y comparar la calidad de las soluciones generadas por dos métodos de optimización diferentes (colonia de hormigas única y múltiples) sobre un conjunto de ejemplares, así como evaluar el impacto del uso de estrategias de mejora (listas de candidatos y heurística 2-opt) en la calidad de la solución construida por cada uno de estos métodos para el CVRP y comparar los resultados obtenidos.

# 5.2. Detalles de la ejecución

Las ejecuciones se llevaron a cabo en una laptop con las siguientes características:

- Sistema Operativo: macOS Monterey 12.5
- Procesador: Apple M2 3,49 GHz
- Memoria RAM: 8 GB
- HDD: 512 GB

# 5.3. Detalles del experimento

Se utilizaron tres ejemplares para las pruebas: el primero se usó para verificar que el programa funcionara y fue seleccionado aleatoriamente de un grupo de 51 ciudades de la República Mexicana, mientras que el segundo y el tercero se utilizaron para comparar la calidad de las soluciones generadas por el programa y fueron propuestos en la sección Ejemplares de la Tesis de Licenciatura de Estudillo [\[20\]](#page-94-3).

Para cada ejemplar se consideró una ciudad como el depósito central y a las demás ciudades como los clientes. Los parámetros de configuración son los mismos para los tres ejemplares y se utilizaron dos diferentes longitudes para las listas de candidatos.

#### 5.3.1. Parámetros de configuración

Para los tres ejemplares se utilizaron los siguientes parámetros de configuración:

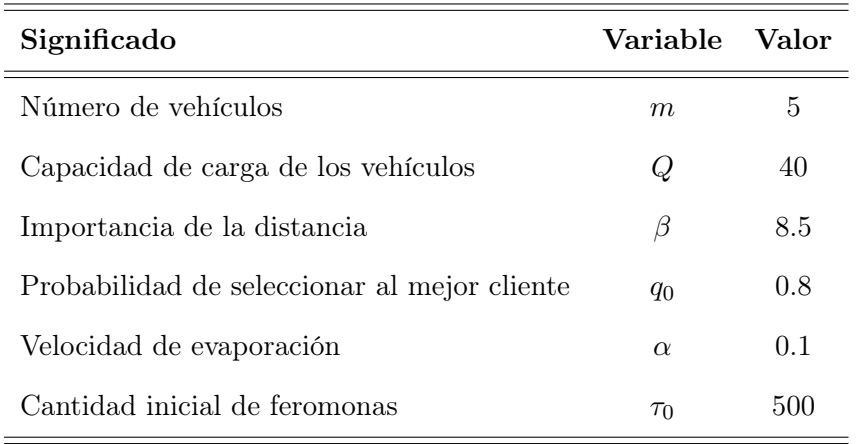

Tabla 5.1: Parámetros de configuración de los ejemplares.

#### 5.3.2. Ejemplar de 15 ciudades

El depósito y los clientes del ejemplar de 15 ciudades,  $E_{15}^{16}$  $E_{15}^{16}$  $E_{15}^{16}$ , son los siguientes:

| Identificador Ciudad |                | Demanda  |  |
|----------------------|----------------|----------|--|
| 26                   | Monterrey      | Depósito |  |
| 2                    | Aguascalientes | 6        |  |
| 13                   | Cuernavaca     | 5        |  |
| 17                   | Guanajuato     | 2        |  |
| 12                   | Colima         | 8        |  |
| 23                   | Mazatlán       | 3        |  |

Tabla 5.2: Ciudades y depósito de  $E_{15}$ .

<span id="page-48-0"></span><sup>16</sup>Se utilizará la nomenclatura  $E_{15}$  para referirse a este ejemplar.

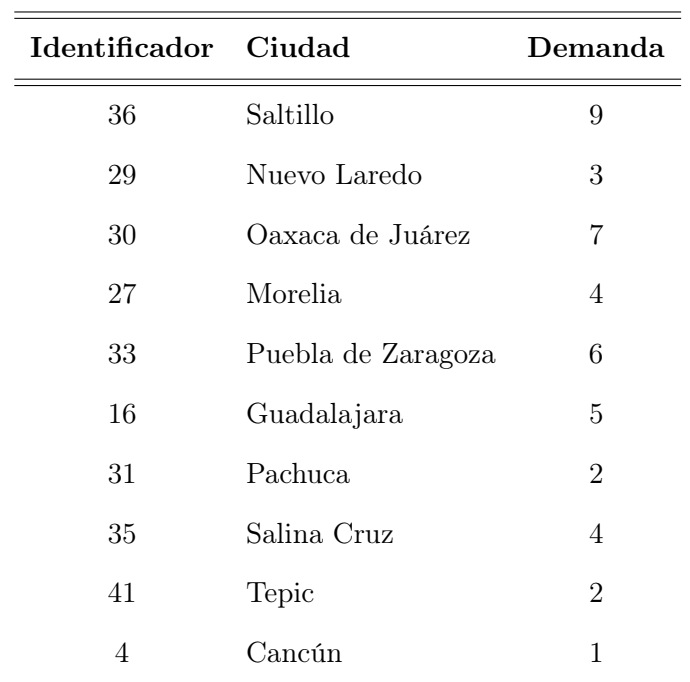

Tabla 5.2 (Continuación)

# 5.3.3. Ejemplar de 20 ciudades

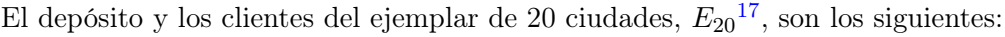

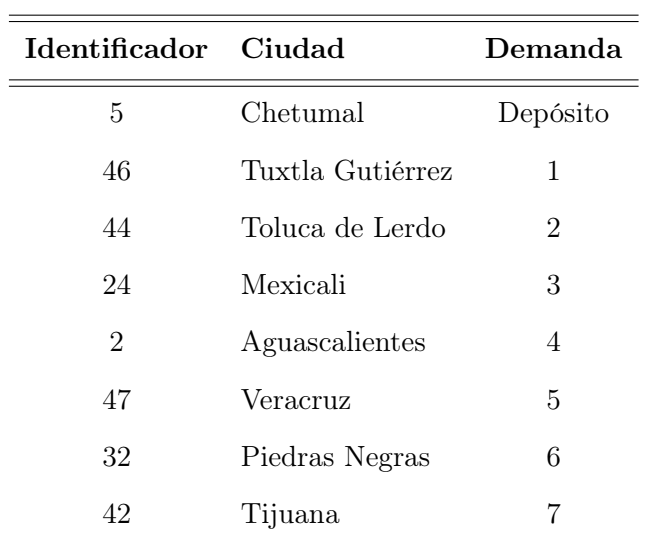

**Tabla 5.3:** Ciudades y depósito de  $E_{20}$ .

<span id="page-49-0"></span> $^{17}{\rm Se}$ utilizará la nomenclatura  $E_{20}$  para referirse a este ejemplar.

## 5. EXPERIMENTOS Y RESULTADOS

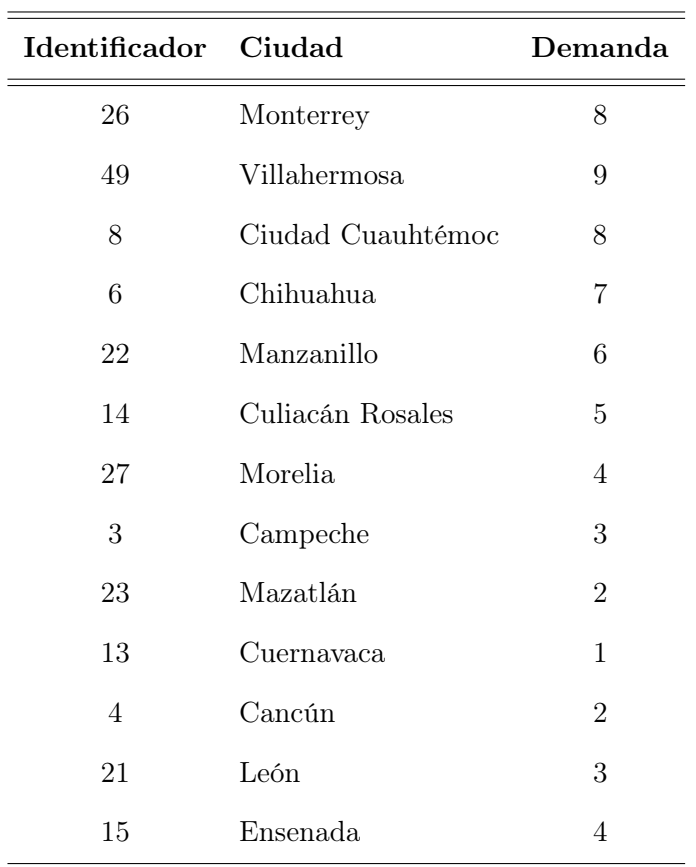

Tabla 5.3 (Continuación)

## 5.3.4. Ejemplar de 30 ciudades

El depósito y los clientes del ejemplar de 30 ciudades,  $E_{30}^{18}$  $E_{30}^{18}$  $E_{30}^{18}$ , son los siguientes:

| Identificador Ciudad |                  | Demanda  |
|----------------------|------------------|----------|
| 9                    | Ciudad de México | Depósito |
| 3                    | Campeche         |          |
| 15                   | Ensenada         | 2        |
| 36                   | Saltillo         | 3        |
| 1                    | Acapulco         | 4        |

Tabla 5.4: Ciudades y depósito de  $E_{30}$ .

<span id="page-50-0"></span><sup>18</sup>Se utilizará la nomenclatura  $E_{30}$  para referirse a este ejemplar.

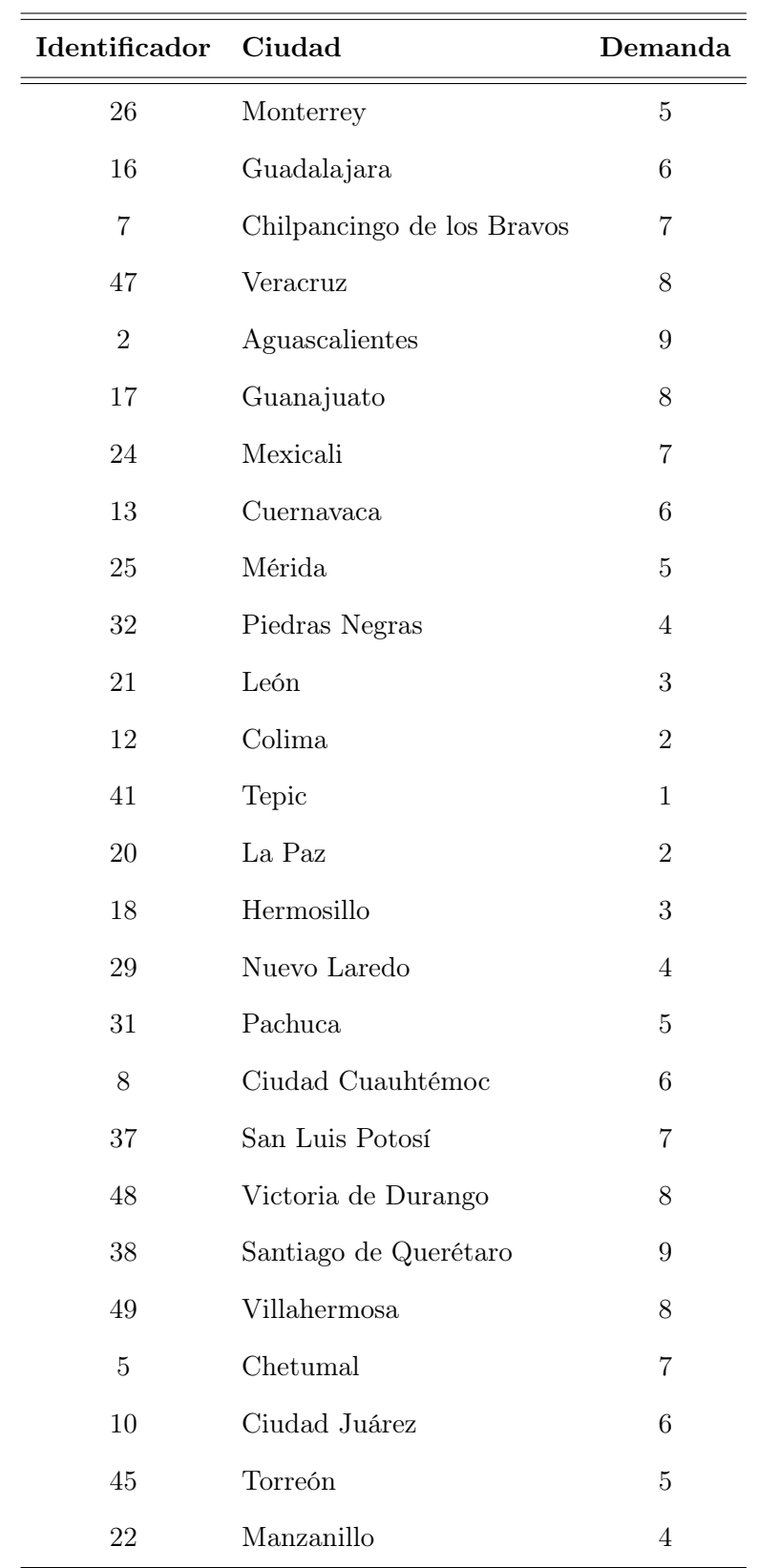

Tabla 5.4 (Continuación)

#### 5.3.5. Tamaños de las listas de candidatos

Los tamaños de las listas de candidatos que se utilizaron son:

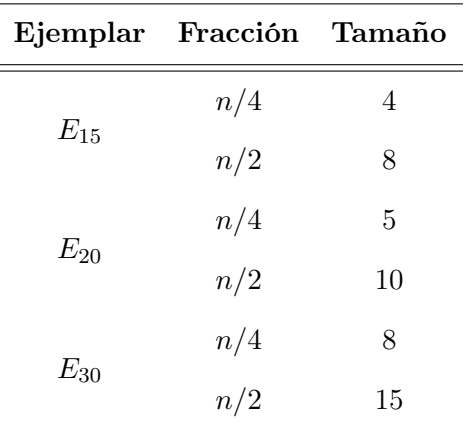

Tabla 5.5: Tamaños de las listas de candidatos para cada ejemplar.

# 5.4. Resultados

En esta sección se muestran y analizan los resultados obtenidos de aplicar dos métodos de optimización diferentes y el impacto del uso de estrategias de mejora en la calidad de la solución. En el apéndice [D](#page-83-0) se presenta el promedio de los recursos utilizados por cada método para los ejemplares  $E_{20}$  y  $E_{30}$ .

#### 5.4.1. Ejemplar de 15 ciudades

La demanda total que se debe satisfacer en este ejemplar es de 67 unidades y como la capacidad de carga de los vehículos es igual a 40 unidades, entonces sólo se necesitan 2 vehículos para atender las demandas de todos los clientes. Las soluciones para este ejemplar son las siguientes:

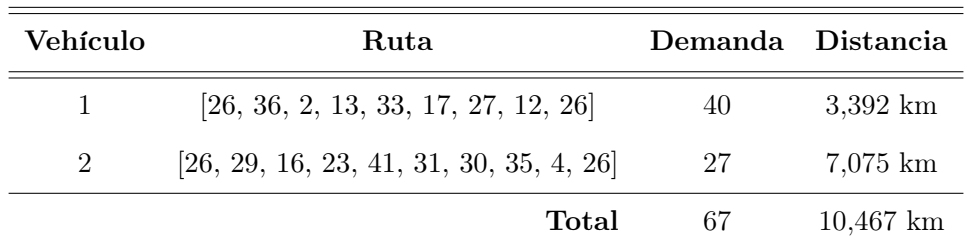

#### • CHU sin estrategias de mejora:

Tabla 5.6: Solución de  $E_{15}$  con CHU sin estrategias de mejora.

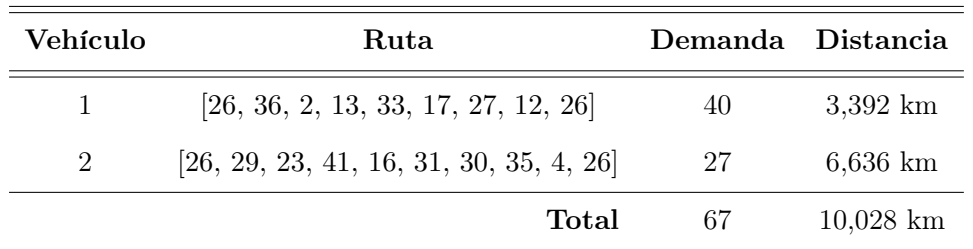

#### <span id="page-53-0"></span>• CHU y heurística 2-Opt como estrategia de mejora:

**Tabla 5.7:** Solución de  $E_{15}$  con CHU y heurística 2-Opt.

<span id="page-53-1"></span>• CHU y listas de candidatos de longitud 4 como estrategia de mejora:

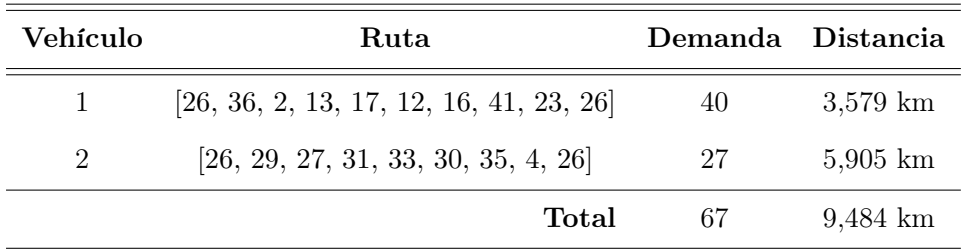

**Tabla 5.8:** Solución de  $E_{15}$  con CHU y listas de candidatos de longitud 4.

• CHU y listas de candidatos de longitud 8 como estrategia de mejora:

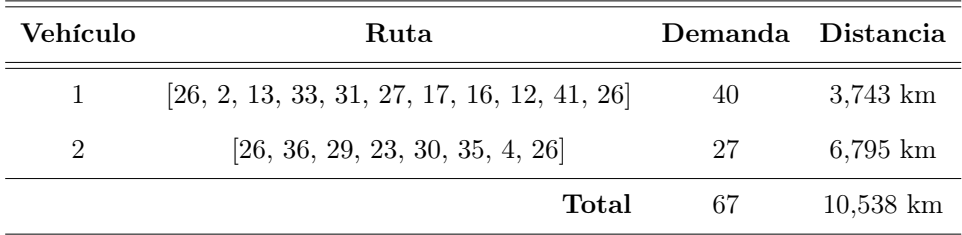

**Tabla 5.9:** Solución de  $E_{15}$  con CHU y listas de candidatos de longitud 8.

La solución construida con el método CHU y heurística 2-opt es 4.37 % mejor que la del método CHU sin estrategias de mejora (método 1). En la tabla [5.7](#page-53-0) se puede ver que la ruta del vehículo 1 es 2-óptima, ya que la heurística no encontró una ruta que recorra una menor distancia que la ruta del vehículo 1 del método 1. Mientras que el vehículo 2 viaja una distancia 6.62 % más corta que el vehículo 2 del método 1.

El método CHU y listas de candidatos de longitud 4 genera una solución 11.11 % mejor que la del método CHU y listas de candidatos de longitud 8 (método 4). Como se puede ver en la tabla [5.8](#page-53-1) la ruta del vehículo 1 recorre una distancia 4.58 % menor que la ruta del vehículo 1 del método 4. Mientras que la ruta del vehículo 2 viaja una distancia 15.07 % más corta que la del vehículo 2 del método 4. Además, es la mejor solución construida utilizando el método de CHU, ya que recorre 10.36 % menos que la solución del método CHU sin estrategias de mejora y viaja $5.73\,\%$ menos que la solución del método CHU y heurística 2-opt.

## • CHM sin estrategias de mejora

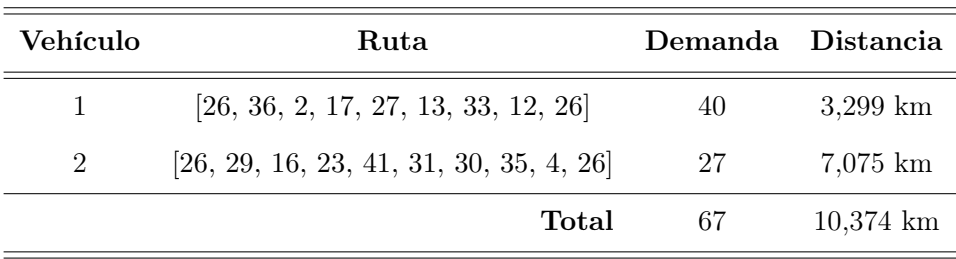

**Tabla 5.10:** Solución de  $E_{15}$  con CHM sin estrategias de mejora.

## <span id="page-54-0"></span>• CHM y heurística 2-Opt como estrategia de mejora:

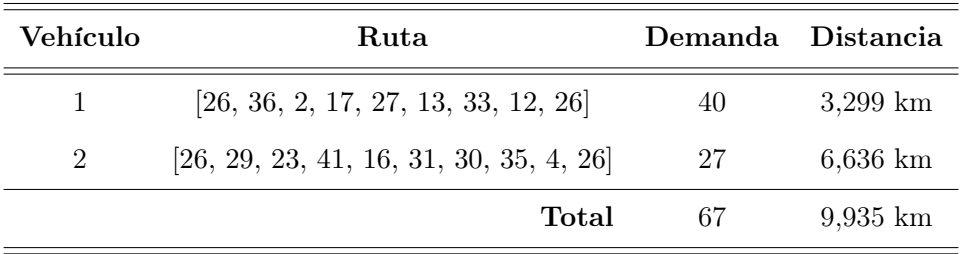

**Tabla 5.11:** Solución de  $E_{15}$  con CHM y heurística 2-Opt.

<span id="page-54-1"></span>• CHM y listas de candidatos de longitud 4 como estrategia de mejora:

| Vehículo       | Ruta                                      | Demanda Distancia |                        |
|----------------|-------------------------------------------|-------------------|------------------------|
|                | $[26, 36, 2, 17, 13, 12, 16, 41, 23, 26]$ | 40                | $3,510 \;{\rm km}$     |
| $\overline{2}$ | [26, 29, 27, 31, 33, 30, 35, 4, 26]       | 27                | $5,905 \; \mathrm{km}$ |
|                | Total                                     | 67                | $9,415 \;{\rm km}$     |

Tabla 5.12: Solución de  $E_{15}$  con CHM y listas de candidatos de longitud 4.

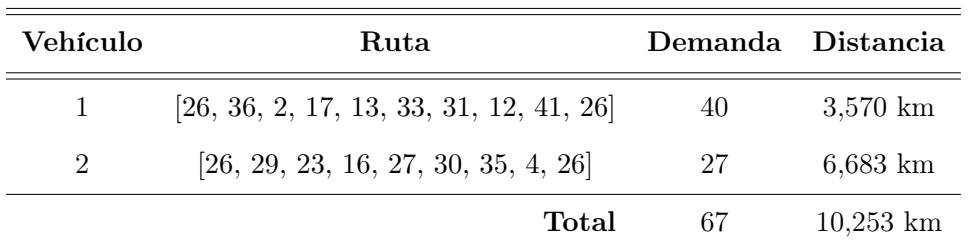

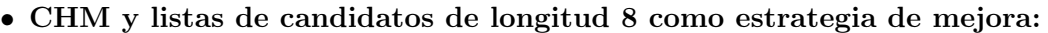

La solución generada con el método CHM y heurística 2-opt es 4.42 % mejor que la del método CHM sin estrategias de mejora (método 5). Como se puede ver en la tabla [5.11](#page-54-0) la ruta del vehículo 1 es 2-óptima, ya que la heurística no encontró una ruta que recorra una menor distancia que la ruta del vehículo 1 del método 5. Mientras que la ruta del vehículo 2 recorre una distancia 6.62 % menor que la del vehículo 2 del método 5.

El método CHM y listas de candidatos de longitud 4 construye una solución 8.9 % mejor que la del método CHM y listas de candidatos de longitud 8 (método 8). En la tabla [5.12](#page-54-1) se puede ver que la ruta del vehículo 1 viaja una distancia 1.71 % menor que la ruta del vehículo 1 del método 8. Mientras que la ruta del vehículo 2 recorre una distancia 13.18 % más corta que la del vehículo 2 del método 8. Además, es la mejor solución generada utilizando el método CHM, ya que viaja 10.19 % menos que la solución del método CHM sin estrategias de mejora y recorre 5.52 % menos que la solución del método CHM y heurística 2-opt.

En cada uno de los métodos, el vehículo 1 atiende una demanda de 40 unidades y el vehículo 2 satisface una demanda de 27 unidades. La mejor solución para este ejemplar fue construida con el método CHM y listas de candidatos de longitud 4, ya que viaja 0.73 % menos que la solución generada por el método CHU y listas de candidatos de longitud 4.

**Tabla 5.13:** Solución de  $E_{15}$  con CHM y listas de candidatos de longitud 8.

#### 5.4.2. Ejemplar de 20 ciudades

La demanda total que se debe atender en este ejemplar es de 90 unidades y como los vehículos tienen una capacidad de carga igual a 40 unidades, entonces sólo se necesitan 3 vehículos para satisfacer las demandas de todos los clientes. Las soluciones para este ejemplar son las siguientes:

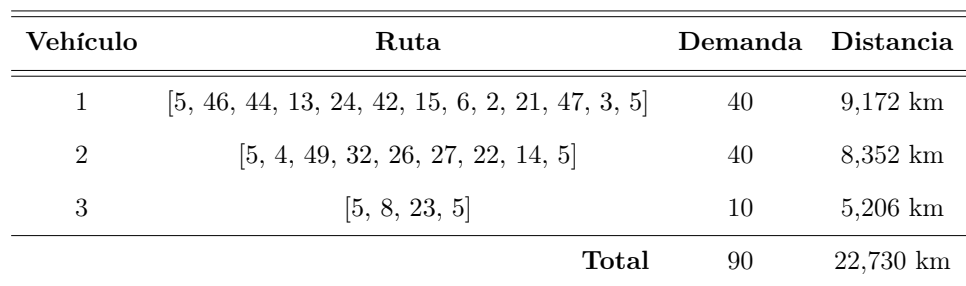

#### • CHU sin estrategias de mejora:

**Tabla 5.14:** Solución de  $E_{20}$  con CHU sin estrategias de mejora.

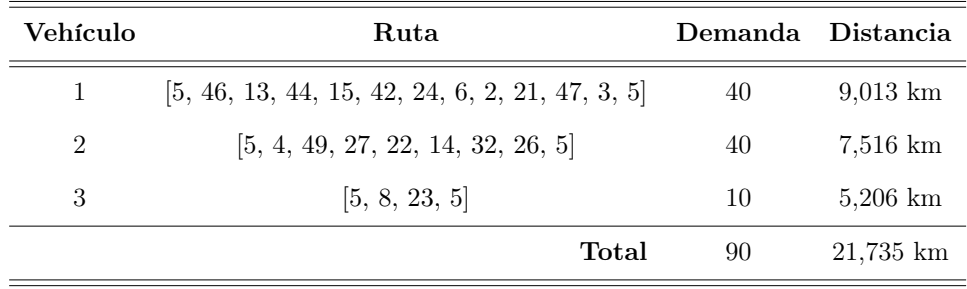

#### <span id="page-56-0"></span>• CHU y heurística 2-Opt como estrategia de mejora:

**Tabla 5.15:** Solución de  $E_{20}$  con CHU y heurística 2-Opt.

<span id="page-56-1"></span>• CHU y listas de candidatos de longitud 5 como estrategia de mejora:

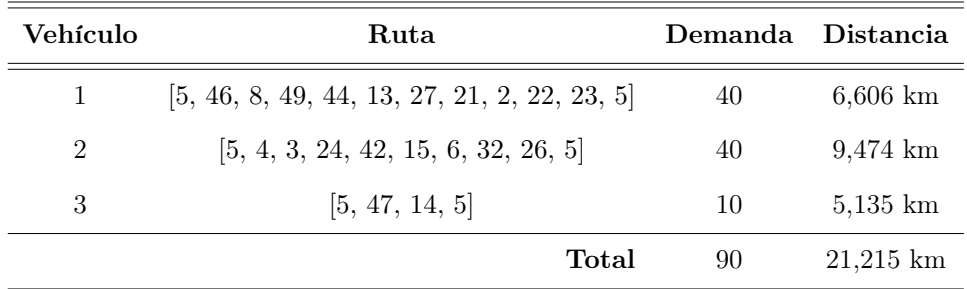

**Tabla 5.16:** Solución de  $E_{20}$  con CHU y listas de candidatos de longitud 5.

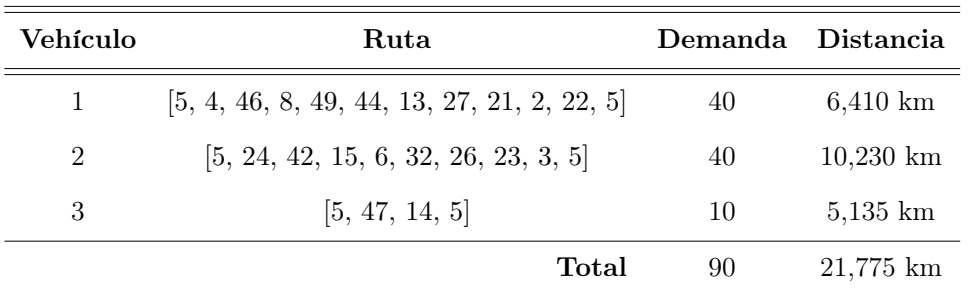

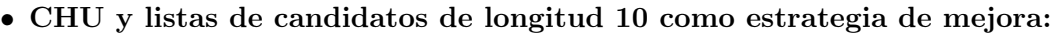

Tabla 5.17: Solución de  $E_{20}$  con CHU y listas de candidatos de longitud 10.

La solución generada con el método CHU y heurística 2-opt es 4.58 % mejor que la del método CHU sin estrategias de mejora (método 1). En la tabla [5.15](#page-56-0) se puede ver que la ruta del vehículo 3 es 2-óptima, ya que la heurística no encontró una ruta que recorra una menor distancia que la ruta del vehículo 3 del método 1. Mientras que las rutas de los vehículos 1 y 2 recorren una distancia 9.85 % y 11.12 % menor que las rutas de los vehículos 1 y 2 del método 1, respectivamente.

El método CHU y listas de candidatos de longitud 5 construye una solución 2.64 % mejor que la del método CHU y listas de candidatos de longitud 10 (método 4). Como se puede ver en la tabla [5.16](#page-56-1) la ruta del vehículo 1 viaja una distancia 2.96 % más larga que la del vehículo 1 del método 4 y el vehículo 2 recorre una distancia 7.98 % menor que el vehículo 2 del método 4. Mientras que la ruta del vehículo 3 viaja la misma distancia que la del vehículo 3 del método 4. Además, es la mejor solución generada utilizando el método CHU, ya que viaja 7.14 % menos que la solución del método CHU sin estrategias de mejora y recorre 7.16 % menos que la solución del método CHU y heurística 2-opt.

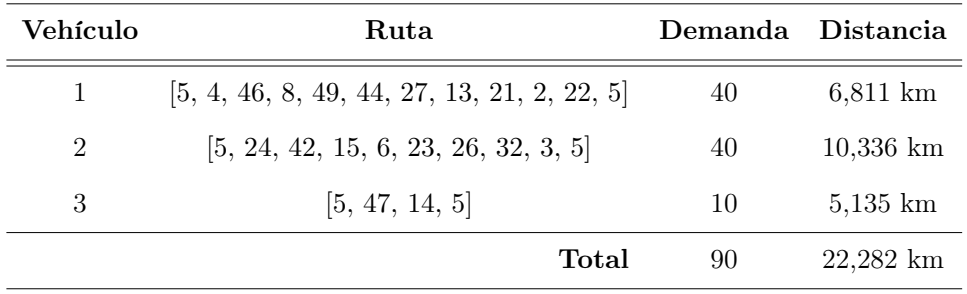

#### • CHM sin estrategias de mejora:

**Tabla 5.18:** Solución de  $E_{20}$  con CHM sin estrategia de mejora.

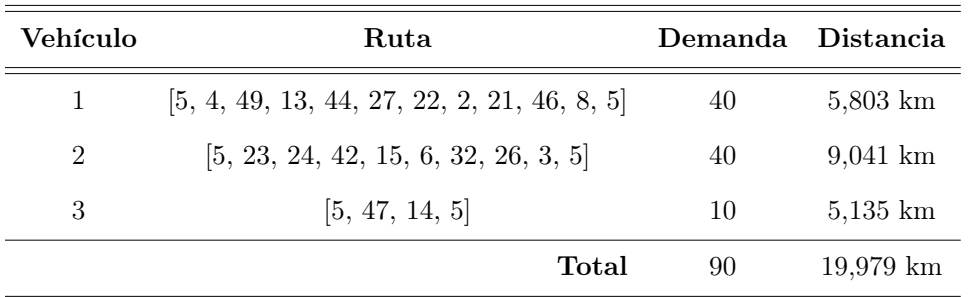

#### <span id="page-58-0"></span>• CHM y heurística 2-Opt como estrategia de mejora:

**Tabla 5.19:** Solución de  $E_{20}$  con CHM y heurística 2-Opt.

<span id="page-58-1"></span>• CHM y listas de candidatos de longitud 5 como estrategia de mejora:

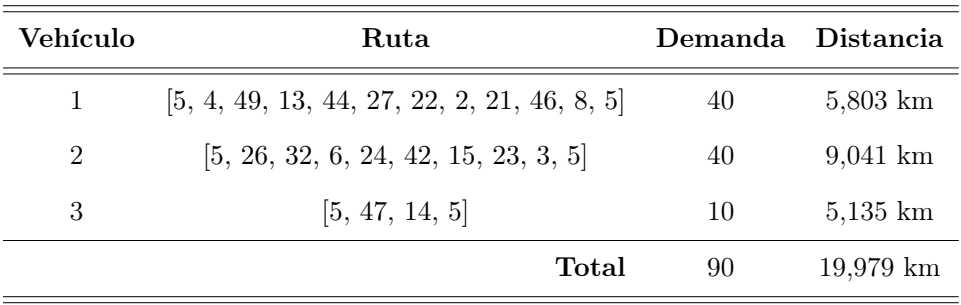

**Tabla 5.20:** Solución de  $E_{20}$  con CHM y listas de candidatos de longitud 5.

• CHM y listas de candidatos de longitud 10 como estrategia de mejora:

| Vehículo       | Ruta                                          | Demanda. | Distancia           |
|----------------|-----------------------------------------------|----------|---------------------|
| 1              | [5, 47, 32, 26, 27, 22, 49, 4, 5]             | 40       | $7.009 \mathrm{km}$ |
| $\overline{2}$ | $[5, 46, 8, 44, 24, 42, 15, 6, 2, 21, 13, 5]$ | 40       | $9,234 \;{\rm km}$  |
| 3              | [5, 3, 14, 23, 5]                             | 10       | 5,336 km            |
|                | Total                                         | 90       | $21,579 \;{\rm km}$ |

Tabla 5.21: Solución de  $E_{20}$  con CHM y listas de candidatos de longitud 10.

La solución construida con el método CHM y heurística 2-opt es 11.53 % mejor que la del método CHM sin estrategias de mejora (método 5). Como se puede ver en la tabla [5.19](#page-58-0) la ruta del vehículo 3 es 2-óptima, ya que la heurística no encontró una ruta que recorra una menor distancia que la ruta del vehículo 3 del método 5. Mientras que las rutas de los vehículos 1 y 2 viajan una distancia 17.37 % y 14.32 % menor que las rutas de los vehículos 1 y 2 del método 5, respectivamente.

El método CHM y listas de candidatos de longitud 5 genera una solución 8.01 % mejor que la del método CHM y listas de candidatos de longitud 10 (método 8). En la tabla [5.20](#page-58-1) se puede ver que la ruta del vehículo 1 recorre una distancia 20.78 % menor que la del vehículo 1 del método 8, el vehículo 2 viaja una distancia 2.13 % más corta que el vehículo 2 del método 8 y la ruta del vehículo 3 viaja una distancia 3.91 % menor que la del vehículo 3 del método 8. Además, es la mejor solución construida utilizando el método CHM, ya que recorre 11.53 % menos que la solución del método CHM sin estrategias de mejora y viaja la misma distancia que la solución del método CHM y heurística 2-opt.

En cada uno de los métodos, los vehículos 1 y 2 satisfacen una demanda de 40 unidades, mientras que el vehículo 3 atiende una demanda de 27 unidades. La mejor solución para este ejemplar fue construida tanto con el método CHM y heurística 2-opt como con el método CHM y listas de candidatos de longitud 5, ya que viaja 6.18 % menos que la solución generada por el método CHU y listas de candidatos de longitud 5.

### 5.4.3. Ejemplar de 30 ciudades

La demanda total que se debe satisfacer en este ejemplar es de 155 unidades y como la capacidad de carga de los vehículos es igual a 40 unidades, entonces sólo se necesitan 3 vehículos para atender las demandas de todos los clientes. Las soluciones para este ejemplar son las siguientes:

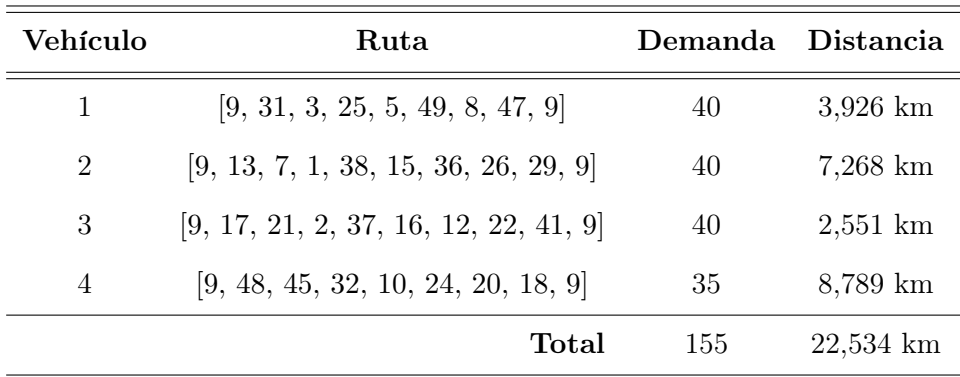

#### • CHU sin estrategias de mejora:

Tabla 5.22: Solución de  $E_{30}$  con CHU sin estrategia de mejora.

#### <span id="page-60-0"></span>• CHU y heurística 2-Opt como estrategia de mejora:

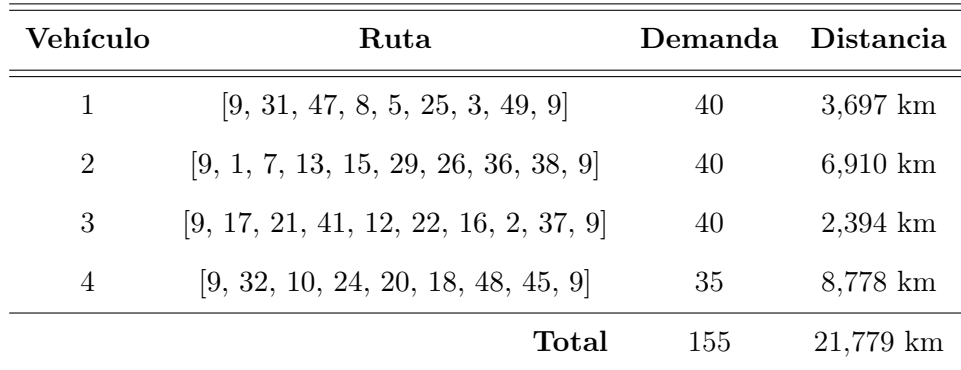

Tabla 5.23: Solución de  $E_{30}$  con CHU y heurística 2-Opt.

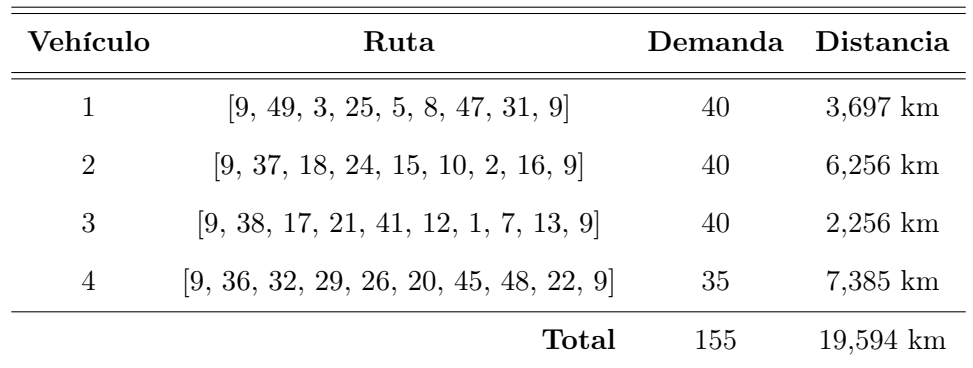

<span id="page-61-0"></span>• CHU y listas de candidatos de longitud 8 como estrategia de mejora:

Tabla 5.24: Solución de E<sup>30</sup> con CHU y listas de candidatos de longitud 8.

| Vehículo | Ruta                                         | Demanda Distancia |                         |
|----------|----------------------------------------------|-------------------|-------------------------|
| 1        | [9, 3, 25, 5, 49, 8, 47, 31, 9]              | 40                | $3,901 \text{ km}$      |
| 2        | [9, 15, 24, 18, 10, 45, 48, 2, 9]            | 40                | $6.495 \;{\rm km}$      |
| 3        | [9, 36, 1, 7, 13, 38, 17, 21, 9]             | 40                | $3,226$ km              |
| 4        | $[9, 37, 16, 12, 22, 41, 26, 32, 29, 20, 9]$ | 35                | $10.292 \; \mathrm{km}$ |
|          | Total                                        | 155               | 23,914 km               |

• CHU y listas de candidatos de longitud 15:

Tabla 5.25: Solución de  $E_{30}$  con CHU y listas de candidatos de longitud 15.

La solución construida con el método CHU y heurística 2-opt es 3.47 % mejor que la del método CHU sin estrategias de mejora (método 1). Como se puede ver en la tabla [5.23](#page-60-0) la ruta del vehículo 1 recorre una distancia 6.19 % menor que la del vehículo 1 del método 1, el vehículo 2 viaja una distancia 5.18 % más corta que el vehículo 2 del método 1, la ruta del vehículo 3 recorre una distancia 6.56 % menor que la del vehículo 3 del método 1 y el vehículo 4 viaja una distancia 0.13 % más corta que el vehículo 4 del método 1.

El método CHU y listas de candidatos de longitud 8 genera una solución 22.05 % mejor que la del método CHU y listas de candidatos de longitud 15 (método 4). En la tabla [5.24](#page-61-0) se puede ver que la ruta del vehículo 1 recorre una distancia 5.52 % menor que la del vehículo 1 del método 4, el vehículo 2 viaja una distancia 3.82 % más corta que el vehículo 2 del método 4, la ruta del vehículo 3 recorre una distancia 42.99 % menor que la del vehículo 3 del método 4 y el vehículo 4 viaja una distancia 39.36 % más corta que el vehículo 4 del método 4. Además, es la mejor solución construida utilizando el método CHU, ya que recorre 15.01 % menos que la solución del método CHU sin estrategias de mejora y viaja 11.15 % que la solución del método CHU y heurística 2-opt.

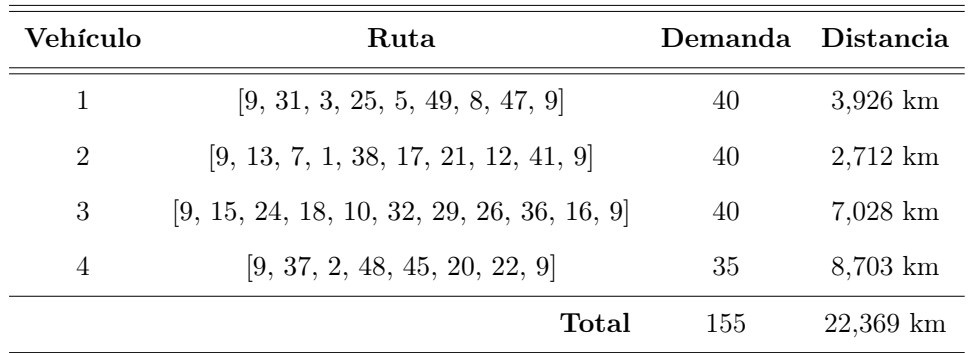

## • CHM sin estrategias de mejora:

**Tabla 5.26:** Solución de  $E_{30}$  con CHM sin estrategias de mejora.

## <span id="page-62-0"></span>• CHM y heurística 2-Opt como estrategia de mejora:

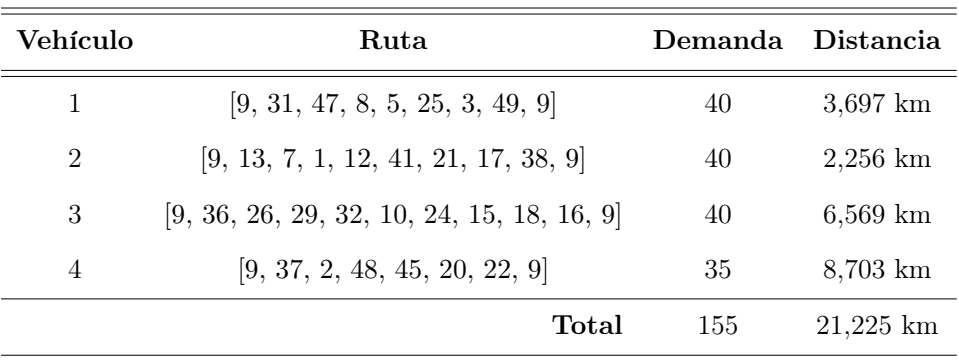

Tabla 5.27: Solución de  $E_{30}$  con CHM y heurística 2-Opt.

<span id="page-62-1"></span>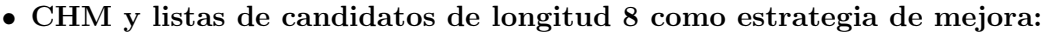

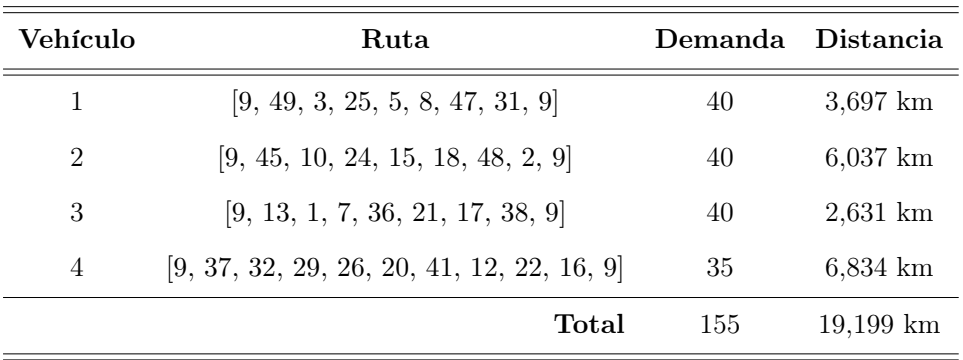

**Tabla 5.28:** Solución de  $E_{30}$  con CHM y listas de candidatos de longitud 8.

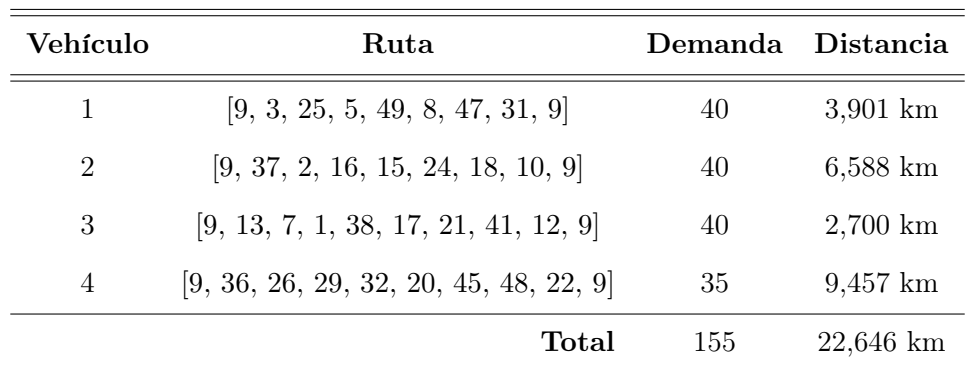

#### • CHM y listas de candidatos de longitud 15:

Tabla 5.29: Solución de  $E_{30}$  con CHM y listas de candidatos de longitud 15.

La solución generada con el método CHM y heurística 2-opt es 5.39 % mejor que la del método CHM sin estrategias de mejora (método 5). En la tabla [5.27](#page-62-0) se puede ver que la ruta del vehículo 4 es 2-óptima, ya que la heurística no encontró una ruta que recorra una menor distancia que la ruta del vehículo 4 del método 5. Mientras que la ruta del vehículo 1 viaja una distancia 6.19 % más corta que la del vehículo 1 del método 5, el vehículo 2 recorre una distancia 20.21 % menor que el vehículo 2 del método 5 y la ruta del vehículo 3 viaja una distancia 6.99 % más corta que la del vehículo 3 del método 5.

El método CHM y listas de candidatos de longitud 8 genera una solución 17.95 % mejor que la del método CHM y listas de candidatos de longitud 15 (método 8). En la tabla [5.28](#page-62-1) se puede ver que la ruta del vehículo 1 recorre una distancia 5.5 % menor que la del vehículo 1 del método 8, el vehículo 2 viaja una distancia 9.13 % más corta que el vehículo 2 del método 8, la ruta del vehículo 3 recorre una distancia 2.62 % menor que la del vehículo 3 del método 8 y el vehículo 4 viaja una distancia 38.38 % más corta que el vehículo 4 del método 8. Además, es la mejor solución construida utilizando el método CHM, ya que recorre 16.51 % menos que la solución del método CHM sin estrategias de mejora y viaja 10.55 % que la solución del método CHM y heurística 2-opt.

En cada uno de los métodos, los vehículos 1, 2 y 3 satisfacen una demanda de 40 unidades, mientras que el vehículo 3 atiende una demanda de 35 unidades. La mejor solución para este ejemplar fue construida con el método CHM y listas de candidatos de longitud 8, ya que recorre 2.06 % menos que la solución generada por el método CHU y listas de candidatos de longitud 8.

## 5.5. Comparación de resultados

En esta sección se comparan los resultados de los ejemplares  $E_{20}$  y  $E_{30}$  con los resultados de la sección Resultados CVRP de la Tesis de Licenciatura de Estudillo [\[20\]](#page-94-3), respectivamente. Además, se utilizan los símbolos:  $\bar{x}$  para hacer referencia al promedio,  $\sigma$  para la desviación estándar y  $CV$  para el coeficiente de variación.

#### 5.5.1. Ejemplar de 20 ciudades

En la figura [5.1](#page-64-0) se muestran las distancias recorridas por cada una de las soluciones generadas con los métodos de optimización (Colonia de hormiga única y múltiples) sin utilizar y utilizando las estrategias de mejora (listas de candidatos y heurística 2-opt). Estas soluciones sólo hacen uso de los vehículos necesarios para atender la demanda total del ejemplar.

<span id="page-64-0"></span>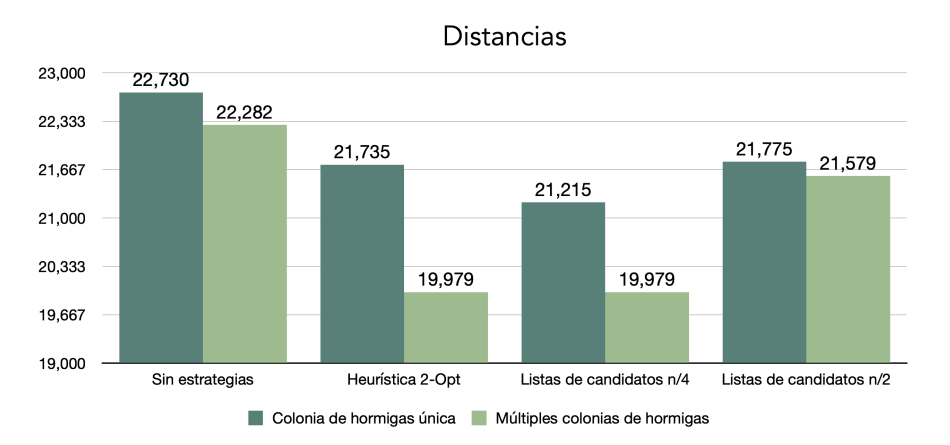

**Figura 5.1:** Distancias de las mejores soluciones de  $E_{20}$  en este trabajo.

En la figura [5.2](#page-65-0) se presentan las distancias en kilómetros de las mejores soluciones halladas en la subsección Ejemplar de 20 ciudades de la sección Resultados CVRP de [\[20\]](#page-94-3). Los modelos tienen las siguientes variaciones:

- Modelo 1: La función de costo toma sólo la menor distancia recorrida y no permite que ningún vehículo supere su capacidad de carga.
- Modelo 2: La función de costo ajusta la carga a cada camión cercana al promedio y agrega un castigo al vehículo que no tenga ±20 % de la carga promedio, en este caso es de 18 unidades por vehículo.
- Modelo 3: La función de costo toma sólo la menor distancia recorrida y permite anular algunas rutas. Además, permite que no se utilicen todos los camiones.

Las soluciones de este trabajo recorren una distancia promedio de 21,409.25 km con una desviación estándar de 928.96 km, mientras que las del trabajo de Estudillo viajan una distancia promedio de 19,882.33 km con una desviación estándar de 2,688.94 km.

<span id="page-65-0"></span>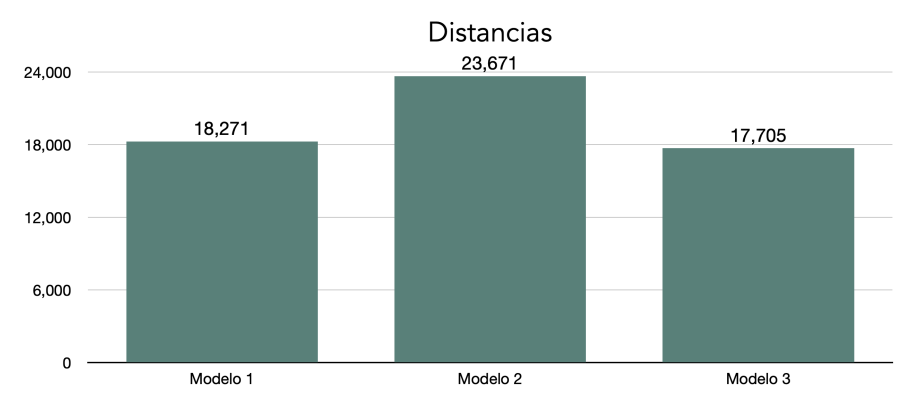

Meior solución con el método de optimización Recocido Simulado

Figura 5.2: Distancias de las mejores soluciones de  $E_{20}$  en la Tesis de Estudillo.

<span id="page-65-1"></span>Como se puede ver en la tabla [5.30](#page-65-1) la distancia recorrida por las soluciones de este trabajo tiene una menor variación en comparación a la recorrida por las soluciones del trabajo de Estudillo.

| Trabajo | $\boldsymbol{x}$                         | $\sigma$ | CV   |
|---------|------------------------------------------|----------|------|
|         | <b>Becerril</b> 21,409.25 km 928.96 km   |          | 4.34 |
|         | Estudillo 19,882.33 km 2,688.94 km 13.54 |          |      |

**Tabla 5.30:** Variación de las distancias de las soluciones de  $E_{20}$ .

La mejor solución para este ejemplar en este trabajo viaja 19,979 km, la cual fue construida utilizando tanto el método CHM y heurística 2-opt como el método CHM y listas de candidatos de longitud  $n/4 = 5$ . Esta solución es 8.54% más larga que el modelo 1, 18.48 % más corta que el modelo 2 y 11.38 % más larga que el modelo 3.

<span id="page-65-2"></span>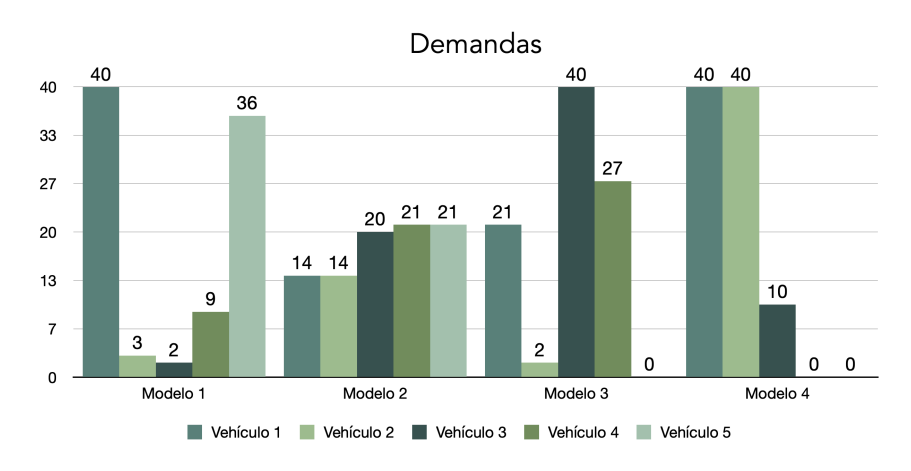

Figura 5.3: Demandas de las mejores soluciones de  $E_{20}$  en ambos trabajos.

En la figura [5.3](#page-65-2) se muestran las demandas atendidas por cada vehículo de los modelos de las mejores soluciones. El modelo 4 representa a la mejor solución encontrada en este trabajo. Como se muestra en la tabla [5.31](#page-66-0) la demanda atendida por cada vehículo del modelo 4 tiene una menor variación en comparación a la atendida por los vehículos de los modelos 1 y 3, por lo que el balanceo de cargas del modelo 4 es mejor que el balanceo de los modelos 1 y 3 debido a que 2 vehículos del modelo 4 utilizan toda su capacidad de carga de tal forma que sólo se necesitan 3 vehículos para satisfacer la demanda de todos los clientes. Mientras que la demanda atendida por los vehículos del modelo 4 tiene una mayor variación en comparación a la atendida por cada vehículo del modelo 2, por lo cual el balanceo de cargas del modelo 4 es peor que el del modelo 2, ya que uno de los vehículos del modelo 4 sólo hace uso del 25 % de su capacidad de carga. Podemos concluir que a pesar de que el modelo 4 recorre una distancia mayor que los modelos 1 y 3 necesita un menor número de vehículos para atender las demandas de todos los clientes. Por lo tanto, el modelo 4 es una buena solución para el ejemplar de 20 ciudades.

<span id="page-66-0"></span>

| Modelo   | $\overline{x}$ | $\sigma$ | CV          |
|----------|----------------|----------|-------------|
| 1        | 18             |          | 16.55 91.94 |
| $\bf{2}$ | 18             | 3.29     | 18.27       |
| 3        | 22.5           | 13.68    | 60.8        |
|          | 30             |          | 14.14 47.13 |

**Tabla 5.31:** Variación de las demandas de las soluciones de  $E_{20}$ .

#### 5.5.2. Ejemplar de 30 ciudades

En la figura [5.4](#page-66-1) se presentan las distancias totales recorridas por cada una de las soluciones generadas con los métodos de optimización (Colonia de hormiga única y múltiples) sin utilizar y utilizando las estrategias de mejora (listas de candidatos y heurística 2-opt). Estas soluciones sólo hacen uso de los vehículos necesarios para satisfacer la demanda total del ejemplar.

<span id="page-66-1"></span>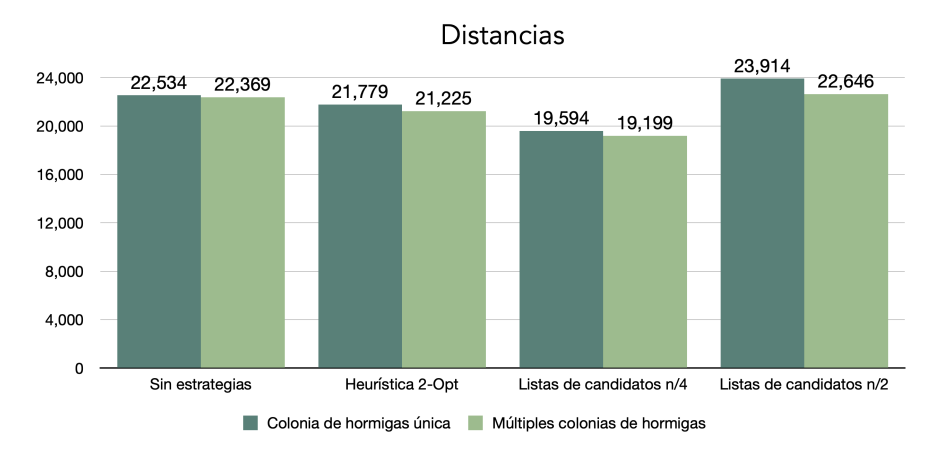

**Figura 5.4:** Distancias de las mejores soluciones de  $E_{30}$  en este trabajo.

En la figura [5.5](#page-67-0) se muestran las distancias en kilómetros de las mejores soluciones halladas en la subsección *Ejemplar de 30 ciudades* de la sección *Resultados CVRP* de [\[20\]](#page-94-3). Los modelos tienen las siguientes variaciones:

- Modelo 1: La función de costo toma sólo la menor distancia recorrida y no permite que ningún vehículo supere su capacidad de carga.
- Modelo 2: La función de costo ajusta la carga a cada camión cercana al promedio y agrega un castigo al vehículo que no tenga ±20 % de la carga promedio, en este caso es de 31 unidades por vehículo.
- Modelo 3: La función de costo toma sólo la menor distancia recorrida y permite anular algunas rutas. Además, permite que no se utilicen todos los camiones.

<span id="page-67-0"></span>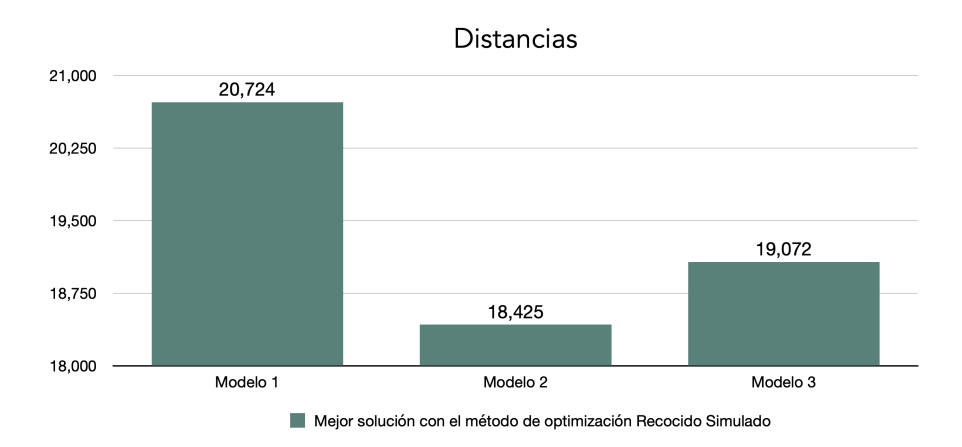

**Figura 5.5:** Distancias de las mejores soluciones de  $E_{30}$  en la Tesis de J. Estudillo.

<span id="page-67-1"></span>Las soluciones de este trabajo recorren una distancia promedio de 21,657.50 km con una desviación estándar de 1,493.63 km, mientras que las del trabajo de Estudillo viajan una distancia promedio de 19,407 km con una desviación estándar de 967.99 km. Como se puede ver en la tabla [5.32](#page-67-1) la distancia recorrida por las soluciones de este trabajo tiene una mayor variación en comparación a la recorrida por las soluciones del trabajo de Estudillo.

| Trabajo   | $\overline{x}$                                | $\sigma$  | CV   |
|-----------|-----------------------------------------------|-----------|------|
|           | <b>Becerril</b> 21,657.50 km 1,493.63 km 6.89 |           |      |
| Estudillo | $19,407 \;{\rm km}$                           | 967.99 km | 4.98 |

Tabla 5.32: Variación de las distancias de las soluciones de  $E_{30}$ .

La mejor solución para este ejemplar en este trabajo recorre 19,199 km, la cual fue construida utilizando tanto el método CHM y listas de candidatos de longitud  $n/4 = 8$ . Esta solución es 7.94 % más corta que el modelo 1, 4.03 % más larga que el modelo 2 y 0.66 % más larga que el modelo 3.

<span id="page-68-0"></span>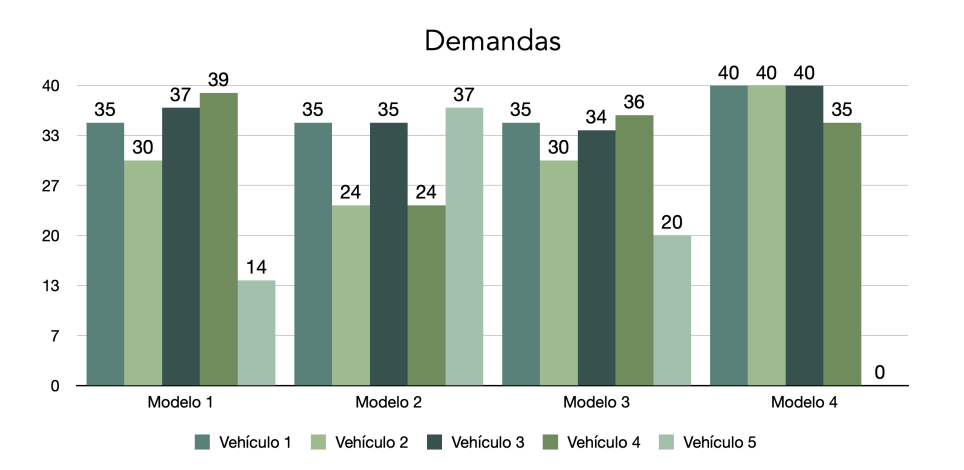

Figura 5.6: Demandas de las mejores soluciones de  $E_{30}$  en ambos trabajos.

En la figura [5.6](#page-68-0) se presentan las demandas atendidas por cada vehículo de los modelos de las mejores soluciones. El modelo 4 representa a la mejor solución encontrada en este trabajo. Como se muestra en la tabla [5.33](#page-68-1) la demanda atendida por cada vehículo del modelo 4 tiene una menor variación en comparación a la atendida por los vehículos de los modelos restantes, por lo que el balanceo de cargas del modelo 4 es mejor que el balanceo de los otros modelos debido a que uno de los vehículos del modelo 4 sólo hace uso del 87.5 % de su capacidad de carga mientras que los 3 vehículos restantes del modelo 4 utilizan toda su capacidad de carga de tal forma que sólo se necesitan 4 vehículos para satisfacer la demanda de todos los clientes. Podemos concluir que a pesar de que el modelo 4 recorre una distancia mayor que los modelos 2 y 3 necesita un menor número de vehículos para satisfacer las demandas de todos los clientes. Por lo tanto, el modelo 4 es una buena solución para el ejemplar de 30 ciudades.

<span id="page-68-1"></span>

| Modelo   | $\overline{x}$ | $\sigma$ | CV      |
|----------|----------------|----------|---------|
| 1        | 31             | 9.01     | - 29.06 |
| $\bf{2}$ | 31             | 5.76     | - 18.58 |
| 3        | 31             | 5.87     | 18.93   |
|          | 38.75          | - 2.86   | 7.38    |

**Tabla 5.33:** Variación de las demandas de las soluciones de  $E_{30}$ .

# Conclusiones

Todavía existen un gran número de problemas de optimización combinatoria que requieren el uso de un enfoque heurístico para la búsqueda de soluciones, sobre todo para ejemplares muy grandes del problema, ya que estamos limitados por los recursos o por el tiempo requeridos para solucionar el problema. El Problema de Rutas de Vehículos es uno de estos problemas y se utilizó la metaheurística de Optimización por Colonias de Hormigas para atacar el problema en este trabajo. Los resultados obtenidos nos lleva a los siguientes comentarios generales:

- 1. El método de optimización Colonias de Hormigas Múltiples genera mejores soluciones que el método de optimización Colonia de Hormigas Única, ya que utilizar diferentes rastros de feromonas permiten separar las mejores rutas para cada vehículo, favoreciendo la construcción de múltiples rutas de alta calidad simultáneamente.
- 2. La heurística 2-Opt genera buenas soluciones, pero está limitada a las mejores soluciones encontradas por los métodos de optimización sin estrategias de mejora. Además, su tiempo de ejecución va incrementando conforme el tamaño de la ruta que se quiere mejorar aumenta, por lo que no es eficiente para rutas de gran tamaño.
- 3. La longitud de la lista de candidatos afecta en la calidad de solución. Las listas de candidatos de tamaño n/4 generaron mejores soluciones que las listas de candidatos de tamaño n/2, por lo que al tener menos candidatos se puede seleccionar al cliente que más favorezca a la ruta sin desperdiciar recursos.
- 4. Las mejores soluciones para los ejemplares  $E_{20}$  y  $E_{30}$  en este trabajo recorren una mayor distancia total que dos de los modelos del trabajo del licenciado Estudillo, respectivamente. Sin embargo, se utilizan una menor cantidad de vehículos para atender las demandas de todos los clientes, a diferencia de los modelos del trabajo del licenciado Estudillo que utilizaba vehículos para atender a uno o dos clientes. Podemos concluir que a pesar de que se viaje una mayor distancia, se pueden reducir los costos asociados a los vehículos, por lo que las soluciones encontradas en este trabajo son competitivas con las soluciones encontradas en el trabajo del licenciado Estudillo.
- 5. Algunos trabajos a futuro que pueden desarrollarse para mejorar los resultados obtenidos son:
	- Agregar un castigo a los vehículos al elegir un cliente que se encuentra a una distancia muy alejada, de tal forma que se evita desperdiciar recursos en clientes que no favorezcan la ruta.
	- Mejorar el balanceo de cargas de manera que se utilice el menor número de vehículos y que cada uno de ellos atienda una demanda total equitativa.
	- $\blacksquare$  Variar el parámetro  $q_0$  durante la ejecución del programa para mejorar la capacidad del programa no sólo para seleccionar una variedad de rutas, sino también para concentrarse en las rutas con mayores valores de feromona.

# Apéndice A

# Teoría de Gráficas

En este apéndice se describen las definiciones básicas sobre Teoría de Gráficas, el material está basado en los libros Graphs de Berge [\[21\]](#page-94-4), Discrete Mathematics with Graph Theory and Combinatorics de Veerarajan [\[22\]](#page-94-5) y Discrete and Combinatorial Mathematics: An Applied Introduction de Grimaldi [\[23\]](#page-94-6).

# A.1. Conceptos básicos

**Definición A.1** Una gráfica no dirigida G es una tupla  $G = (V, E)$  donde V es un conjunto no vacío de vértices y E es un conjunto de pares no ordenados de vértices llamados aristas, tales como  $(u, v) \in E$ . El número de vértices es el orden de G y el número de aristas es el tamaño de G. En este trabajo sólo se consideran conjuntos finitos tanto de vértices como de aristas.

**Definición A.2** Sea  $G = (V, E)$  una gráfica no dirigida. Decimos que una gráfica no dirigida  $G' = (V', E')$  es una subgráfica de G si y sólo si  $V' \subseteq V$  y  $E' \subseteq E$ .

**Definición A.3** Sea  $G = (V, E)$  una gráfica no dirigida y S un subconjunto no vacío de V. La gráfica inducida por S, denotada por  $G[S]$ , es la subgráfica de G que tiene a S como conjunto de vértices y para cualesquiera  $u, v \in S$ ,  $(u, v)$  es una arista de  $G[S]$ si y sólo si  $(u, v)$  es una arista de G.

**Definición A.4** Sea  $G = (V, E)$  una gráfica no dirigida. Decimos que G tiene un **lazo** si existe un vértice  $v \in V$  tal que  $(v, v) \in E$ , es decir, si existe una arista en E que une a un vértice consigo mismo.

**Definición A.5** Sea  $G = (V, E)$  una gráfica no dirigida. Decimos que G tiene una multiarista si existen dos vértices  $u, v \in V$  tales que están unidos por un número finito de aristas.

**Definición A.6** Sea  $G = (V, E)$  una gráfica no dirigida. Decimos que G es una gráfica simple si y sólo si  $G$  no tiene multiaristas ni lazos.
<span id="page-72-0"></span>**Definición A.7** Sea  $G = (V, E)$  una gráfica. Si  $(u, v)$  es una arista de E, decimos que  $u \vee v$  son vértices adyacentes  $\vee$  que e incide en  $u \vee v$  en  $v$ .

**Definición A.8** Sea  $G = (V, E)$  una gráfica. Decimos que dos vértices  $u, v \in V$  son vecinos si y sólo si u y v son vértices adyacentes.

**Definición A.9** Sean  $G = (V, E)$  una gráfica y v un vértice de V. La vecindad de v en G es el conjunto  $\{u \in V \mid u$  es vecino de  $v\}$  y se denota  $N_G(v)$ .

**Definición A.10** Sean  $G = (V, E)$  una gráfica y v un vértice de V. El **grado** de v en G se denota  $deg_G(v)$  y es el número de vecinos que tiene:

$$
deg_G(v) = |N_G(v)|.
$$

**Definición A.11** Sea  $G = (V, E)$  una gráfica. El **grado mínimo** de G se denota  $\delta(G)$ y se define como:

$$
\delta(G) = \min\{deg_G(v) | v \in V\}.
$$

Definición A.12 Sea  $G = (V, E)$  una gráfica. El grado máximo de G se denota  $\Delta(G)$ y se define como:

$$
\Delta(G) = \max\{deg_G(v) | v \in V\}.
$$

**Definición A.13** Sea  $G = (V, E)$  una gráfica. Un **camino** en G es una sucesión alterna de vértices y aristas  $C = (v_0, e_{01}, v_1, ..., e_{(n-1)n}, v_n)$ , en donde  $e_{ij} = (v_i, v_j)$  para cada  $i, j = 0, 1, 2, \dots, n$ . Si  $v_0 = v_n$  se dice que C es un **camino cerrado**.

Definición A.14 Sea  $G = (V, E)$  una gráfica. Una trayectoria en G es un camino que no repite vértices, es decir, una sucesión alterna de vértices y aristas  $T =$  $(v_0, e_{01}, v_1, ..., e_{(n-1)n}, v_n)$ , en donde  $v_i \neq v_j$  para cada  $i, j = 0, 1, 2, ..., n$ . Si T también es un camino cerrado y no se repite ningún otro vértice de la sucesión, entonces se dice que  $T$  es un ciclo.

**Definición A.15** Sea  $G = (V, E)$  una gráfica. Un **paseo** en G es un camino que no repite aristas, es decir, una sucesión alterna de vértices y aristas  $P = (v_0, e_0, v_1, e_1, ..., e_{n-1}, v_n)$ , en donde  $e_i \neq e_j$  para cada  $i, j = 0, 1, 2, ..., n$ . Si P también es un camino cerrado, se dice que  $P$  es un **circuito**.

**Definición A.16** Sean  $G = (V, E)$  una gráfica y u, v dos vértices de V. Un uv-camino es un camino en G de u a v.

**Definición A.17** Sean  $G = (V, E)$  una gráfica y C un camino en G. La **longitud** de C en G es igual al número de aristas que posee tal camino y se denota  $l_G(C)$ .

**Definición A.18** Sea  $G = (V, E)$  una gráfica. Decimos que G es **conexa** si y sólo si para cualquier par de vértices  $u, v \in V$ , existe un  $uv$ -camino en G.

**Definición A.19** Sea  $G = (V, E, W)$  una gráfica de orden n, tamaño m y  $W =$  $\{w_1, w_2, ..., w_m\}$  es el conjunto de pesos asociados a cada arista, donde  $w : E \to \mathbb{R}$ es una función de asignación de pesos. Decimos que  $G$  es una gráfica ponderada si y sólo si para cualquier arista  $e_{ij} \in E$ , su peso  $w(e_{ij}) \in W$ .

<span id="page-73-0"></span>**Definición A.20** Sea  $G = (V, E)$  una gráfica de orden n. Decimos que G es una **gráfica completa** si y sólo si para todo par de vértices  $u, v \in W$  con  $u \neq v$  se tiene que  $(u, v) \in E$ . Se denota  $K_n$  y su tamaño es  $\binom{n}{2}$  $\binom{n}{2} = \frac{n(n-1)}{2}$  $\frac{i-1}{2}$ .

### A.2. Notación para gráficas

A continuación, se presenta una tabla con la notación que es utilizada durante el desarrollo de este trabajo.

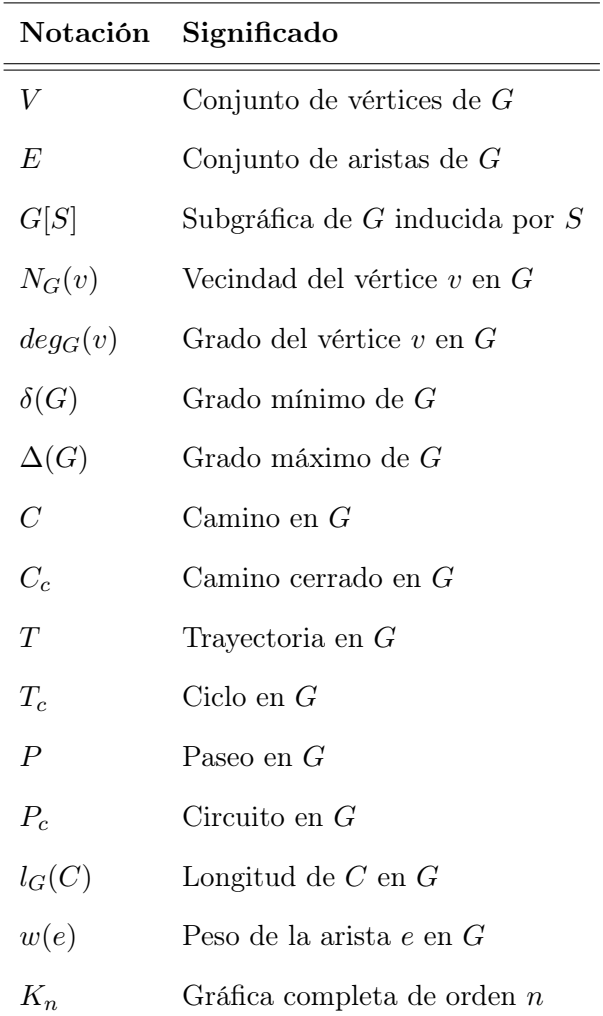

Tabla A.1: Notación para gráficas

# <span id="page-75-0"></span>Apéndice B

# Complejidad Computacional

En este apéndice se describen las definiciones básicas sobre Complejidad Computacional, el material está basado en el libro Computers and Intractability: A Guide to the Theory of NP-Completeness de Garey y Johnson [\[24\]](#page-94-0).

### B.1. Conceptos básicos

Definición B.1 Un problema es una pregunta general a responder y está descrito por los siguientes componentes:

- Una descripción de cada uno de sus parámetros y las restricciones de estos.
- Un enunciado que especifique qué propiedades debe satisfacer la respuesta o solución.

Definición B.2 Sea Π un problema. Un ejemplar de Π se obtiene especificando valores particulares para todos los parámetros de Π.

Definición B.3 Sea Π un problema. El conjunto de todos los ejemplares de Π se denota  $D_{\Pi}$ .

Definición B.4 Sea Π un problema. Decimos que Π es un problema de decisión si y sólo si el conjunto de respuestas de Π es {Y ES, NO}.

Definición B.5 Sea Π un problema. El conjunto de todos los ejemplares de Π para los cuales la solución es  $YES$  se denota  $Y_{\Pi}$ .

Definición B.6 Un algoritmo es un conjunto de pasos para resolver un problema.

Definición B.7 Sea Π un problema. Decimos que un algoritmo es determinista si y sólo si ese algoritmo se puede aplicar a cualquier ejemplar  $E$  de  $\Pi$  y siempre produce la misma solución para E.

Definición B.8 Sea Π un problema de decisión. Un algoritmo no determinista para Π consiste de dos fases separadas, la primera se llama fase adivinadora y la segunda **fase verificadora**. Dado un ejemplar  $E$  de  $\Pi$ , la fase adivinadora se encarga de "adivinar" un candidato a solución S para E. A continuación, tanto E como S son pasados como entradas a la fase verificadora, que procede a computar de manera determinista si  $S$  es o no solución de  $E$ ; es decir, determina si  $S$  satisface las condiciones del problema Π. En caso afirmativo, el algoritmo termina su ejecución y la salida es Y ES. En caso contrario, el algoritmo termina su ejecución y la salida es NO, o bien, el algoritmo nunca termina su ejecución.

**Definición B.9** Sea  $\mathscr A$  un algoritmo no determinista.  $\mathscr A$  es de tiempo polinomial si y sólo si tanto su fase adivinadora como su fase verificadora están acotadas por un polinomio con respecto al tamaño de la entrada  $E \in D_{\Pi}$ .

Definición B.10 Sean  $\Pi_1$  y  $\Pi_2$  dos problemas de decisión. Una transformación polinomial del problema  $\Pi_1$  al problema  $\Pi_2$  es una función  $f: D_{\Pi_1} \to D_{\Pi_2}$  que satisface las siguientes dos condiciones:

- 1. f es computable por un algoritmo de tiempo polinomial.
- <span id="page-76-0"></span>2. Para todo ejemplar  $E \in D_{\Pi_1}, E \in Y_{\Pi_1}$  si y sólo si  $f(E) \in Y_{\Pi_2}$ .

Si existe una transformación polinomial de  $\Pi_1$  a  $\Pi_2$ , escribimos  $\Pi_1 \propto_p \Pi_2$  y decimos que  $\Pi_1$  es polinomialmente reducible a  $\Pi_2$ .

Lema B.1 Sean Π<sub>1</sub>, Π<sub>2</sub> y Π<sub>3</sub> tres problemas de decisión. Si Π<sub>1</sub>  $\propto_p \Pi_2$  y Π<sub>2</sub>  $\propto_p \Pi_3$ , entonces  $\Pi_1 \propto_p \Pi_3$ .

#### Demostración.

Sean  $\Pi_1$ ,  $\Pi_2$  y  $\Pi_3$  tres problemas de decisión.

Supongamos que Π<sub>1</sub>  $\propto_p \Pi_2$  y Π<sub>2</sub>  $\propto_p \Pi_3$ 

Por demostrar:  $\Pi_1 \propto_p \Pi_3$ ; existe una transformación polinomial de  $\Pi_1$  a  $\Pi_3$ .

Como  $\Pi_1 \propto_p \Pi_2$ , existe una transformación polinomial  $f_1$  de  $\Pi_1$  a  $\Pi_2$ . Análogamente, existe una transformación polinomial  $f_2$  de  $\Pi_2$  a  $\Pi_3$ , dado que  $\Pi_2 \propto_p \Pi_3$ . Notemos que  $f_2 \circ f_1$  es una transformación polinomial de  $\Pi_1$  a  $\Pi_3$ . Así,  $\Pi_1 \propto_p \Pi_3$ .

Ergo, si Π<sub>1</sub>  $\propto_p \Pi_2$  y Π<sub>2</sub>  $\propto_p \Pi_3$ , entonces Π<sub>1</sub>  $\propto_p \Pi_3$ , para cualesquiera problemas de decisión  $\Pi_1$ ,  $\Pi_2$  y  $\Pi_3$ .

#### Q. E. D.

Definición B.11 Sea Π un problema de decisión. Π pertenece a la clase de complejidad P si y sólo si existe un algoritmo determinista de tiempo polinomial que resuelve Π.

Definición B.12 Sea Π un problema de decisión. Π es NP si y sólo si existe un algoritmo no determinista de tiempo polinomial para Π.

Definición B.13 Sea Π un problema de decisión. Decimos que Π es NP-Completo si y sólo si  $\Pi \in \mathbf{NP}$ ; y para todo  $\Pi' \in \mathbf{NP}$ ,  $\Pi \propto_p \Pi'$ .

Lema B.2 Sea  $\Pi_1$  un problema de decisión. Si  $\Pi \in \mathbf{NP}$  y existe un problema de decisión  $\Pi_2$  **NP-Completo** tal que  $\Pi_2 \propto_p \Pi_1$ , entonces  $\Pi_1$  es **NP-Completo**.

#### <span id="page-77-0"></span>Demostración.

Sea  $\Pi_1$  un problema de decisión.

Supongamos que  $\Pi_1 \in \mathbf{NP}$  y que existe un problema de decisión  $\Pi_2$  **NP-Completo** tal que  $\Pi_2 \propto_p \Pi_1$ .

Por demostrar:  $\Pi_1$  es **NP-Completo**.

 $\Pi \in \mathbf{NP}$  por hipótesis.

Como Π<sub>2</sub> es NP-Completo, se tiene que Π'  $\propto_p \Pi_2$ , para todo Π' ∈ NP. Lo que implica, para todo Π' ∈ NP, Π'  $\propto_p \Pi_2$  y Π<sub>2</sub>  $\propto_p \Pi_1$ . Entonces, para todo Π' ∈ NP,  $\Pi' \propto_p \Pi_1$ ; por Lema [B.1.](#page-76-0)

Por lo tanto,  $\Pi_1$  es **NP-Completo**. Ergo, para todo problema de decisión  $\Pi_1$ , si ocurre que  $\Pi_1 \in NP$  y existe un problema de decisión  $\Pi_2 NP$ -Completo tal que  $\Pi_2 \propto_p \Pi_1$ , entonces  $\Pi_1$  es **NP-Completo**.

#### Q. E. D.

Definición B.14 Un problema de optimización combinatoria Π es un problema de minimización o un problema de maximización y consta de las siguientes tres partes:

- 1. Un conjunto  $D_{\Pi}$  de ejemplares.
- 2. Para cada ejemplar  $E \in D_{\Pi}$ , un conjunto finito  $S_{\Pi}(E)$  de soluciones candidatas para E.
- 3. Una función objetivo  $f_{\Pi}$  que asigna a cada ejemplar  $E \in D_{\Pi}$  y a cada solución candidata  $\sigma \in S_{\Pi}(E)$  un número racional positivo  $f_{\Pi}(E, \sigma)$  llamado el valor de solución para  $\sigma$ .

Definición B.15 Sea Π un problema de optimización combinatoria. Si Π es un problema de **minimización**, entonces una **solución óptima** para un ejemplar  $E \in D_{\Pi}$  es una solución candidata  $\sigma^* \in S_{\Pi}(E)$  tal que, para todo  $\sigma \in S_{\Pi}(E)$ ,  $f_{\Pi}(E, \sigma^*) \leq f_{\Pi}(E, \sigma)$ . Se denota  $OPT(E)$  el valor  $f_{\Pi}(E,\sigma^*)$  de una solución óptima para E.

Definición B.16 Sea Π un problema de optimización combinatoria. Si Π es un problema de **maximización**, entonces una **solución óptima** para un ejemplar  $E \in D_{\Pi}$  es una solución candidata  $\sigma^* \in S_{\Pi}(E)$  tal que, para todo  $\sigma \in S_{\Pi}(E)$ ,  $f_{\Pi}(E, \sigma^*) \ge f_{\Pi}(E, \sigma)$ .

**Definición B.17** Sea  $\Pi$  un problema de optimización combinatoria. Un algoritmo  $\mathscr A$  es un algoritmo de aproximación para  $\Pi$  si, dado cualquier ejemplar  $E \in D_{\Pi}$  encuentra una solución candidata  $\sigma \in S_{\Pi}(E)$  para E.

Definición B.18 Una heurística es una técnica para encontrar soluciones aproximadas a problemas de forma rápida cuando los métodos clásicos son demasiados lentos o no logran encontrar una solución.

Definición B.19 Sea Π un problema de optimización combinatoria. Un algoritmo de búsqueda local  $\mathscr A$  para  $\Pi$  si, dado cualquier ejemplar  $E\in D_{\Pi}$  encuentra un conjunto finito  $S_{\Pi}(\sigma_0)$  de soluciones candidatas a partir de una solución candidata inicial  $\sigma_0 \in S_\Pi(E)$  para E con las siguientes características:

- $k \in \mathbb{N}$  y  $\sigma_{i+1} \in S(\sigma_i)$   $\forall i, i = 0, 1, ..., k 1.$
- Problema de minimización:
	- $\circ$   $f_{\Pi}(E, \sigma_{i+1}) < f_{\Pi}(E, \sigma_i), \ \forall i, i = 0, 1, ..., k-1.$
	- ο  $\sigma_k$  es un óptimo local:  $f_\Pi(E, \sigma_k) < f_\Pi(E, \sigma), \forall \sigma \in S(\sigma_k)$ .
- Problema de maximización:
	- $\circ$  fπ(E, σ<sub>i+1</sub>) > fπ(E, σ<sub>i</sub>), ∀i, i = 0, 1, ..., k − 1.
	- $\circ$  σ<sub>k</sub> es un óptimo local:  $f_\Pi(E, \sigma_k) > f_\Pi(E, \sigma), \forall \sigma \in S(\sigma_k)$ .

Finalmente, selecciona la mejor solución candidata  $\sigma \in S_{\Pi}(\sigma_i)$ .

## <span id="page-79-0"></span>Apéndice C

# Heurística 2-opt

La heurística 2-opt es un algoritmo de búsqueda local que parte de una solución inicial y busca iterativamente oportunidades de mejora en la vecindad de dicha solución. Fue propuesta por Croes en 1958 [\[25\]](#page-94-1) y fue implementado por Lin para resolver el Problema del Agente Viajero en 1965 [\[26\]](#page-94-2).

Un intercambio 2-opt, consiste en eliminar dos aristas del ciclo y reconectar los dos caminos resultantes para generar un nuevo ciclo, reemplazando las aristas eliminadas por otras dos aristas. Sólo hay una forma de volver a conectar los caminos para obtener un ciclo con menor peso [\[27\]](#page-94-3).

A continuación se describe brevemente el proceso de la heurística 2-opt:

- 1. Sea  $T_c$  el ciclo inicial.
- 2. Se seleccionan dos aristas del ciclo  $T_c$ , sean  $(i, j)$  y  $(k, l)$ .
- 3. Se realiza un intercambio 2-opt:
	- 2.1 Se eliminan las aristas  $(i, j)$  y  $(k, l)$  del ciclo  $T_c$ .
	- 2.2 Se reemplazan las aristas eliminadas por otras dos aristas  $(i, k)$  y  $(j, l)$ , o  $(k, i)$  $y_l$  (l, j). Hay que tener en cuenta que sólo uno de estos reemplazos genera un nuevo ciclo, mientras que el otro divide el ciclo  $T_c$  en dos ciclos.
	- 2.3 Se verifica que el reemplazo de aristas sea un intercambio 2-opt válido. El reemplazo va a ser un intercambio 2-opt válido si genera un nuevo ciclo $T_c^\prime.$
- 4. Se compara el peso de los ciclos  $T_c$  y  $T_c'$ :
	- 4.1 Si el ciclo  $T_c'$  tiene un peso mayor o igual al del ciclo  $T_c$ , entonces se deshace el intercambio 2-opt y se repite el paso 2.
	- 4.2 Si el ciclo  $T_c'$  tiene un peso menor al del ciclo  $T_c$ , entonces se mantiene el intercambio 2-opt, se actualiza $T_c$  con  $T_c^\prime$  y se repite el paso 2.
- 5. Si no se puede encontrar ningún intercambio 2-opt, entonces se detiene. El ciclo resultante se denomina 2-óptimo.

<span id="page-80-2"></span>Un ciclo es 2-óptimo si no se puede generar un ciclo de menor peso realizando un intercambio 2-opt. Verificar si existe un intercambio 2-opt requiere un tiempo  $O(n^2)$ , ya que tiene que examinar cada par de aristas del ciclo [\[27\]](#page-94-3), donde n es el número de aristas. Esta técnica puede aplicarse al Problema del Agente Viajero y al VRP, así como a muchos problemas relacionados, para mejorar las soluciones encontradas.

#### Ejemplo

<span id="page-80-0"></span>En la figura [C.1a](#page-80-0) se muestra el ciclo inicial  $T_c$ , para empezar con el proceso de la heurística 2-opt se seleccionan las aristas  $(a, g)$  y  $(b, c)$  del ciclo  $T_c$  y posteriormente se eliminan del ciclo  $T_c$  como se ilustra en la figura [C.1b.](#page-80-1)

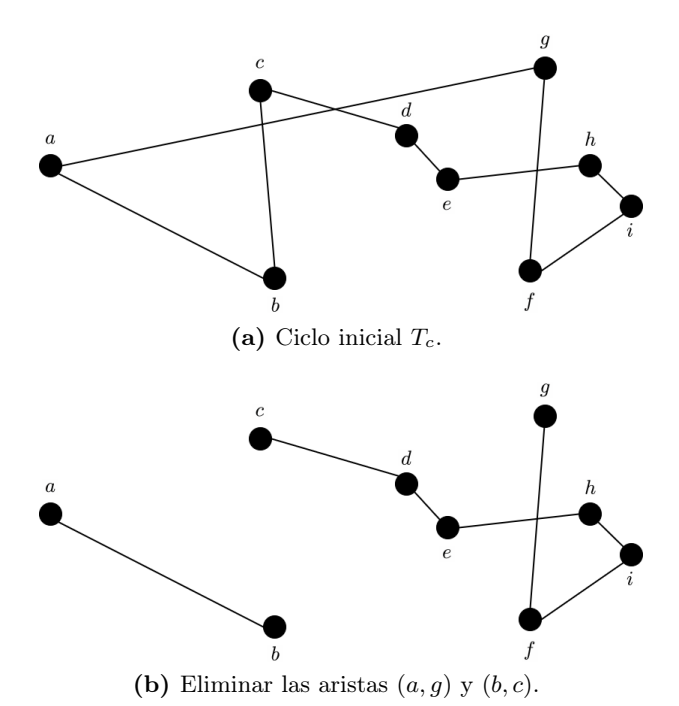

<span id="page-80-1"></span>Figura C.1: Inicio del proceso de la heurística 2-opt.

A continuación se reemplazan las aristas eliminadas por otras dos aristas  $(a, b)$  y  $(g,c),$ o $(a,c)$ y $(b,g).$  El primer reemplazo genera un nuevo ciclo  $T_c^{\prime}$ como se muestra en la figura [C.2a,](#page-81-0) mientras que el segundo reemplazo divide a  $T_c$  en dos ciclos  $T_{c1}$  y  $T_{c2}$ como se ilustra en la figura [C.2b.](#page-81-1)

<span id="page-81-0"></span>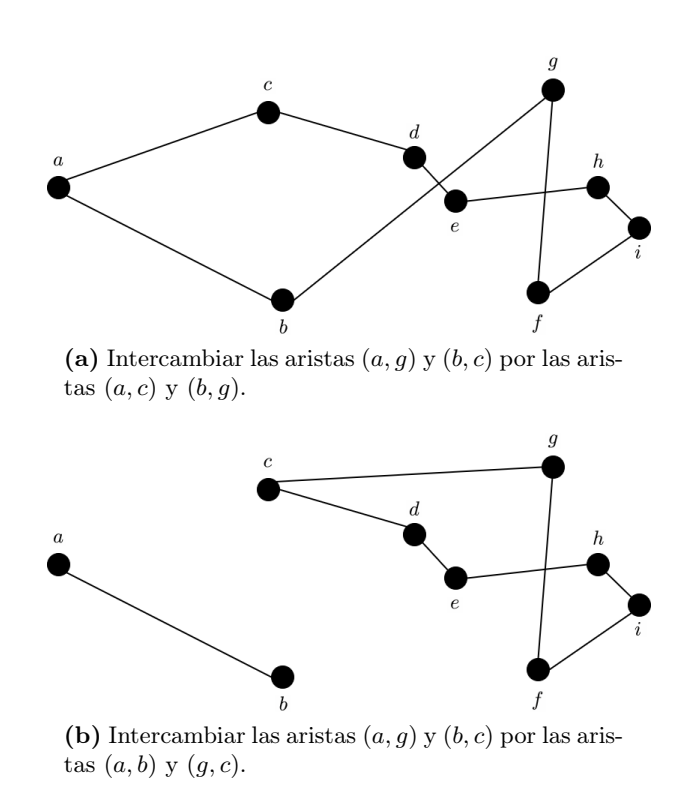

<span id="page-81-1"></span>**Figura C.2:** Posibles intercambios de las aristas  $(a, g)$  y  $(b, c)$ .

<span id="page-81-2"></span>El reemplazo que se muestra en la figura [C.2a](#page-81-0) es un intercambio 2-opt válido, se compara el peso de los ciclos y como el ciclo  $T_c'$  tiene un peso menor que el ciclo  $T_c$ el intercambio se mantiene. Posteriormente, se actualiza el ciclo  $T_c$  con el ciclo  $T_c'$  y se procede a seleccionar otro par de aristas,  $(b, g)$  y  $(d, e)$ . Estas aristas se eliminan del ciclo  $T_c$  como se muestra en la figura [C.3.](#page-81-2)

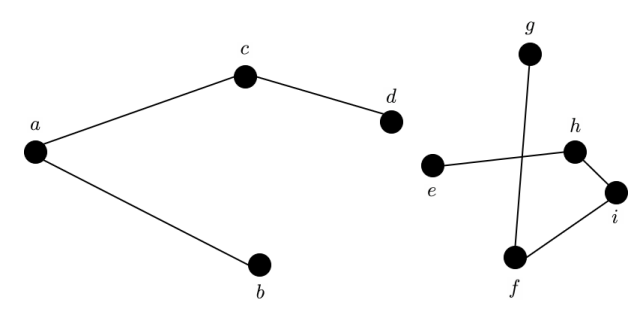

Figura C.3: Eliminar las aristas  $(b, g)$  y  $(d, e)$ .

A continuación se reemplazan las aristas eliminadas por otras dos aristas  $(b, d)$  y  $(g,e),$ o $(b,e)$ y $(g,d).$ Sólo la segunda sustitución genera un nuevo ciclo  $T_c^\prime,$ por lo que es un intercambio 2-opt válido y como el ciclo  $T_c^\prime$ tiene un peso menor que el ciclo  $T_c$ el intercambio se mantiene como se ilustra en la figura [C.4.](#page-82-0)

<span id="page-82-0"></span>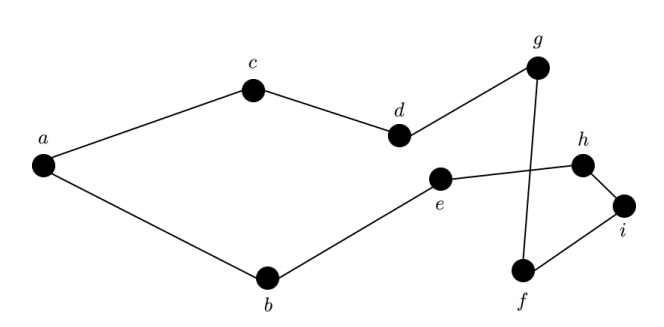

**Figura C.4:** Intercambiar las aristas  $(b, g)$  y  $(d, e)$  por las aristas  $(b, e)$  y  $(g, d)$ .

<span id="page-82-1"></span>El ciclo  $T_c$  se actualiza con el ciclo  $T_c^\prime$ y se procede a seleccionar el siguiente par de aristas,  $(e, h)$  y  $(g, f)$ . A continuación, se eliminan dichas aristas del ciclo  $T_c$  como se muestra en la figura [C.5.](#page-82-1)

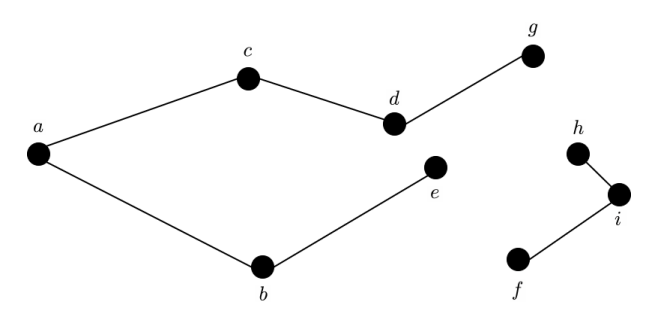

**Figura C.5:** Eliminar las aristas  $(e, h)$  y  $(g, f)$ .

A continuación se reemplazan las aristas eliminadas por otras dos aristas  $(e, f)$  y  $(h,g),$ o $(e,g)$ y $(h,f).$ Sólo el primer reemplazo genera un nuevo ciclo  $T_c^\prime,$ por lo que es un intercambio 2-opt válido y como el ciclo  $T_c'$  tiene un peso menor que el ciclo  $T_c$ el intercambio se mantiene como se ilustra en la figura [C.6,](#page-82-2) se actualiza el ciclo  $T_c$  se actualiza con el ciclo  $T_c^{\prime}$  y el proceso se detiene porque el ciclo  $T_c$  ya no puede mejorarse con intercambios 2-opt. Por lo que podemos decir que el ciclo  $T_c$  es un ciclo 2-óptimo.

<span id="page-82-2"></span>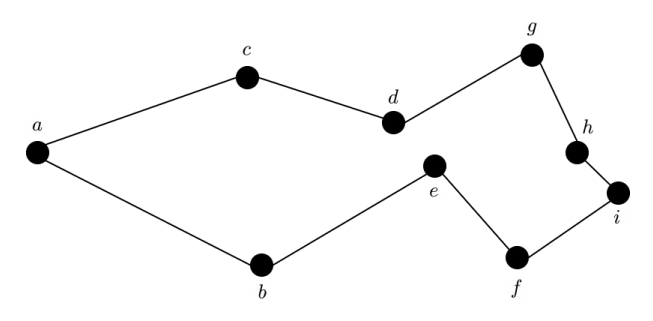

**Figura C.6:** Intercambiar las aristas  $(e, h)$  y  $(g, f)$  por las aristas  $(e, f)$  y  $(h, g)$ .

# Apéndice D

# Recursos de ejecución

En este apéndice se muestra el promedio de los recursos utilizados por cada método para los ejemplares  $E_{20}$  y  $E_{30}$ . Los detalles de la ejecución del programa de Estudillo no están disponibles. El criterio de término en ambos trabajos fue el número máximo de iteraciones que puede ejecutar el programa.

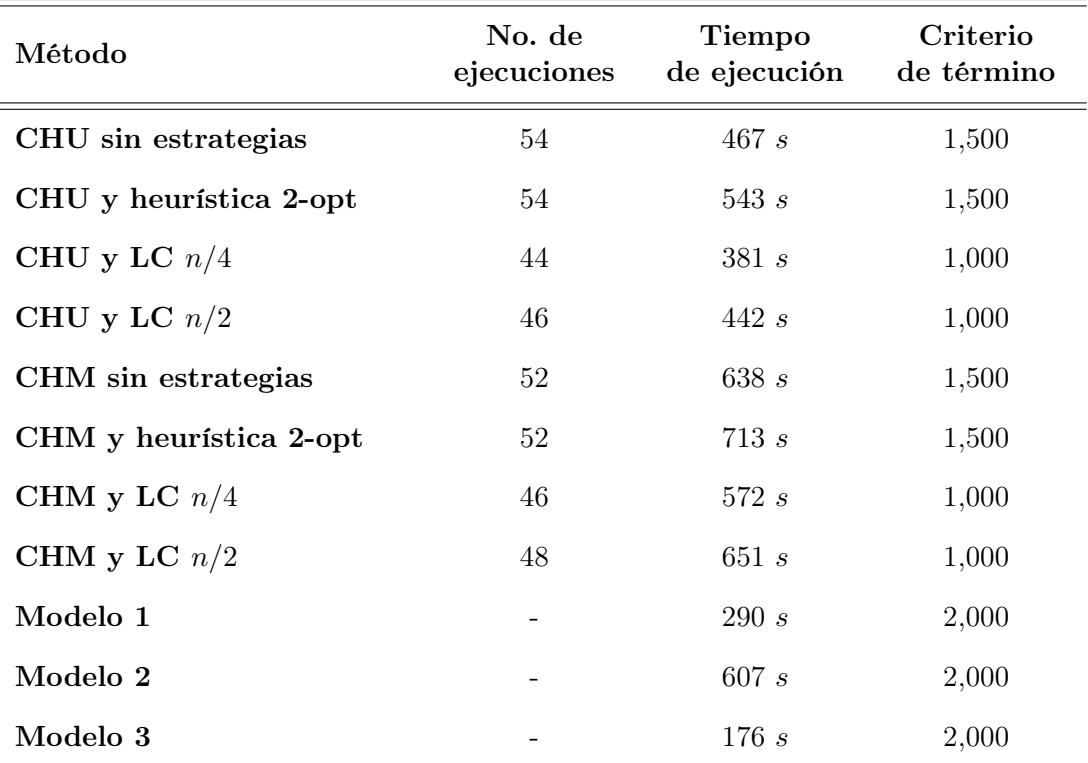

#### • Recursos utilizados por cada método para  $E_{20}$

Tabla D.1: Promedio de los recursos utilizados por cada método para  $E_{20}$ .

#### D. RECURSOS DE EJECUCIÓN

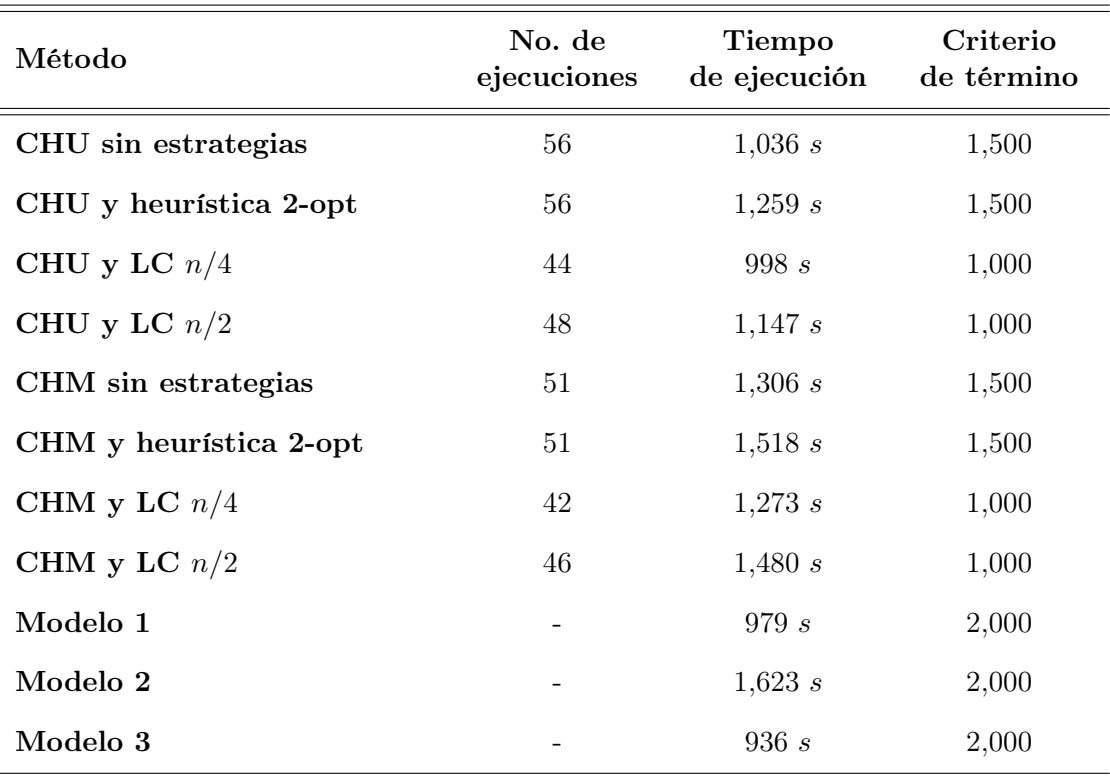

### $\bullet$  Recursos utilizados por cada método para  $E_{30}$

Tabla D.2: Promedio de los recursos utilizados por cada método para  $E_{30}$ .

El número de ejecuciones promedio varían, ya que los métodos que utilizan las listas de candidatos seleccionan primero los clientes que se encuentran más cerca de su ubicación actual y al final a los clientes que faltan por visitar, por lo que las soluciones que generan recorren distancias más pequeñas que las generadas por los otros métodos.

## Apéndice E

# Detalles de las ciudades

En este apéndice se muestra la lista de ciudades que se utilizaron en los experimentos y la tabla de distancias en kilómetros entre cada par de ciudades.

### <span id="page-85-0"></span>E.1. Lista de Ciudades

En esta sección se muestra la lista de ciudades que se utilizaron en los experimentos:

- 1. Acapulco, Guerrero
- 2. Aguascalientes, Aguascalientes
- 3. Campeche, Campeche
- 4. Cancún, Quintana Roo
- 5. Chetumal, Quintana Roo
- 6. Chihuahua, Chihuahua
- 7. Chilpancingo de los Bravo, Guerrero
- 8. Ciudad Cuauhtémoc, Chiapas
- 9. Ciudad de México, CDMX
- 10. Ciudad Juárez, Chihuahua
- 11. Ciudad Victoria, Tamaulipas
- 12. Colima, Colima
- 13. Cuernavaca, Morelos
- 14. Culiacán Rosales, Sinaloa
- 15. Ensenada, Baja California
- 16. Guadalajara, Jalisco
- 17. Guanajuato, Guanajuato
- 18. Hermosillo, Sonora
- 19. Heroica Matamoros, Tamaulipas
- 20. La Paz, Baja California Sur
- 21. León, Guanajuato
- 22. Manzanillo, Colima
- 23. Mazatlán, Sinaloa
- 24. Mexicali, Baja California
- 25. Mérida, Yucatán
- 26. Monterrey, Nuevo León
- 27. Morelia, Michoacán
- 28. Nogales, Sonora
- 29. Nuevo Laredo, Tamaulipas
- 30. Oaxaca de Juárez, Oaxaca
- 31. Pachuca, Hidalgo
- 32. Piedras Negras, Coahuila de Zaragoza
- 33. Puebla de Zaragoza, Puebla
- 34. Reynosa, Tamaulipas
- 35. Salina Cruz, Oaxaca
- 36. Saltillo, Coahuila de Zaragoza
- 37. San Luis Potosí, San Luis Potosí
- 38. Santiago de Querétaro, Querétaro
- 39. Tampico, Tamaulipas
- 40. Tapachula, Chiapas
- 41. Tepic, Nayarit
- 42. Tijuana, Baja California
- 43. Tlaxcala, Tlaxcala
- 44. Toluca de Lerdo, Estado de México
- 45. Torreón, Coahuila de Zaragoza
- 46. Tuxtla Gutiérrez, Chiapas
- 47. Veracruz, Veracruz
- 48. Victoria de Durango, Durango
- 49. Villahermosa, Tabasco
- 50. Xalapa-Enríquez, Veracruz
- 51. Zacatecas, Zacatecas

## E.2. Tabla de distancias

 $\overline{\phantom{0}}$  $\overline{\phantom{0}}$ 

En esta sección se muestra la tabla de distancias en kilómetros entre cada par de ciudades. El número en negrita indica el número de la ciudad dado en la lista de ciudades de la sección [E.1.](#page-85-0)

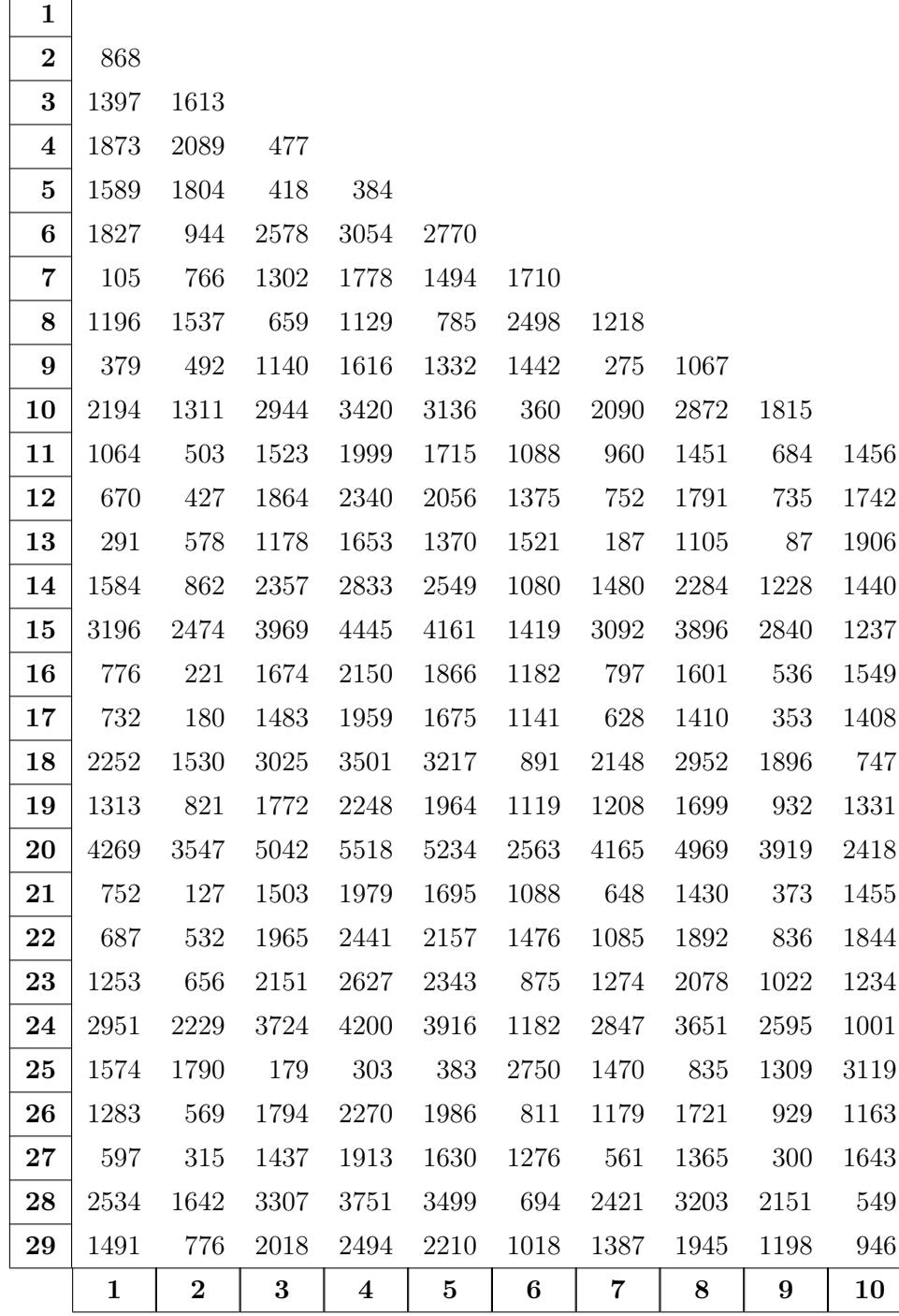

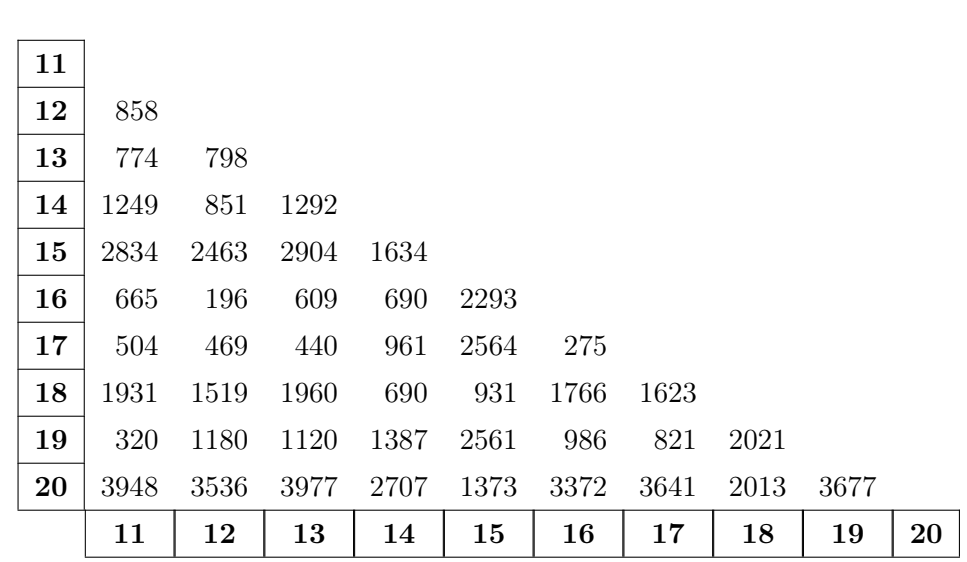

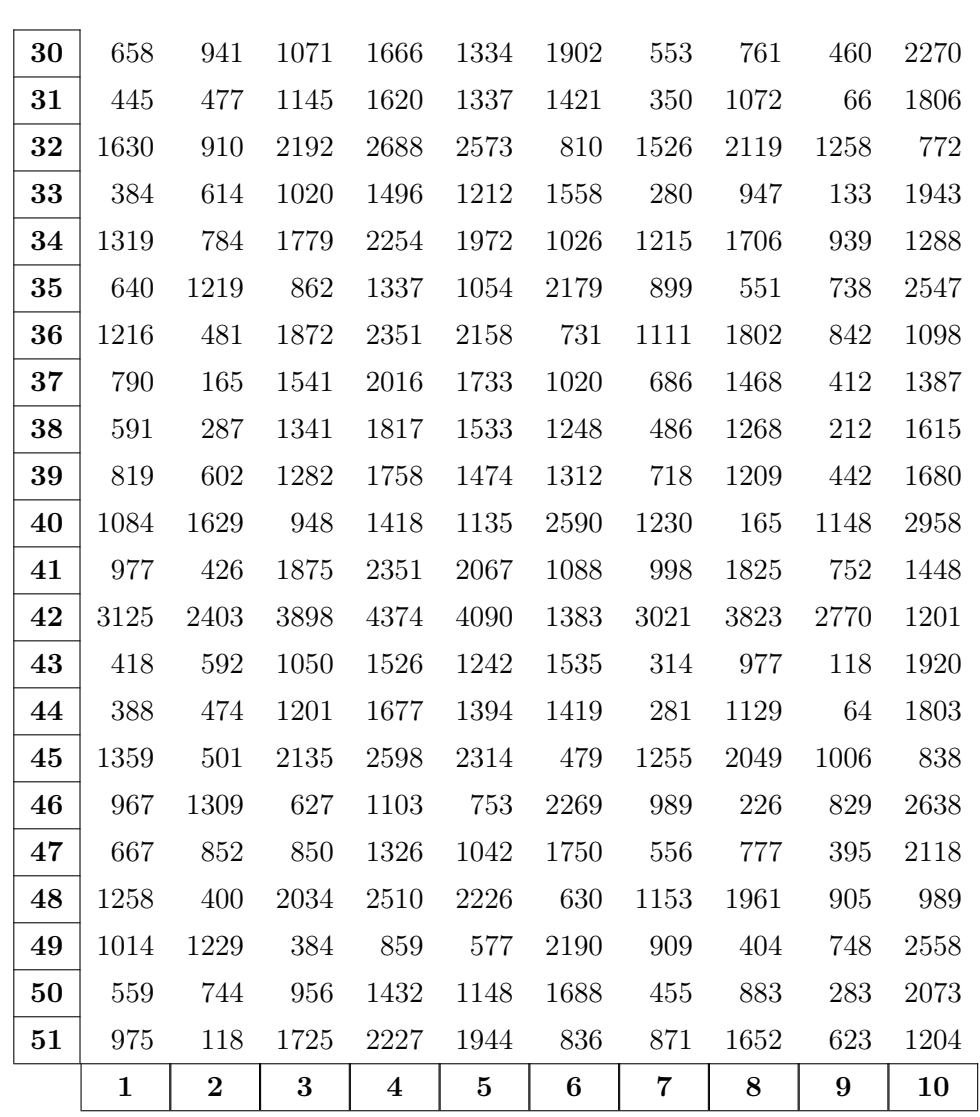

E.2 Tabla de distancias

### E. DETALLES DE LAS CIUDADES

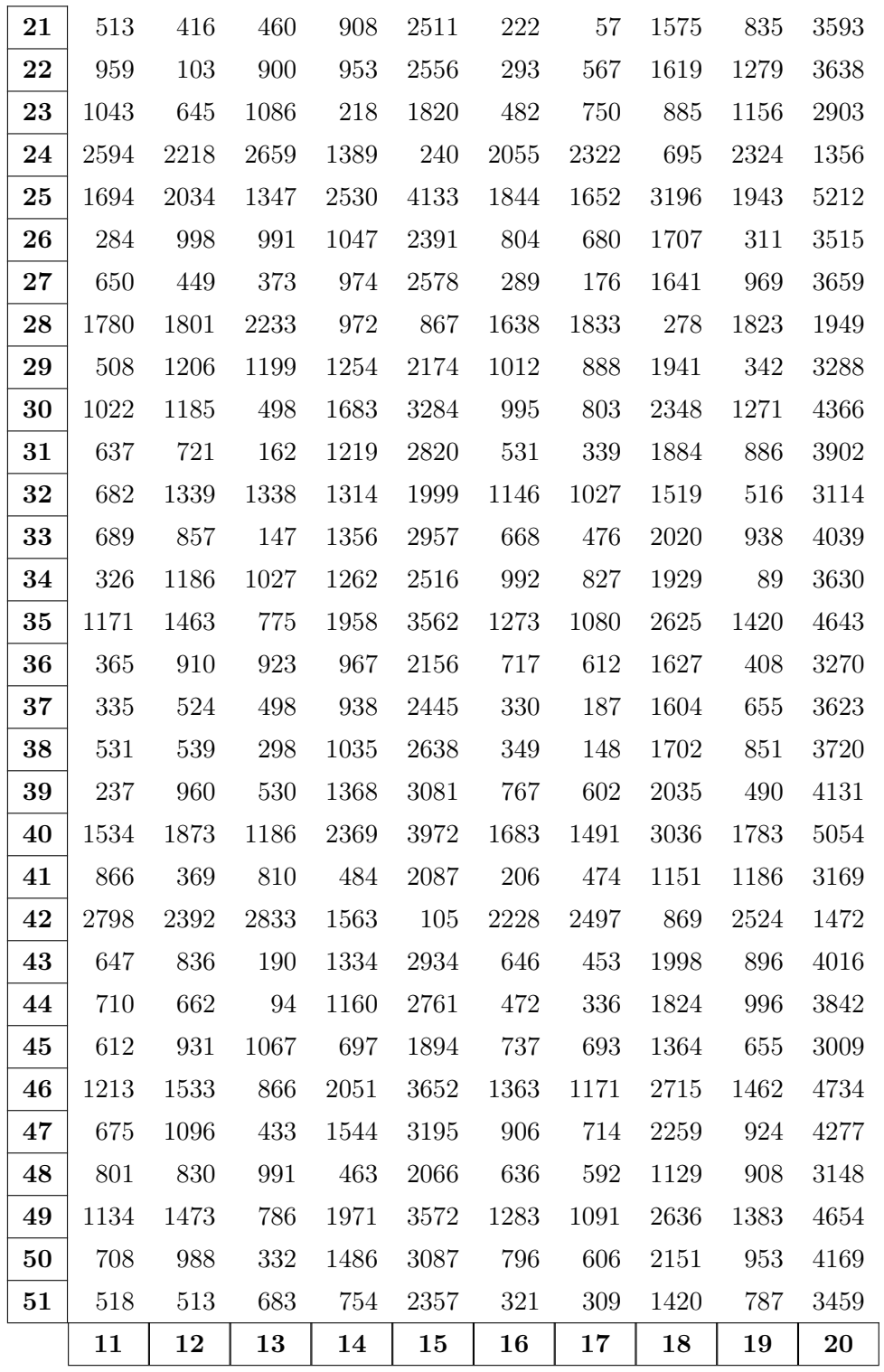

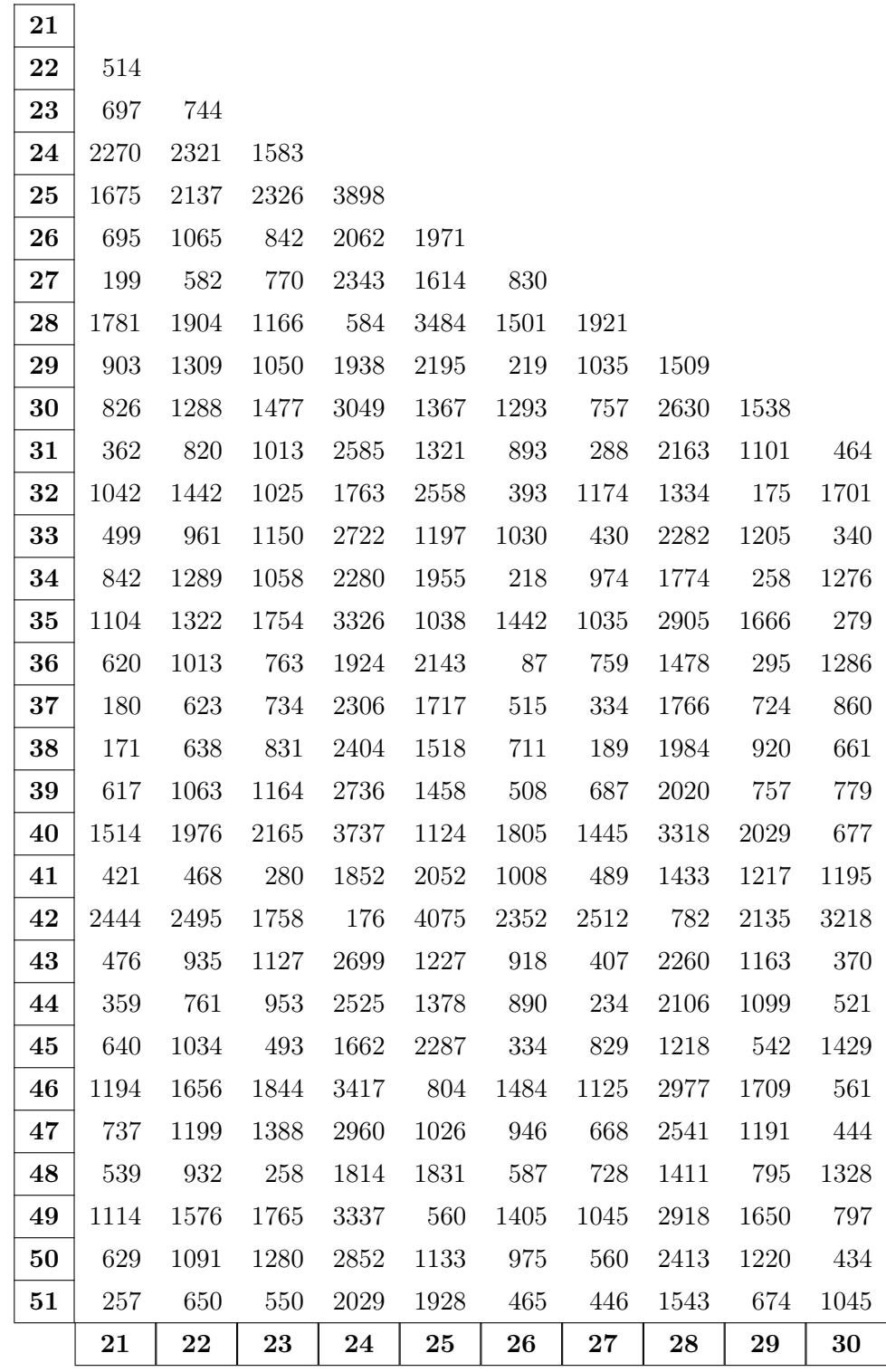

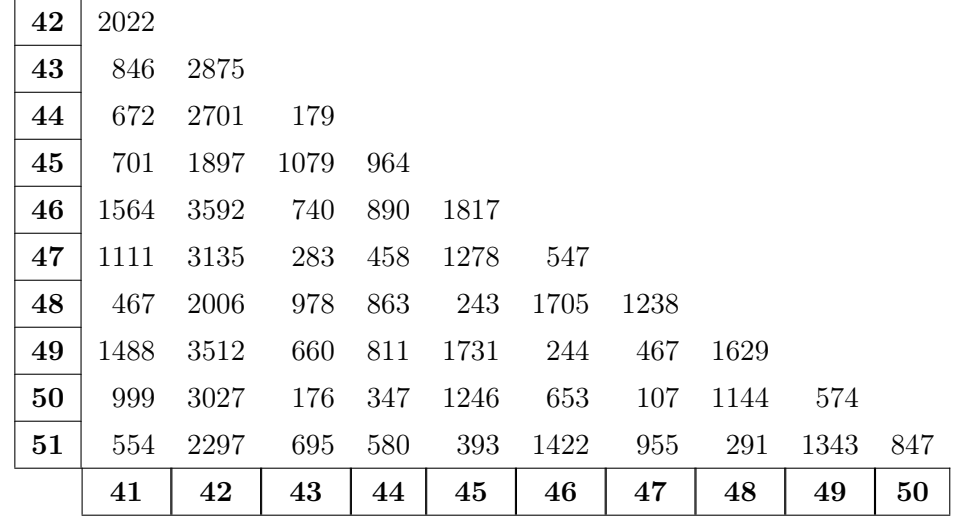

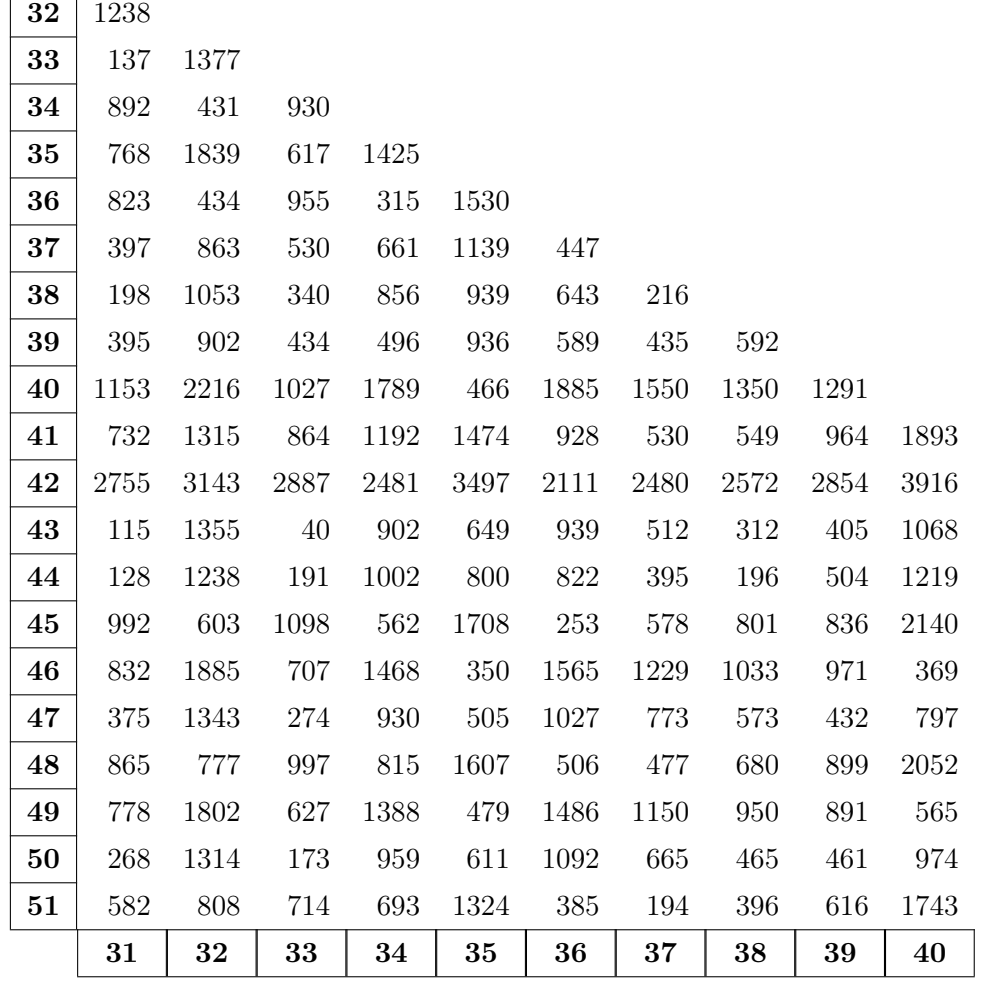

E. DETALLES DE LAS CIUDADES

-F

# Bibliografía

- [1] M. Dorigo. Optimization, learning and natural algorithms. PhD thesis, Politecnico di Milano, Italy, 1992. [3](#page-15-0)
- [2] M. Dorigo and G. Di Caro. The ant colony optimization meta-heuristic. In M. Dorigo D. Corne and F. Glover, editors, New Ideas in Optimization, pages 11–32. McGrall-Hill, 1999. [4](#page-16-0)
- [3] M. Dorigo, G. Di Caro, and L. M. Gambardella. Ant algorithms for discrete optimization. Artificial Life, 5(2):137–172, 1999. [4](#page-16-0)
- [4] P. Tarasewich and P. R. McMullen. Swarm intelligence: power in numbers. Com-munications of the ACM, 45(8):62–67, 2002. [4,](#page-16-0) [19](#page-31-0)
- [5] J. L. Vázquez Lázaro. Coloreando gráficas con tres metaheurísticas basadas en colonia de hormigas, 2021. [6](#page-18-0)
- [6] M. Dorigo and T. Stützle. Ant Colony Optimization. The MIT Press, 2004. [7](#page-19-0)
- [7] G. B. Dantzig and J. H. Ramser. The truck dispatching problem. Management Science, 6(1):80–91, 1959. [9](#page-21-0)
- [8] G. Clarke and J. W. Wright. Scheduling of vehicles from a central depot to a number of delivery points. Oper Res, 12(4):568–581, 1964. [9](#page-21-0)
- [9] J.E. Bell and P. R. McMullen. Ant colony optimization techniques for the vehicle routing problem. Advanced Engineering Informatics, 18:41–48, 2004. [10](#page-22-0)
- [10] P. Toth and D. Vigo. Vehicle routing: problems, methods, and applications. SIAM, 2014. [10](#page-22-0)
- [11] D. Michel Tavera. Complejidad del problema de rutas de vehículos, 2017. [10](#page-22-0)
- [12] I. Yusuf, M. S. Babal, and N. Iksan. Applied genetic algorithm for solving rich vrp. Oper Res, 28(10):957–991, 2014. [10](#page-22-0)
- [13] M. A. Mohammed, M. S. Ahmad, and S. A. Mostafa. Using genetic algorithm in implementing capacitated vehicle routing problem. In 2012 International Conference on Computer Information Science (ICCIS), volume 1, pages 257–262, 2012. [10](#page-22-0)
- [14] M. Gendreau, A. Hertz, and G. Laporte. A tabu search heuristic for the vehicle routing problem. Management Science, 40(10):1276–1290, 1994. [10](#page-22-0)
- [15] L. H. Osman. Metastrategy simulated annealing and tabu search algorithms for the vehicle routing problem. Ann Oper Res, 41:421–451, 1993. [10](#page-22-0)
- [16] N. De Jaegere, M. Defraeyea, and I. Van Nieuwenhuysea. The vehicle routing problem: State of the art classification and review. 2014. [10](#page-22-0)
- [17] M. Dorigo and L. M. Gambardella. Ant colonies for the traveling salesman problem. BioSystem, 43:73–81, 1997. [23,](#page-35-0) [24](#page-36-0)
- [18] B. Bullnheimer, R. F. Hartl, and C. Strauss. Applying the ant system to the vehicle routing problem. In 2nd International Conference on Metaheuristics - MIC97, 1997. [26](#page-38-0)
- [19] B. Bullnheimer, R. F. Hartl, and C. Strauss. An improved ant system algorithm for the vehicle routing problem. Ann Oper Res, 89:319–328, 1999. [26](#page-38-0)
- [20] J. A. Estudillo Carranza. Recocido simulado aplicado a v r p, 2022. [36,](#page-48-0) [52,](#page-64-0) [55](#page-67-0)
- [21] C. Berge. Graphs. North Holland, 1983. [59](#page-71-0)
- [22] T. Veerarajan. Discrete Mathematics with Graph Theory and Combinatorics. Mc-Graw Hill Education, 2006. [59](#page-71-0)
- [23] R. Grimaldi. Discrete and Combinatorial Mathematics: An Applied Introduction. Pearson Pretice Hall, 1985. [59](#page-71-0)
- <span id="page-94-0"></span>[24] M. R. Garey and D. S. Johnson. Computers and Intractability: A Guide to the Theory of NP-Completeness. W. H. Freeman and Company, 1979. [63](#page-75-0)
- <span id="page-94-1"></span>[25] G. A. Croes. A method for solving traveling salesman problems. Oper Res, 6(6):791– 812, 1958. [67](#page-79-0)
- <span id="page-94-2"></span>[26] S. Lin. Computer solutions of the travelling salesman problem. Bell System Technical Journal, 44(10):2245–2269, 1965. [67](#page-79-0)
- <span id="page-94-3"></span>[27] G.Reinelt. The Traveling Salesman, Computational Solutions for TSP Applications. Springer-Verlag, 1994. [67,](#page-79-0) [68](#page-80-2)

# Índice alfabético

### ACO, [3,](#page-15-0) [6,](#page-18-0) [19,](#page-31-0) [28](#page-40-0)

Actualización global, [24](#page-36-0) Actualización local, [24](#page-36-0) Algoritmo de búsqueda local, [65,](#page-77-0) [67](#page-79-0)

Ciclo, [60,](#page-72-0) [67](#page-79-0) Ciclo 2-óptimo, [68](#page-80-2) Colonia de hormiga única, [27,](#page-39-0) [35](#page-47-0) Colonia de hormigas, [3,](#page-15-0) [28](#page-40-0) Colonias de hormiga múltiples, [35](#page-47-0) Colonias de hormigas múltiples, [25](#page-37-0) CVRP, [10,](#page-22-0) [19,](#page-31-0) [27,](#page-39-0) [35](#page-47-0)

Estigmergia, [4](#page-16-0) Estrategias de mejora, [10,](#page-22-0) [25,](#page-37-0) [28,](#page-40-0) [35](#page-47-0) Evaporación, [4,](#page-16-0) [6](#page-18-0)

Feromonas, [3,](#page-15-0) [4](#page-16-0)

Gráfica completa, [14,](#page-26-0) [61](#page-73-0) Gráfica no dirigida, [14,](#page-26-0) [59](#page-71-0) Gráfica ponderada, [14,](#page-26-0) [60](#page-72-0)

Heurística, [3,](#page-15-0) [6,](#page-18-0) [65](#page-77-0) Heurística 2-opt, [10,](#page-22-0) [25,](#page-37-0) [27,](#page-39-0) [29,](#page-41-0) [35,](#page-47-0) [67](#page-79-0)

Inteligencia de Enjambres, [3](#page-15-0) Intercambio 2-opt, [25,](#page-37-0) [67](#page-79-0) Intercambios 2-opt, [29](#page-41-0)

Listas de Candidatos, [35,](#page-47-0) [40](#page-52-0) Listas de candidatos, [10,](#page-22-0) [26,](#page-38-0) [28,](#page-40-0) [29](#page-41-0)

Metaheurística, [3,](#page-15-0) [6](#page-18-0)

NP-Difícil, [10](#page-22-0)

Optimización por Colonias de Hormigas, [3,](#page-15-0) [10](#page-22-0)

Peso, [60,](#page-72-0) [67](#page-79-0) Problema de optimización combinatoria, [10,](#page-22-0) [65](#page-77-0) Problema de Rutas de Vehículos, [9](#page-21-0) Problema del Agente Viajero, [3,](#page-15-0) [9,](#page-21-0) [67](#page-79-0)

Rastro de feromonas, [4,](#page-16-0) [6](#page-18-0) Rastros de feromonas, [8,](#page-20-0) [24](#page-36-0)

Sistema de Hormigas, [3](#page-15-0) Solución del VRP, [15](#page-27-0)

Variantes del VRP, [10](#page-22-0) VRP, [9,](#page-21-0) [68](#page-80-2) VRP asimétrico, [9](#page-21-0) VRP Clásico, [10](#page-22-0) VRP con Flota Heterogénea, [11](#page-23-0) VRP con Flota Mixta, [11](#page-23-0) VRP con Múltiples Depósitos, [12](#page-24-0) VRP con Recolección y Entrega, [12](#page-24-0) VRP con Ventanas de Tiempo, [13](#page-25-0) VRP simétrico, [9](#page-21-0)